## *REPUBLIQUE ALGERIENNE DEMOCRATIQUE ET POPULAIRE MINISTERE DE L'ENSEGNEMENT SUPERIEUR ET DE LA RECHERCHE SCIENTIFIQUE*

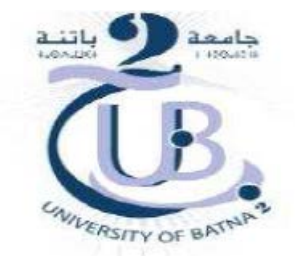

#### **UNIVERSITE DE BATNA 2** FACULTE DE TECHNOLOGIE DEPARTEMENT DE MECANIQUE

## **THESE**

Présentée pour l'obtention du diplôme de Docteur en Sciences Spécialité : MECANIQUE

#### **Par : LITOUCHE Billel**

# *Effets des Instabilités Convectives Sur le Fonctionnement des Echangeurs de Chaleur*

Soutenue le 30 /11/ 2017 Devant le jury composé de

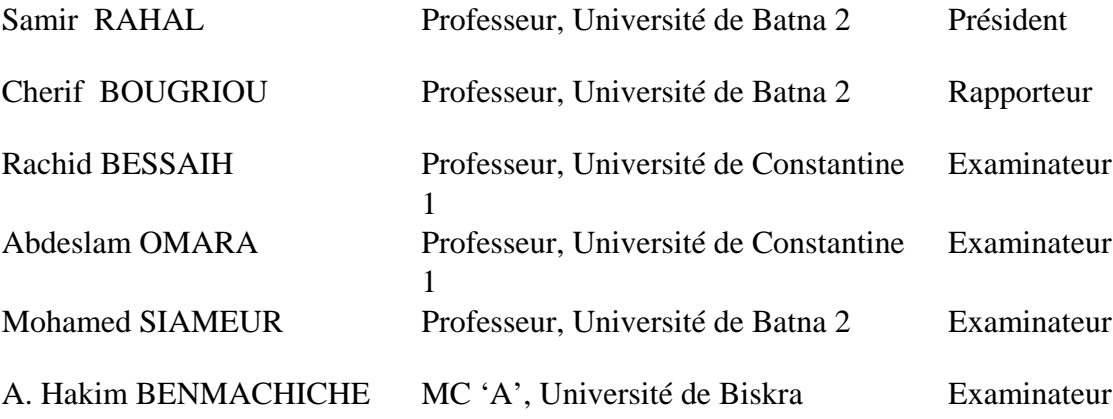

Dédicace

*A la mémoire de ma très chère mère et mon père A mes frères et sœurs A ma femme et mes enfants Ibrahim et Abd Elmoughit A toute ma famille Ainsi à tous mes Amis*

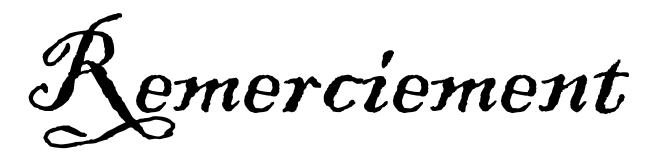

 *J'exprime mes profonds remerciements à Monsieur BOUGRIOU Cherif Professeur à l'Université de Batna 2, encadreur de cette thèse, pour son aide précieuse, sa confiance, ses encouragements, sa patience et son soutien favorable pour l'aboutissement de ce travail.*

 *Je tiens aussi à adresser, mes vifs remerciements à Monsieur RAHAL Samir Professeur à l'Université de Batna 2, qui m'a fait l'honneur de présider le jury de soutenance de cette thèse.*

 *J'adresse mes remerciements les plus respectueux à Messieurs BESSAIH Rachid et OMARA Abdeslam, Professeurs à l'université de Constantine 1, qui m'ont fait l'honneur de bien vouloir juger ce travail.*

 *Mes remerciements vont également à Monsieur SI AMEUR Mohamed Professeur à l'Université de Batna 2, et à Monsieur BENMACHICHE A. Hakim Maitre de Conférences A à l'Université de Biskra, d'avoir acceptés d'examiner ce modeste travail en tant que membres de jury.* 

*Merci pour tous sans exception* 

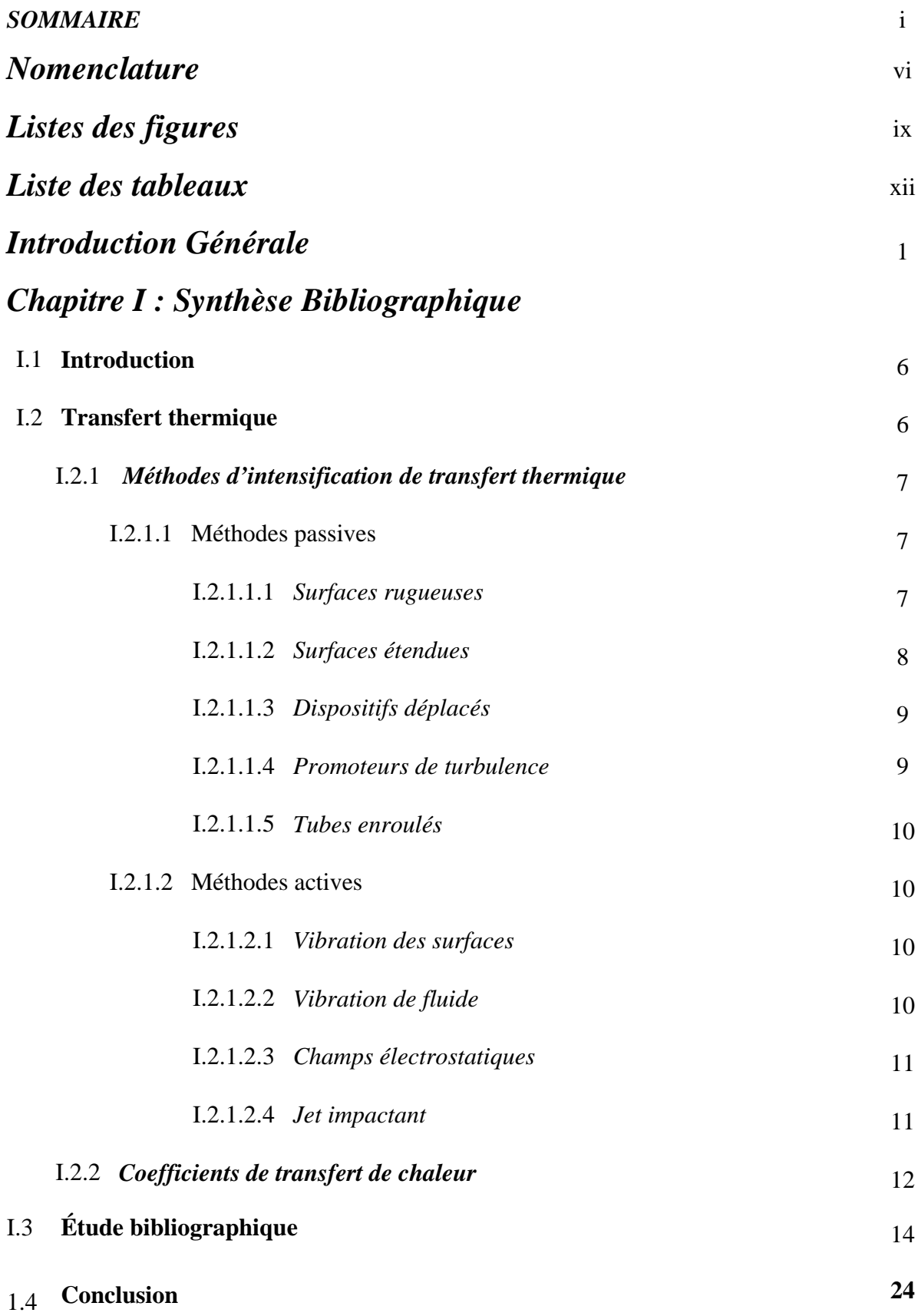

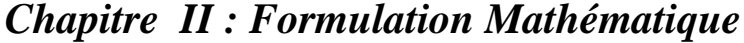

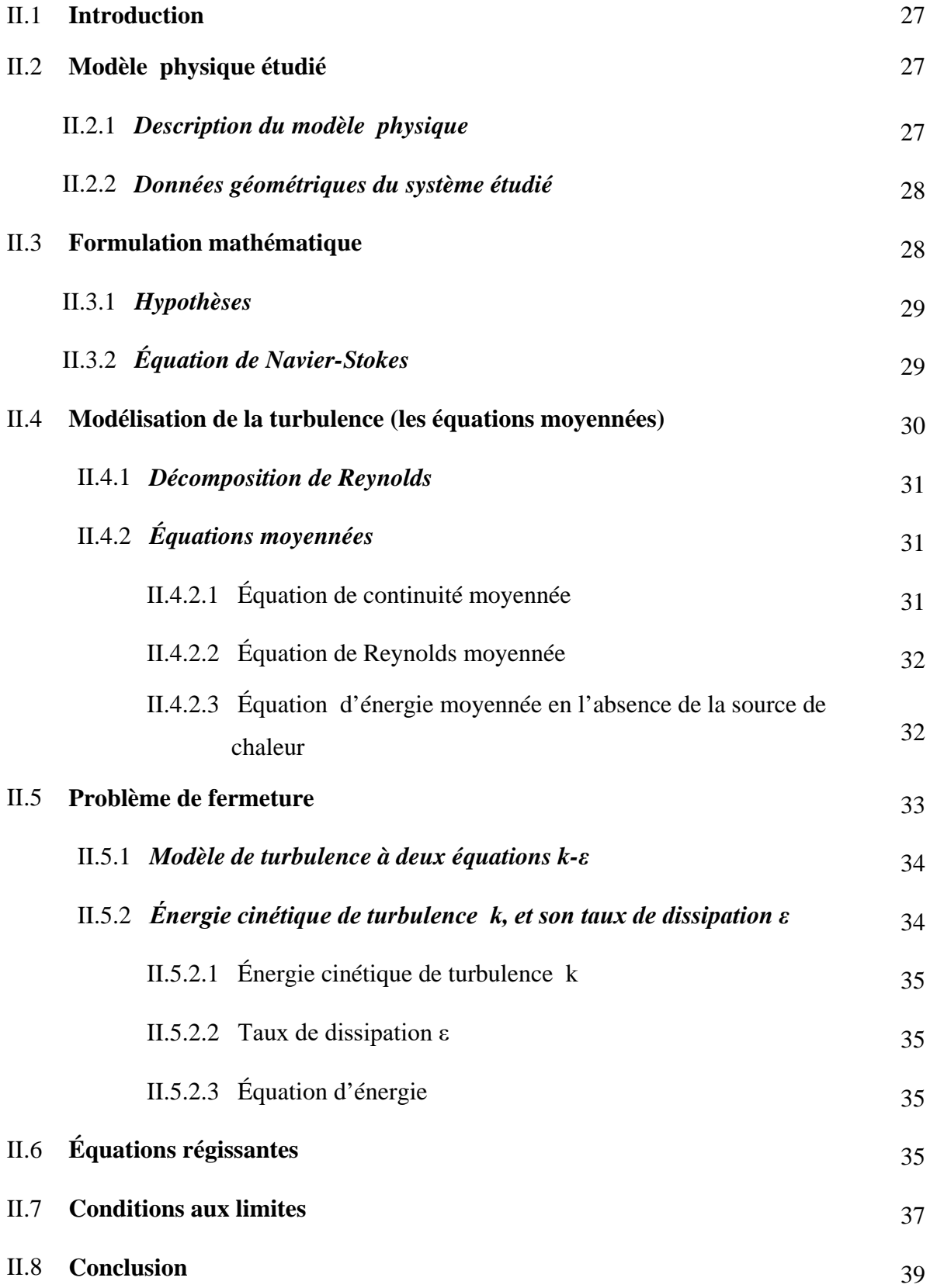

## *Chapitre III : Résolution Numérique*

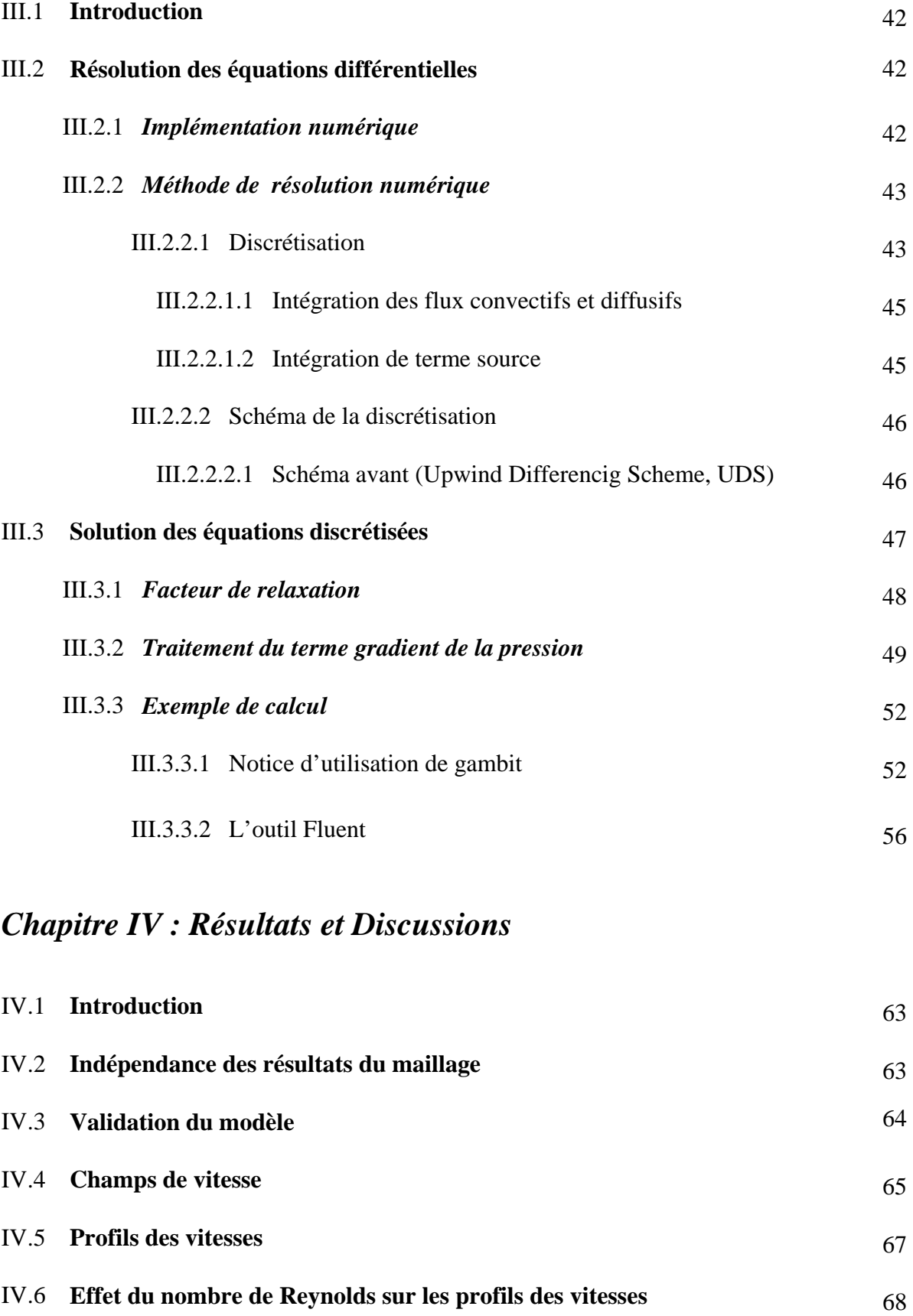

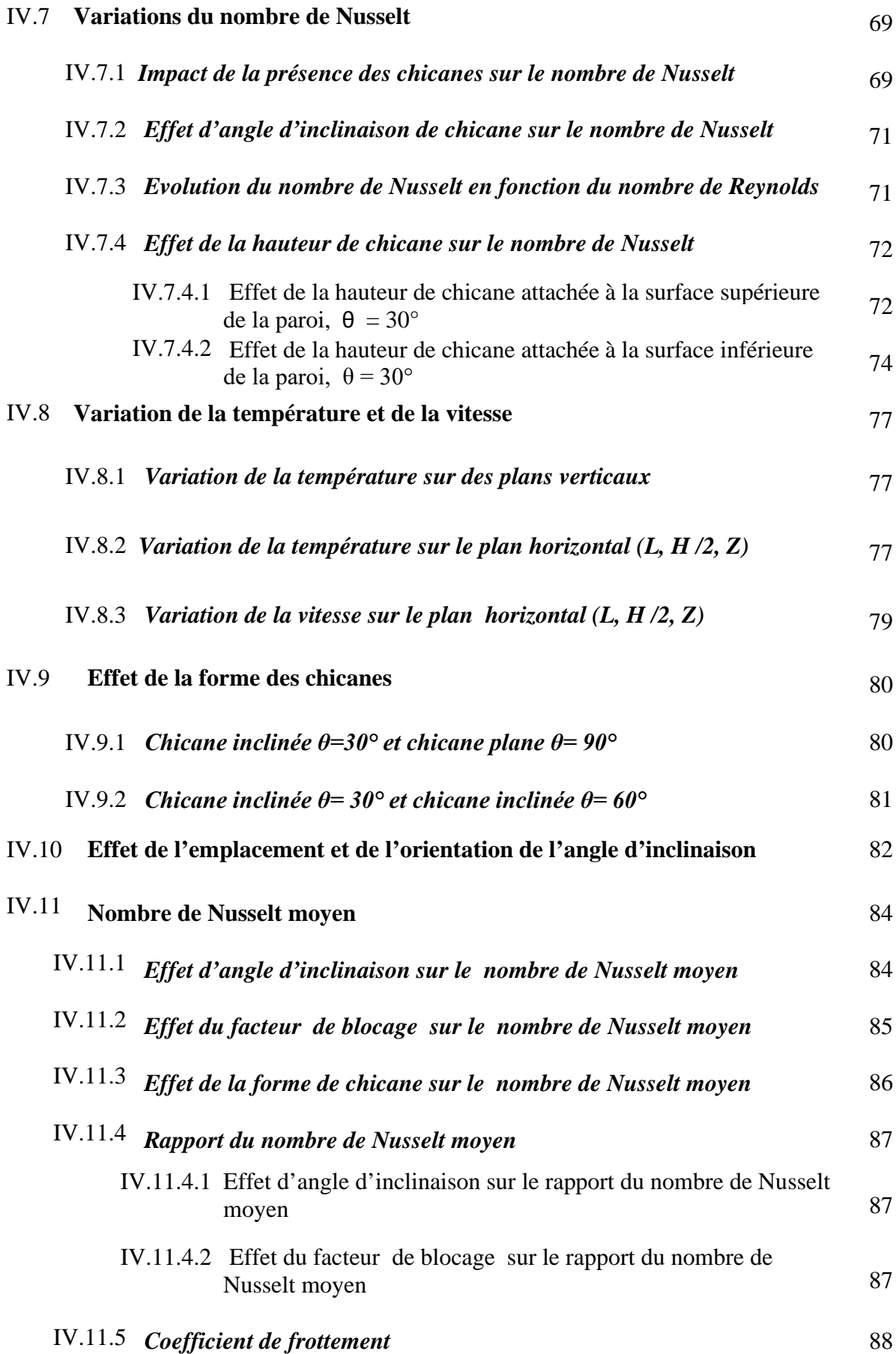

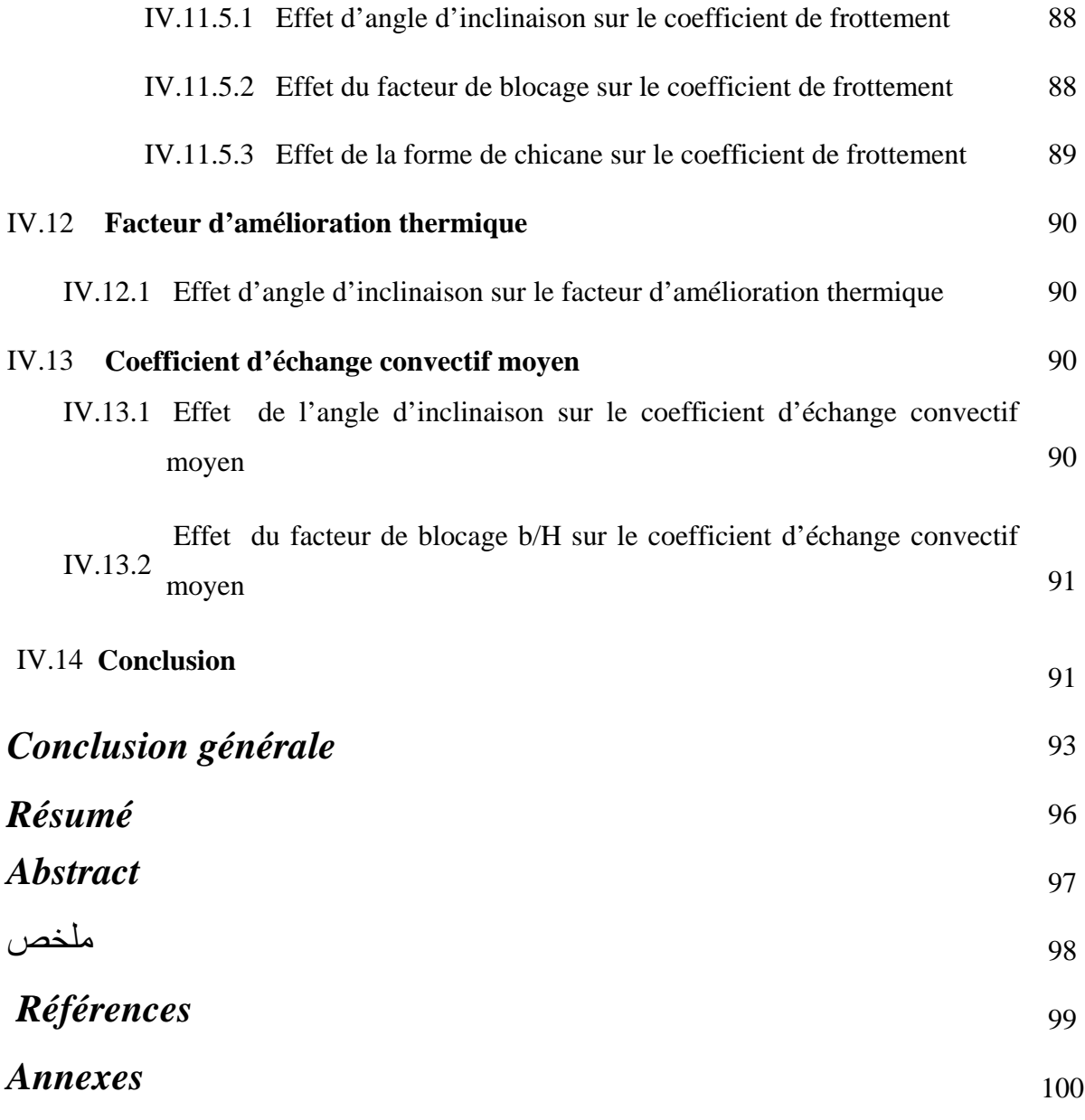

## *Nomenclature*

- b Hauteur de chicanes, m
- C1 Constante utilisée dans le modèle k-ε standard
- C2 Constante utilisée dans le modèle k-ε standard
- Cμ Constante utilisée dans le modèle k-ε standard
- Cp Chaleur spécifique, J / kg K
- Dh Diamètre hydraulique, m
- e Épaisseur de chicane, m
- f<sup>i</sup> Terme des forces volumiques
- G<sub>b</sub> Terme de production d'écoulement
- H Hauteur du canal, m
- h [Coefficient](https://www.google.dz/url?sa=t&rct=j&q=&esrc=s&source=web&cd=2&cad=rja&uact=8&ved=0ahUKEwjcpYjG7uTNAhWENxQKHfvBDU0QFggsMAE&url=http%3A%2F%2Fwww.engineeringtoolbox.com%2Fconvective-heat-transfer-d_430.html&usg=AFQjCNEPGdm-PzwPS7xuPkPK_lMQtfJurQ&bvm=bv.126130881,d.d24) de transfert de chaleur par convection  $W/m^2$ .K
- $\overline{\mathbf{h}}$  [Coefficient](https://www.google.dz/url?sa=t&rct=j&q=&esrc=s&source=web&cd=2&cad=rja&uact=8&ved=0ahUKEwjcpYjG7uTNAhWENxQKHfvBDU0QFggsMAE&url=http%3A%2F%2Fwww.engineeringtoolbox.com%2Fconvective-heat-transfer-d_430.html&usg=AFQjCNEPGdm-PzwPS7xuPkPK_lMQtfJurQ&bvm=bv.126130881,d.d24) de transfert de chaleur par convection moyen W/m<sup>2</sup>.K
- $J_x$  Flux total convectif
- $J_v$  Flux total diffusif
- k Énergie cinétique turbulente,  $m^2/s^2$
- L Longueur du canal, m
- p Pression, Pa
- $\overline{P}$  Valeur moyenne de la pression, Pa
- P' Partie fluctuante de la pression, Pa
- Q Flux de chaleur échangée, W
- S Surface d'échange, m²
- $S_{\emptyset}$  Terme source
- $\overline{S_{\emptyset}}$  Valeur moyenne du terme source
- T Température, °C
- U Vitesse, m/s
- $\overline{U}$  Vitesse moyenne, m/s
- U' Partie fluctuante de la vitesse m/s
- ue Vitesse selon la direction ox, m/s
- vn Vitesse selon la direction oy, m/s
- x, y Relatif aux directions spatiales

#### *Lettres grecques*

- α Diffusivité thermique, m²/s
- $\Gamma_{\Phi}$  Coefficient de diffusion
- $\varepsilon$  Taux de dissipation d'énergie turbulente, m<sup>2</sup>/s<sup>2</sup>
- η Facteur de performance
- θ Angle d'inclination, °
- λ Conductivité thermique, W/m. K
- μ Viscosité dynamique, Pa. s
- ν Viscosité cinématique, m²/s
- ρ Masse volumique du fluide, kg/m3
- σ Constante utilisée dans le modèle k-ε standard
- τ Contrainte visqueuse
- ϕ Variable
- $\overline{\phi}$  Partie moyennée de la variable

ϕ′ Partie fluctuante de la variable

## *Nombres adimensionnels*

- Nu Nombre de Nusselt
- $\overline{Nu}$  Nombre de Nusselt moyen
- Pe Nombre de Peclet
- Pr Nombre de Prandtl
- Re Nombre de Reynolds

#### *Indices*

- atm Atmosphère
- e Effective
- f Fluide
- in Entrée
- n Direction normale
- s Solide
- t Turbulent
- w Paroi
- 1 Distance entre la première chicane et l'entrée du canal
- 2 Distance entre les chicanes
- 3 Distance entre la deuxième chicane et la sortie du canal

# *Listes des figures*

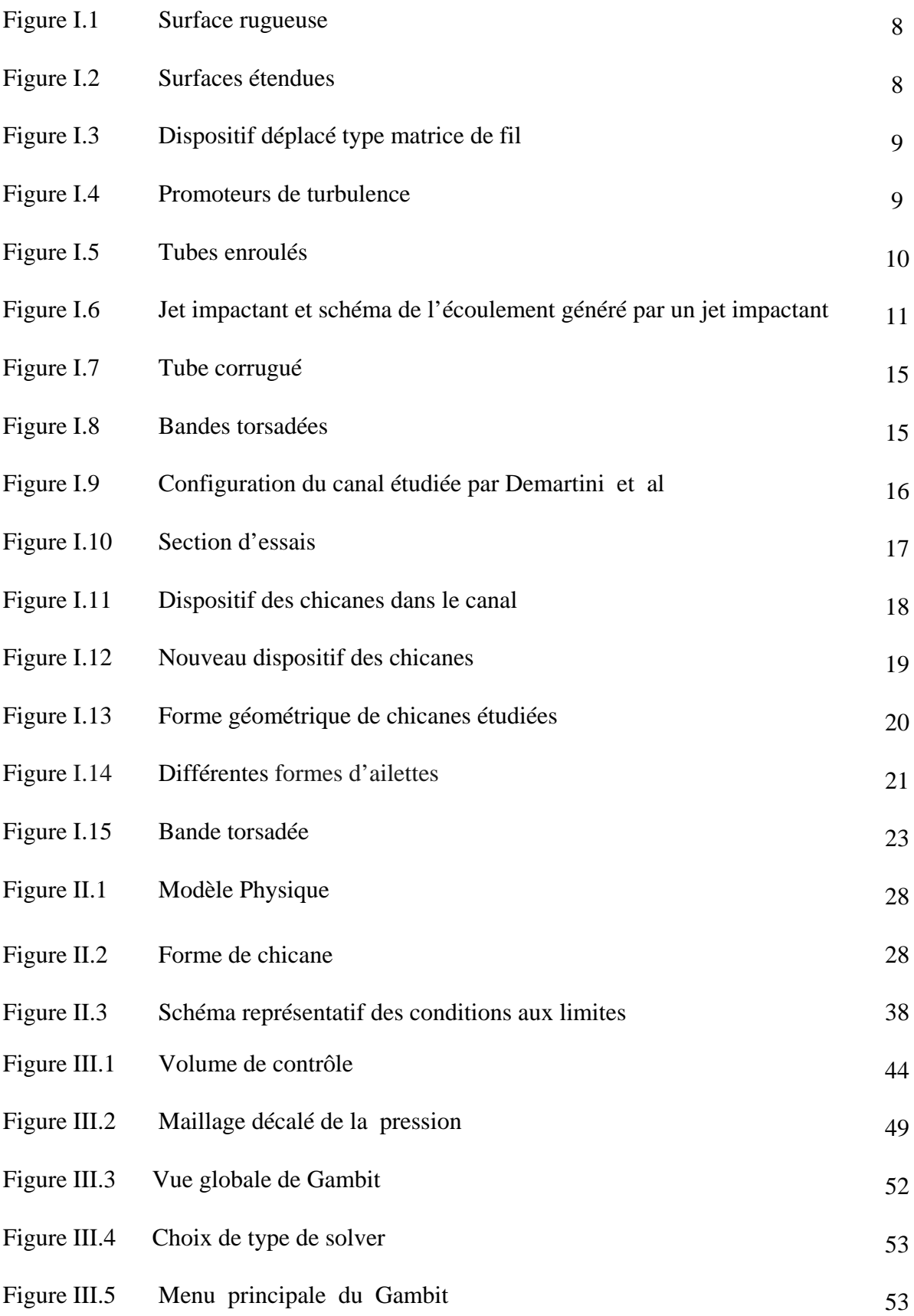

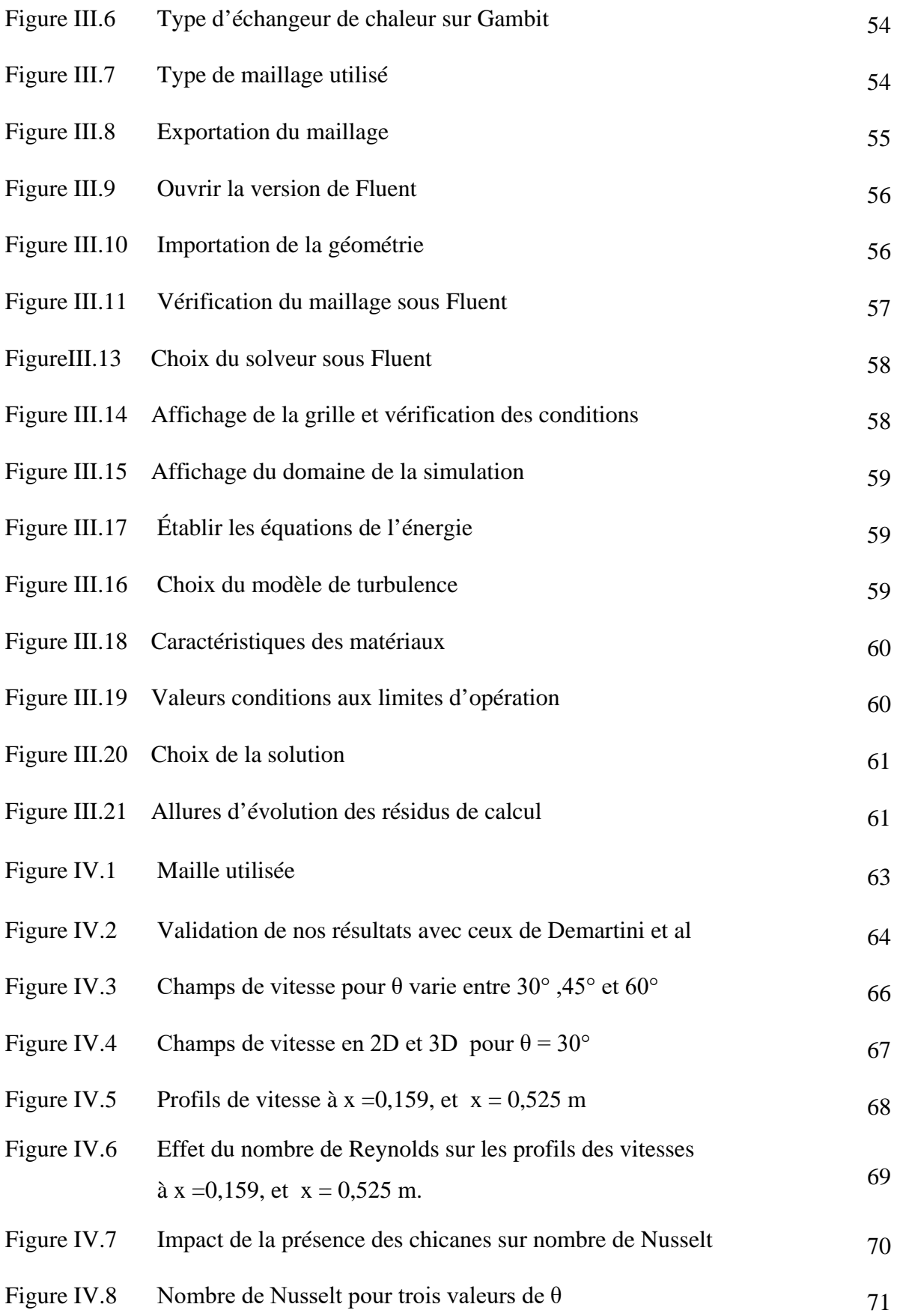

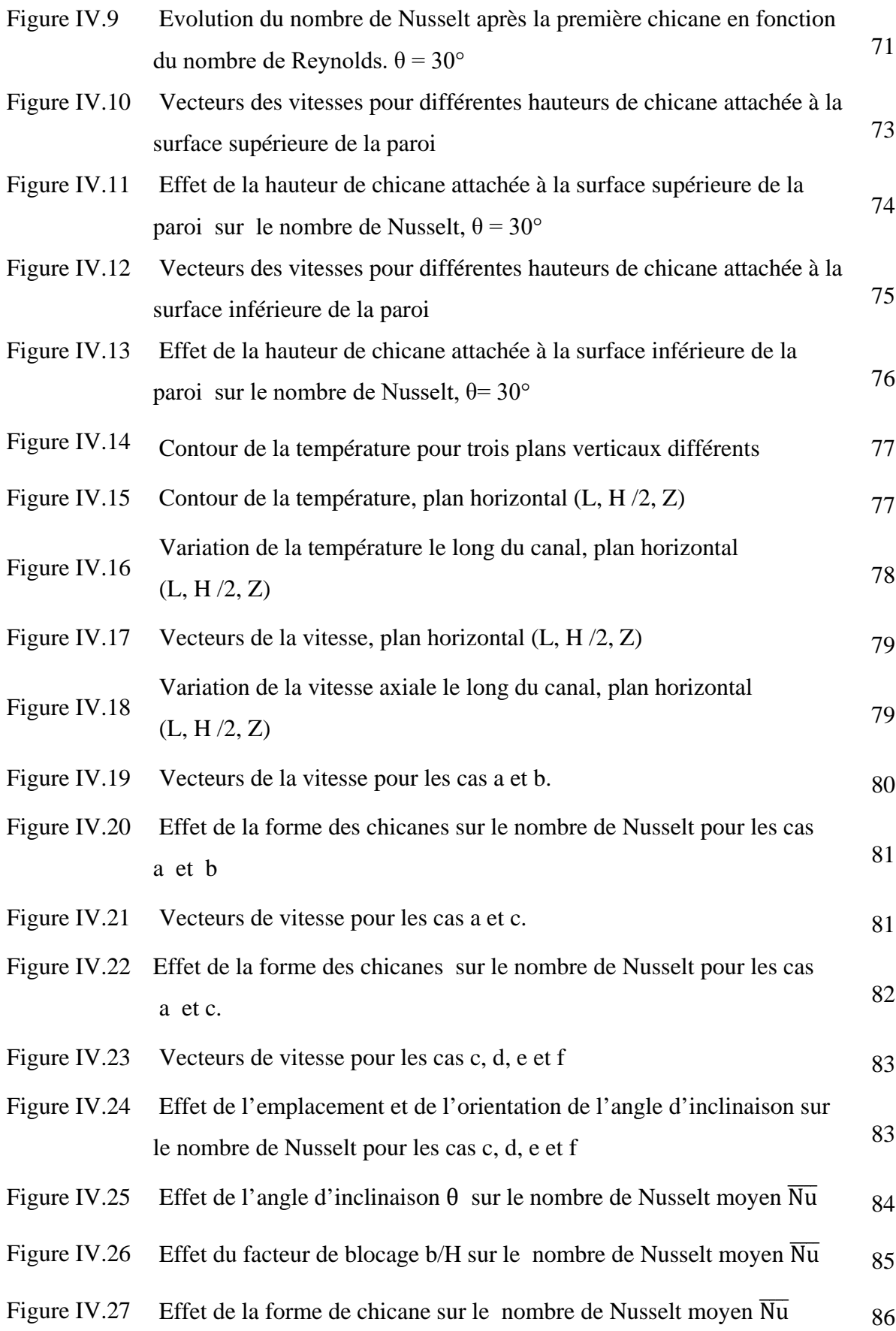

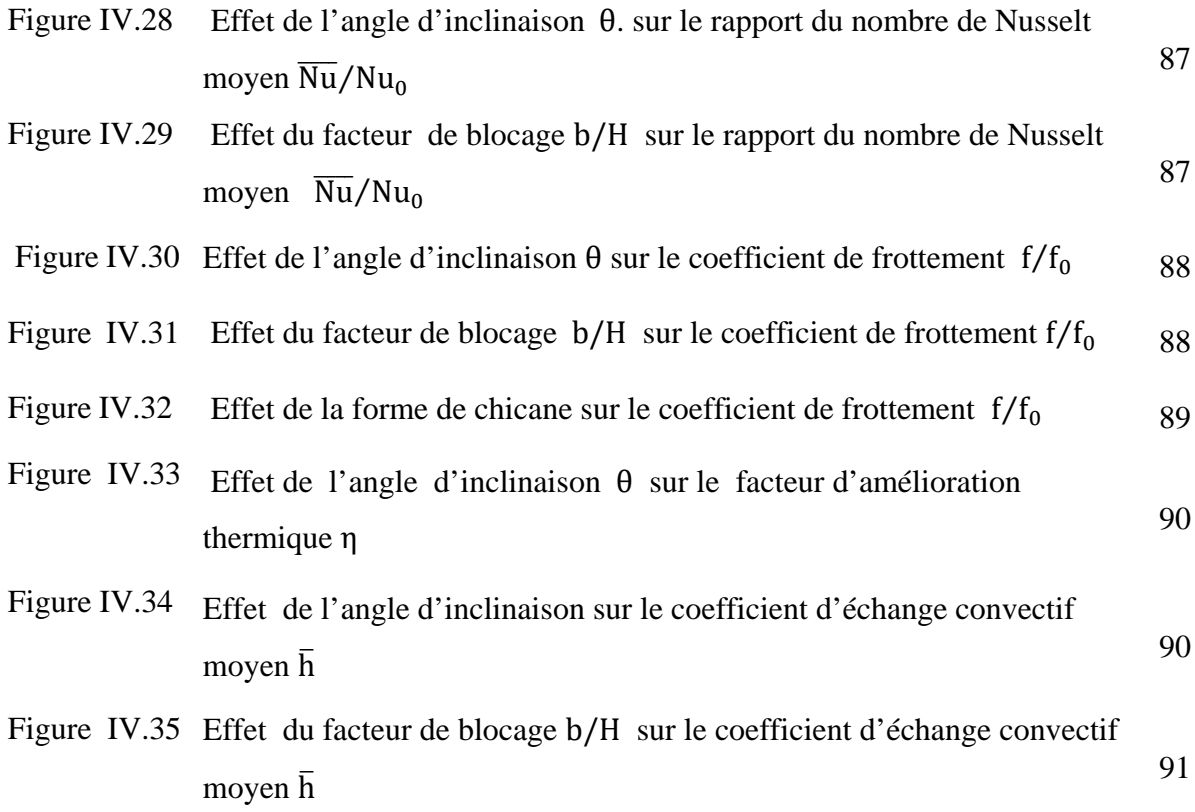

## *Liste des tableaux*

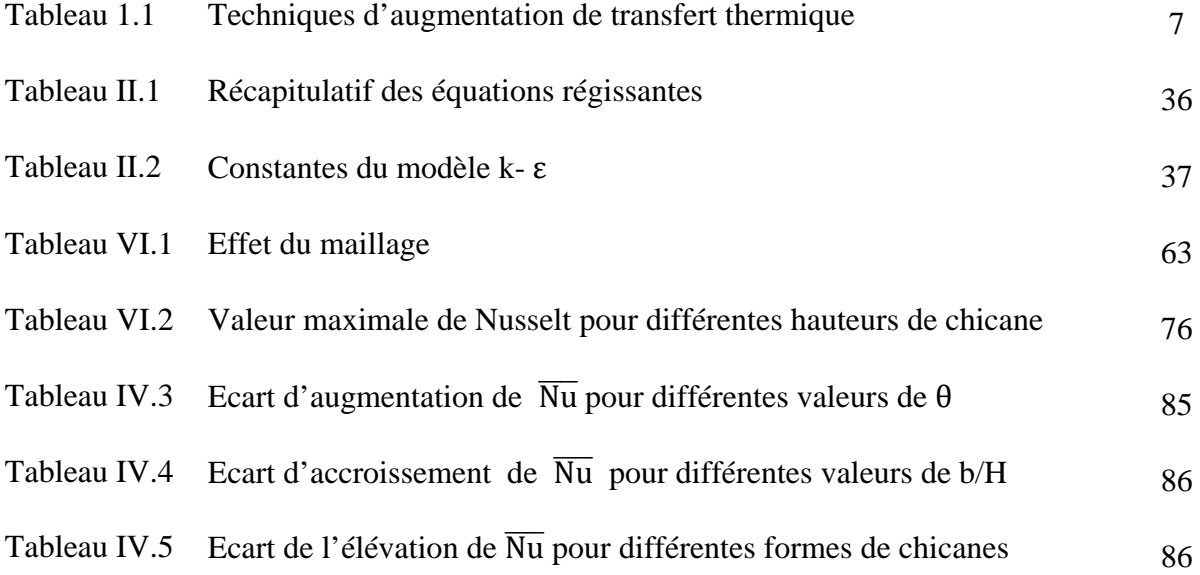

# *Introduction*

*Générale* 

## *Introduction Générale :*

*Un échangeur de chaleur est un dispositif permettant un transfert d'énergie thermique entre au moins deux corps (solides, liquides ou gaz). La plupart du temps, il s'agit de fluides. Ces fluides peuvent être en contact indirect ou direct, c'est-à-dire séparés ou non par une paroi généralement métallique. Cependant, cette définition n'est pas générale car il existe une multitude de types d'échangeurs, possédant des géométries, des configurations et même des modes de fonctionnement qui peuvent être très différents. Ainsi le choix d'un échangeur de chaleur, pour une application donnée, dépend de nombreux paramètres : domaine de température et de pression des fluides, propriétés thermo-physiques de ces fluides, maintenance et encombrement. Il est évident que le fait de disposer d'un échangeur de chaleur bien adapté, bien dimensionné, bien réalisé et bien utilisé permet d'améliorer le rendement thermique de cet appareil.* 

*L'amélioration des performances d'échangeurs de chaleur vise les mécanismes d'intensification des transferts convectifs comme le prouve le nombre croissant d'études menées sur l'effet d'insertion des éléments dans un espace tubulaire qui serait d'un apport appréciable pour de nouvelles conceptions d'appareils thermiques ou pour optimiser les indices économiques d'exploitation des réseaux de transfert de chaleur.*

*Les techniques d'intensification les plus couramment utilisées sont celles dites "passives", elles consistent dans la majorité des cas à augmenter les surfaces d'échange de chaleur afin d'intensifier les transferts de chaleur. L'une des méthodes la plus favori est d'utiliser des éléments étendus telles que les chicanes à l'intérieur du canal d'échangeurs de chaleur.* 

*L'écoulement du fluide dans un canal peut être perturbé par des obstacles conduisant à l'émergence des instabilités des transferts thermiques notamment le transfert thermique par convection (libre ou forcée) qui est le phénomène dominant. Ces instabilités convectives créent des perturbations très importantes à l'intérieur des échangeurs de chaleur (recirculations, oscillations, etc.). Ces effets agissent directement sur le fonctionnement de ces appareils, ainsi l'échange de chaleur peut s'intensifier ou diminuer. Dans la littérature, les différentes formes, orientations et emplacements des obstacles à l'intérieur des tubes d'échangeurs de chaleur ont fait l'objet de plusieurs travaux scientifiques. C'est donc, dans le cadre général d'intensification d'échange thermique que ce travail est s'inscrit.*

## INTRODUCTION GENERALE

*La thèse est subdivisée en plusieurs chapitres se résumant comme suit :*

*Le chapitre 1, est consacré à la présentation d'une revue bibliographique concernant les intensifications thermiques dans les échangeurs de chaleur et leurs applications dans l'industrie, et de façon générale, nous présentons le problème étudié dans cette thèse.*

*La formulation mathématique, les équations différentielles de Navier-Stokes pour un écoulement incompressible du fluide Newtonien avec des propriétés constantes sont bien montrées dans le chapitre 2 sous la forme moyennée avec le modèle de fermeture d'équations, ainsi ce chapitre fait l'objet de la présentation de modèle physique étudié, et le système d'équations gouvernantes avec les conditions simplificatrices nécessaires régissantes un écoulement de l'hydrogène à l'intérieure du canal muni des chicanes possédant une partie inclinée attachées aux surfaces horizontales intérieures de la paroi.* 

*Le chapitre 3 présente la résolution des équations différentielles du phénomène physique étudié, la méthode des volumes finis fait intervenir le concept de la discrétisation des équations différentielles.*

*Le chapitre 4 porte sur l'explication détaillée des résultats de simulation obtenus pour un écoulement turbulent du fluide en convection forcée. Le calcul numérique a été mené à l'aide du code de calcul "Fluent", qui utilise la méthode des volumes finis. En premier lieu, le problème a été traité en deux dimensions pour toutes les configurations de modèle étudié, puis, une tentative a été effectuée pour la résolution du cas tridimensionnel. Ainsi que la validation de nos résultats de simulation obtenus par celles dans la littérature*

*Une conclusion générale clôture cette thèse et notre travail en proposant quelques perspectives.* 

# *Synthèse*

*Bibliographique*

*Toute technique ou dispositif d'intensification d'échange thermique consiste à modifier ou améliorer la performance du vecteur énergétique. Dans ce chapitre, nous avons tenté d'identifier les techniques permettant de performer le vecteur énergétique entre la source froide et la source chaude. On distingue deux techniques différentes, l'une dite passive et l'autre est active. Ainsi nous avons cité quelques corrélations qui décrivent l'échange thermique en fonction du nombre de Nusselt. Ce chapitre est clôturé par les travaux scientifiques qui ont pour objectif de démontrer l'intérêt d'utiliser la technique passive.* 

#### *I.1. Introduction* **:**

Un échangeur de chaleur est un système mécanique qui permet d'échanger la chaleur entre deux fluides ou plus. La chaleur est transmise d'un fluide à un autre par les processus de la transmission de chaleur. Dans les sociétés industrielles, les échangeurs de chaleur sont classifiés selon la configuration d'écoulement des fluides considérés et selon leur type de construction, et on rencontre actuellement deux grands types d'échangeurs de chaleur : Les échangeurs tubulaires, les échangeurs à plaques. Toutefois, la technologie de ces types d'échangeurs porte surtout sur l'utilisation de nouveaux matériaux ainsi que sur les conditions d'amener des fluides.

L'objectif est d'améliorer la résistance thermique des échangeurs afin de les rendre plus fiables lorsqu'ils sont utilisés dans des cycles thermiques, **[1-2].**

Les fluides qui circulent dans l'échangeur sont le plus souvent un gaz halogène (pur ou mélangé) ou bien un gaz naturel comme le bioxyde de carbone, l'azote et l'hydrogène. Ce dernier est considéré comme un vecteur énergétique (qui transporte de l'énergie) à fort potentiel qui permet de nombreuses applications dans les secteurs industriels tel que : le transport, la cryogénie, la production du froid à basse température, le stockage de l'énergie solaire, etc., **[3- 7].**

On le retrouve aussi dans les piles à combustible pour la production de l'électricité et les besoins en chaleur, dans le gaz naturel. Actuellement le procédé le plus économique pour produire de l'hydrogène est le reformage de gaz naturel par application de chaleur. L'électrolyse produit de l'hydrogène en utilisant un courant électrique pour séparer l'eau en hydrogène et oxygène **[8- 10].**

#### *I.2. Transfert thermique* **:**

Différentes méthodes ont été utilisées pour améliorer l'échange thermique, telles que l'utilisation des surfaces rugueuses, des nervures ou chicanes, l'insertion des fils hélicoïdaux à l'intérieur des tubes et autres facteurs géométriques. En général, ces méthodes ont pour but de perturber l'écoulement du fluide au voisinage des parois. Ces méthodes contribuent à l'accroissement de la turbulence et à l'augmentation du coefficient de transfert thermique entre la paroi et le fluide utilisé lorsque celui-ci s'écoule en régime turbulent ou de transition.

#### *I.2.1. Méthodes d'intensification des transferts thermiques* **:**

Améliorer le transfert convectif dans les dispositifs de chauffage ou de refroidissement industriels revient à intensifier l'échange thermique entre un fluide caloporteur et la surface d'échange. Beaucoup de techniques permettent d'intensifier les transferts de chaleur. De forts gains en termes de coefficient d'échange sont atteints par l'utilisation des techniques passives ou actives. Ces dernières ont besoin d'un apport externe de puissance, tandis que les méthodes passives n'en ont pas besoin, on utilise des surfaces avec une géométrie spéciale **[11-12].** Le tableau I.1, montre quelques exemples de ces techniques.

| <b>Méthodes passives</b> | <b>Méthodes actives</b>                            |
|--------------------------|----------------------------------------------------|
| Surfaces rugueuses       | Vibration des surfaces                             |
| Surfaces étendues        | Vibration de fluide                                |
| Dispositifs déplacés     | Champs électrostatiques                            |
| Promoteurs de turbulence | Jets impactant                                     |
| Tubes enroulés           | Additifs pour les fluides succions ou<br>injection |

Tableau I.1 : Techniques d'augmentation de transfert thermique [**12-13]**

#### *I.2.1.1 Méthodes passives*

#### *I.2.1.1.1. Surfaces rugueuses :*

Les surfaces rugueuses sont généralement des modifications de surface qui favorisent la turbulence dans le champ d'écoulement, principalement dans des écoulements monophasiques, et n'augmentent pas la surface de transfert de chaleur. Leurs caractéristiques géométriques vont de la rugosité aléatoire des grains de sable à des protubérances de surface tridimensionnelles discrètes **[12-13].**

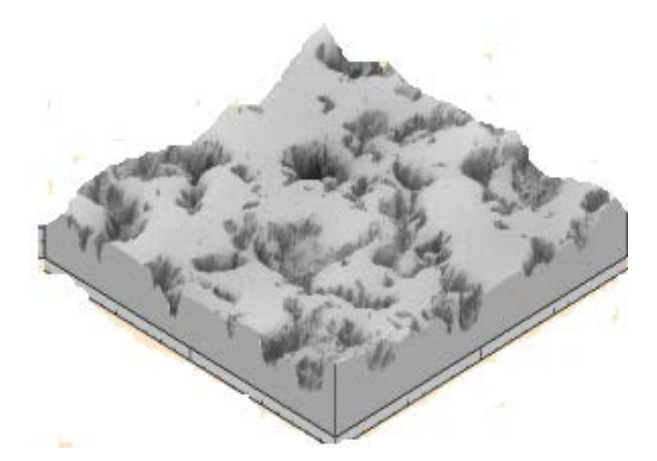

Figure I.1 : Surface rugueuse **[12-13]**

#### *I.2.1.1.2. Surfaces étendues*

L'intensification du transfert thermique peut s'obtenir aussi par l'extension de la surface d'échange. On obtient cet effet par l'application de nervures droites ou longitudinales sur des surfaces de transfert de chaleur planes ou de nervures annulaires ou radiales appelées ailettes, quand ces surfaces sont cylindriques. Les nervures peuvent avoir des géométries très variées, et dans la majorité des cas ont des sections transversales rectangulaires ou bien circulaires. Les développements plus récents ont conduit à des surfaces modifiées qui tendent également à améliorer les coefficients de transfert de chaleur en perturbant le champ d'écoulement.

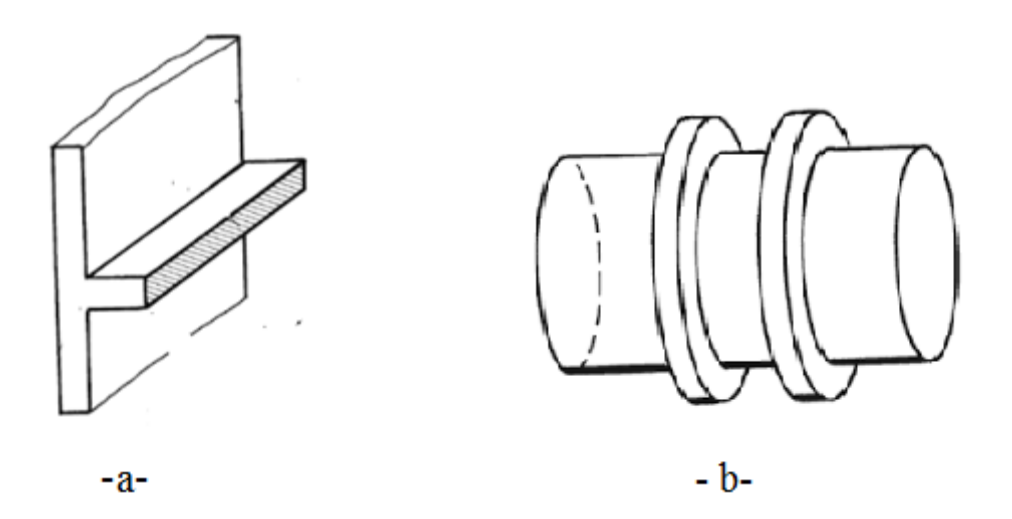

Figure I.2 : Surfaces étendues, a- Nervure à section transversale rectangulaire b- Nervure à section circulaire **[12]**

## *I.2.1.1.3. Dispositifs déplacés :*

Les dispositifs d'amélioration déplacés sont des inserts qui sont utilisés principalement dans la convection forcée confinée, ils améliorent le transport d'énergie à la surface d'échange de chaleur en déplaçant le fluide du noyau du canal vers sa paroi chauffée ou refroidie. La surface de transfert de chaleur elle-même reste inchangée. L'un des dispositifs d'amélioration déplacés les plus récents à l'heure actuelle est l'insert de matrice de fil illustré sur la Figure I.3. Une matrice en fil métallique enroulé en forme de trèfle assortie est fixée par une tige de noyau, **[12- 13]**

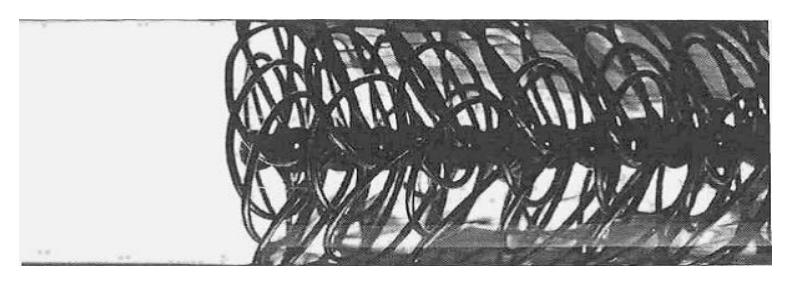

Figure I.3 : Dispositif déplacé type matrice de fil, **[12-13]**.

## *I.2.1.1.4. Promoteurs de turbulence* **:**

L'acteur qui peut agir sur la résistance thermique convective est l'aspect microscopique et macroscopique de la surface d'échange de chaleur. L'aspect macroscopique, revient à créer artificiellement la turbulence par l'insertion de turbulateurs tels que les obstacles comme les chicanes, ou des rainures au sein même de la paroi. L'aspect microscopique de la surface d'échange consiste à créer une rugosité artificiellement sur cette dernière.

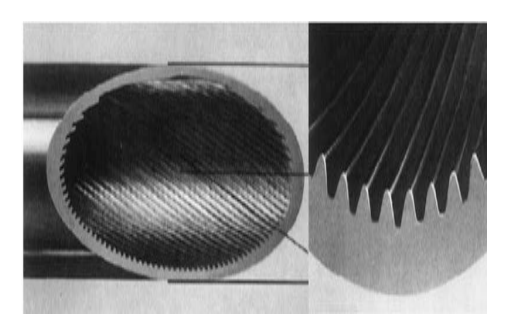

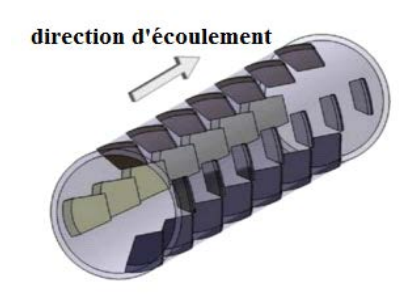

a-Obstacle sous forme des rainures b- Obstacle sous forme des chicanes Figure I.4 : Promoteurs de turbulence **[14]**

#### *I.2.1.1.5. Tubes enroulés*

Les tubes enroulés conduisent à des échangeurs de chaleur relativement plus compacts. La courbure du tube due à l'enroulement produit un mouvement secondaire du fluide ou des tourbillons générés essentiellement par le changement continu de direction du vecteur de vitesse d'écoulement sur la surface incurvée de délimitation du conduit ce qui favorise l'augmentation des coefficients de transfert de chaleur.

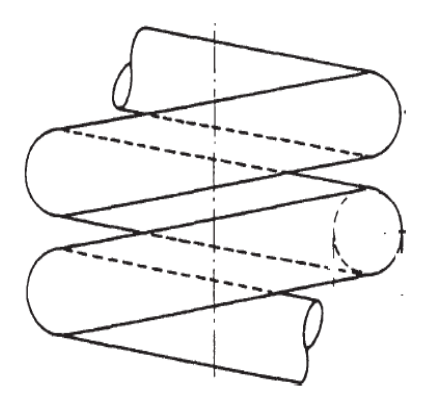

Figure I.5 : Tubes enroulés **[13]**

## *I.2.1.2. Méthodes actives :*

## *I.2.1.2.1. Vibration des surfaces :*

Les vibrations de surface ont été appliquées principalement, à basse ou haute fréquence, dans des écoulements monophasiques pour obtenir des coefficients de transfert de chaleur plus élevés.

#### *I.2.1.2.2. Vibration de fluide :*

La vibration de fluide ou la pulsation de fluide, avec des vibrations allant de  $(1,0 \text{ Hz } \hat{a} \sim 1,0)$ MHz) des ultrasons, est utilisée principalement dans des écoulements monophasiques. Elle est considérée comme le type le plus pratique des techniques d'amélioration des vibrations, **[12- 13].**

#### *I.2.1.2.3. Champs électrostatiques :*

Les intensifications des transferts de chaleur peuvent se réaliser sous forme de champs électriques ou magnétiques, ou une combinaison des deux, à partir des sources électriques en courant continu ou en courant alternatif. Elles peuvent être appliquées dans des systèmes d'échange thermique impliquant des fluides diélectriques. Elles favorisent la convection forcée dans le fluide **[12-13].**

#### *I.2.1.2.4. Jet impactant :*

L'échange thermique par jet impactant est une solution privilégiée dans les applications industrielles grâce à son efficacité et sa flexibilité, lorsque l'on cherche à apporter un flux de chaleur intense sur une surface. Par exemple, en électronique pour dissiper la chaleur dégagée par les composants. Le champ d'écoulement d'un jet impactant peut-être décomposé en différentes régions. Les dimensions géométriques sont normalisées avec le diamètre de la buse d'entrée D. Les directions radiales et axiales sont notées respectivement r et z.

- H/D : Rapport entre la hauteur du jet et le diamètre de la buse d'entrée
- r/D : Distance adimensionnelle radiale par rapport au centre du jet
- z/D : Distance adimensionnelle verticale mesurée à partir de la paroi

Lorsque, H/D est petit, le jet conserve une vitesse élevée avant d'arriver dans la région de stagnation sur la paroi. La région de stagnation est donc la zone où l'échange de chaleur est le plus important. Puis le transfert de chaleur diminue lorsqu'on s'éloigne du point de stagnation [15].

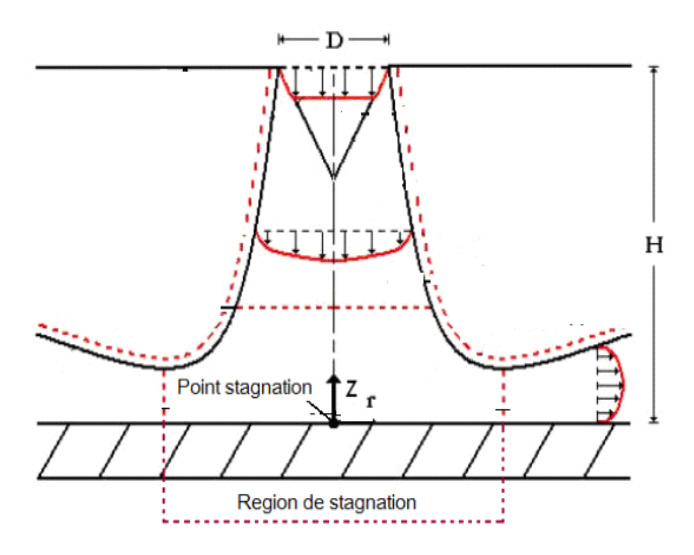

Figure I.6 : Jet impactant et schéma de l'écoulement généré par un jet impactant **[15]**

#### *I.2.2. Coefficients de transfert de chaleur :*

Les échanges de chaleur par convection, quelle que soit forcée ou naturelle, sont la conséquence de mouvements du fluide provoqués respectivement par une action extérieure ou de la différence de densités entre les parties chaudes et froides du fluide.

Le concept de coefficient de transfert thermique convectif repose sur la proportionnalité entre les flux échangés, entre les phases et les différences de leurs températures. Donc l'étude du transfert de chaleur par convection permet de déterminer les échanges de chaleur se produisant entre un fluide et une paroi. La quantité de chaleur échangée par unité de temps dépend de plusieurs paramètres à savoir : la différence de température entre la paroi et le fluide, la vitesse du fluide, la capacité thermique massique du fluide, la surface d'échange, l'état de surface du solide, sa dimension, etc.

Ainsi, le modèle utilisé pour décrire un problème général de convection entre deux phases solide et fluide à deux températures différentes s'écrit selon la loi de Newton tel que :

$$
Q = h S(T_s - T_f) \tag{I.1}
$$

Ce dernier, il dépend des propriétés de la géométrie de la surface, de la vitesse et la nature du mouvement du fluide et de propriétés thermo-physiques du fluide.

Dans les cas d'un régime d'écoulement turbulent le nombre de Nusselt est donné par l'expression suivante :

$$
Nu = C \, Re^n Pr^m \tag{I.2}
$$

Cette expression introduit quelques nombres adimensionnels qui caractérisent les échanges thermiques par convection :

Le nombre de Nusselt :

$$
Nu_L = \frac{hL}{\lambda_f} \tag{I.3}
$$

## CHAPITRE I – SYNTHESE BIBLIOGRAPHIQUE

Il est l'expression adimensionnelle du coefficient d'échange de chaleur par convection h, il peut s'interpréter comme le rapport du flux thermique par convection sur le flux thermique de conduction dans le fluide,  $\lambda_f$  (W/m. K) représente la conductivité thermique du fluide et. L est la longueur caractéristique de la géométrie étudiée et souvent exprimée par le diamètre hydraulique moyen de la section transversale selon la formule suivante :

$$
D_h = 4ZH / 2(H+Z) \tag{I.4}
$$

- Le nombre de Nusselt moyen est donné par la formule suivante **[17-18]**

$$
\overline{\mathrm{Nu}} = \frac{1}{L} \int Nu_x \, dx \tag{I.5}
$$

Le coefficient de transfert de chaleur par convection  $\bar{h}$  est déduire à partir de la formule (I.3) qui nous donne :

$$
\bar{h} = \frac{\bar{N}u \lambda_f}{L} \tag{I.6}
$$

- Le nombre de Prandtl :  $Pr=\frac{a}{v}$ (I.7)

Il est le rapport entre la diffusivité thermique et la viscosité cinématique. C'est une propriété thermodynamique du fluide. Il représente l'efficacité relative du transport de quantité de mouvement et de chaleur par diffusion.

Le nombre de Reynolds :

$$
Re = \frac{\rho V L}{\mu} \tag{I.8}
$$

Il fait intervenir la vitesse V de l'écoulement et la viscosité ν du fluide. Il est interprété couramment comme le rapport entre les forces d'inertie et les forces visqueuses.

Le calcul du coefficient de frottement  $f$  s'effectue par la formule suivante  $[17-16]$  $f = \Delta P \frac{2}{L}$  $D_h$  $\frac{D_h}{\rho V^2}$  (I.9) Le facteur d'mélioration thermique  $\eta$  est donné par [16-18]

$$
\eta = \left(\frac{\overline{Nu}}{\overline{Nu}_0}\right) / \left(\frac{f}{f_0}\right)^{\frac{1}{3}} \tag{I.10}
$$

Donc, le transfert de chaleur par convection se trouve à l'interface de deux grandes disciplines scientifiques : la Thermique et la Mécanique des Fluides où la transmission de chaleur par convection libre ou forcée est désignée selon le mode d'écoulement du fluide laminaire ou turbulent. Le passage d'un régime à un autre s'effectue par une série d'instabilités qui rendent l'écoulement de plus en plus complexe, pour exemples :

- L'instabilité convective d'une couche de fluide chauffée par le bas
- La présence d'un obstacle à l'intérieur d'un canal.

Ces instabilités convectives créent des perturbations très importantes à l'intérieur des échangeurs de chaleur (recirculations, oscillations, etc.). Ces effets agissent directement sur le fonctionnement de ces appareils, ainsi l'échange de chaleur peut s'intensifier ou diminuer. C'est donc, dans ce cadre général d'intensification d'échange thermique que ce travail s'inscrit.

#### *I.3. Etude bibliographique :*

Dans la littérature : les différentes formes, orientations et emplacements des obstacles à l'intérieur des tubes d'échangeur ont fait l'objet de plusieurs travaux scientifiques. Pour contribuer à la compréhension d'un écoulement convectif dans une conduite rectangulaire :

Pethkool et al**. [16],** ont étudié l'effet du facteur de blocage (e/D) sur l'augmentation de transfert de chaleur convectif pour un écoulement turbulent monophasique de l'eau dans un tube hélicoïdale corrugué pour un nombre de Reynolds variant de 5500 à 60000. Les résultats montrent que le facteur de performance augmente d'une manière considérable avec

l'élévation du facteur de blocage et atteint une valeur de l'ordre de 232% par rapport à un tube lisse [10], l'évaluation du nombre de Nusselt s'effectuée par la formule suivante :

$$
Nu = 1.579Re0.639Pr0.3(e|DH)0.46(P|DH)0.35
$$
\n(1.11)

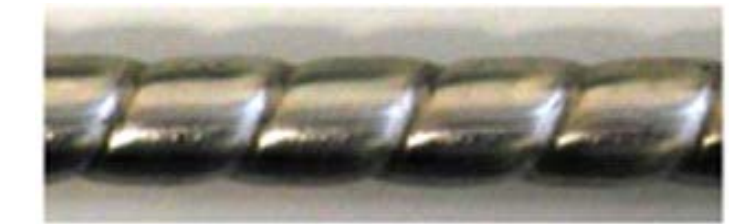

Figure I.7 : Tube corrugué **[16]**

Le travail expérimental de Promvonge. **[18],** mené pour évaluer le transfert de chaleur par convection forcée pour un écoulement turbulent de l'air dans un canal équipé par un turbulateur sous forme d'un déflecteur multiple de 60°-V, le nombre de Reynolds est compris entre 5000 et 25000, et le facteur de blocage varie entre 0,1 à 0,3. Le nombre de Nusselt est évalué par la formule empirique suivante :

$$
Nu = 0.147 Re0.763 Pr0.4 (1 - e|H)-1.793 (PR + 1)-0.42
$$
 (I.12)

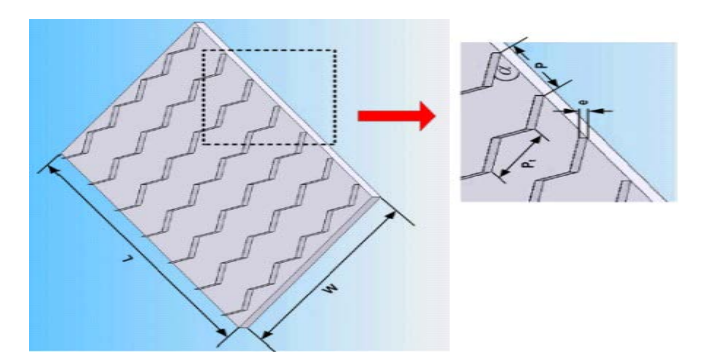

Figure I.8 : Bandes torsadées **[18]**

Demartini et al**. [19],** ont effectué une étude numérique et expérimentale intéressantes portants sur des chicanes transversales planes dans un canal d'échange thermique bidimensionnel pour un régime turbulent d'écoulement de l'air. Ils ont constaté également que ce problème est important dans le domaine des échangeurs de chaleur où la caractérisation des écoulements, la répartition de la pression, ainsi que l'existence et l'extension éventuelles des recirculations. Les profils et la distribution de la vitesse axiale montrent une zone de recirculation relativement intense au-dessus des facettes de chaque chicane qui se déplace vers avale. L'influence de la déformation du champ d'écoulement augmente lorsque l'écoulement se rapproche de la première chicane. Ils ont montré aussi que la perturbation la plus élevée est obtenue en amont de la deuxième chicane.

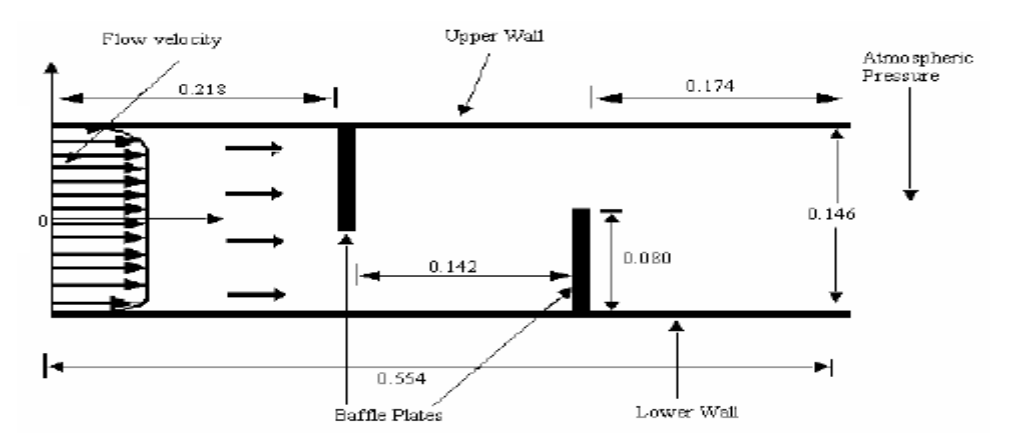

Figure I.9 : Configuration du canal étudiée par Demartini et al, **[19]**

Bensenouci et al. **[20],** ont étudié le transfert thermique par convection forcée dans une conduite rectangulaire munie de chicanes par le biais de la simulation numérique. La nécessite d'implanter des rangées d'ailettes et de chicanes dans la veine de l'écoulement dans les échangeurs de chaleur de façon à créer la turbulence et à prolonger la trajectoire des fluides favorise l'échange thermique convectif et ont montré que les sections les plus proches des chicanes sont les mieux chauffées que les sections verticales éloignées. Cette constatation est encore confirmée pour la distribution du champ de température dans le canal

Menni et al. **[21],** ont étudié numériquement la comparaison entre deux formes différentes d'ailettes et de chicanes transversales. La première est rectangulaire à bout vif, et la deuxième

rectangulaire est à bout arrondi. Elles sont disposées en chevauchement dans une conduite bidimensionnelle horizontale de section rectangulaire. Le fluide (air) est du type Newtonien, incompressible à des propriétés thermo-physiques constantes. Le régime d'écoulement est considéré permanent et purement turbulent. Les calculs sont effectués pour un nombre de Reynolds compris entre 5000 et 20000. L'analyse des résultats a confirmé que l'utilisation des chicanes du type rectangulaire avec arrondissement assure une augmentation considérable de vitesse, et induit une amélioration de l'intensité de transfert de chaleur par apport aux chicanes de type rectangulaire sans arrondissement.

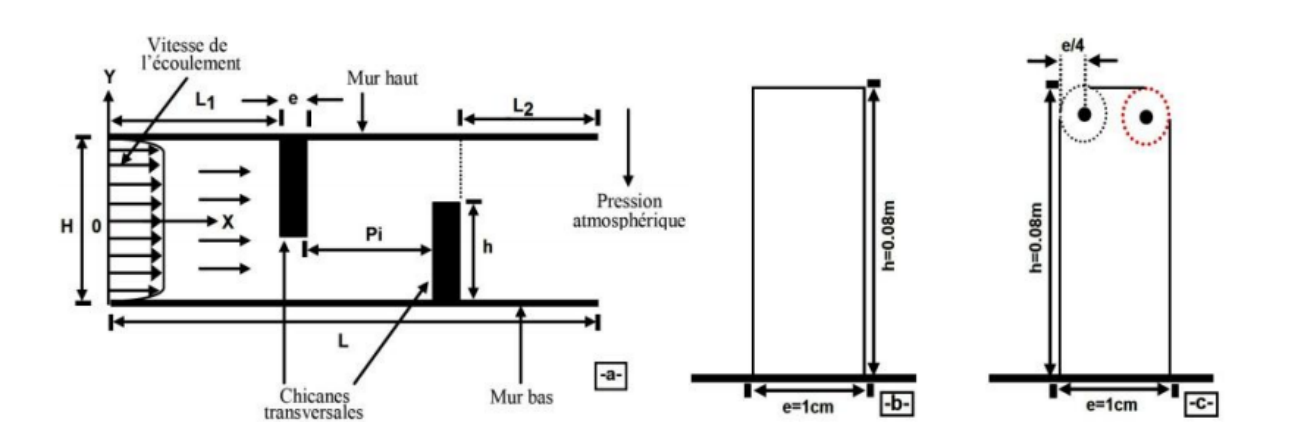

b- Ailette rectangulaire à bout vif, c- Ailette rectangulaire à bout arrondi Figure I.10 : Section d'essais **[21]**

Tsay et al. **[22]**, ont étudié numériquement le perfectionnement du transfert thermique d'un écoulement dans un canal muni d'une chicane verticale. L'influence de la taille de la chicane et des revêtements en arrière sur la structure d'écoulement est étudiée en détail pour une gamme de nombre de Reynolds allant de 100 à 500. Ils ont constaté que l'introduction d'une chicane dans l'écoulement pourrait augmenter le nombre de Nusselt moyen de 190%. Ils ont également observé que les caractéristiques thermiques et dynamiques de l'écoulement sont en fonction de la position de la chicane.

## CHAPITRE I – SYNTHESE BIBLIOGRAPHIQUE

Bilen et al. **[23],** ont mené une étude expérimentale des caractéristiques thermique et hydraulique d'un écoulement turbulent d'air dans des tubes à différentes géométries de rainures (circulaires, trapézoïdales et rectangulaires) pour des nombres de Reynolds allant de 10000 à 30000. En comparant les résultats obtenus à un tube lisse, l'augmentation du transfert de chaleur est de 63% pour la configuration à rainures circulaires, de 58% pour les rainures trapézoïdales et de 47% pour le tube à rainures rectangulaires. Les auteurs ont attribué la relative mauvaise performance thermique des rainures rectangulaires à l'apparition de zones de stagnation ou de recirculation dans cette configuration. La performance thermique relativement similaire des rainures trapézoïdales et circulaires, et ce malgré un nombre inférieur de rainures trapézoïdales, s'explique par une plus grande perturbation de l'écoulement dans cette configuration

Siddiqui et al. **[24],** ont étudié expérimentalement et numériquement l'effet de la disposition de chicanes dans un canal rectangulaire avec différentes hauteurs et angles d'inclinaison sur l'accroissement de transfert de chaleur. Les résultats montrent que pour un nombre de Reynolds variant entre 500 et 20000, le nombre de Nusselt moyen est 120% plus élevé que dans le cas sans chicane. Ils ont constaté également que l'inclinaison des chicanes vers le côté aval du canal provoque le minimum de la perte de pression.

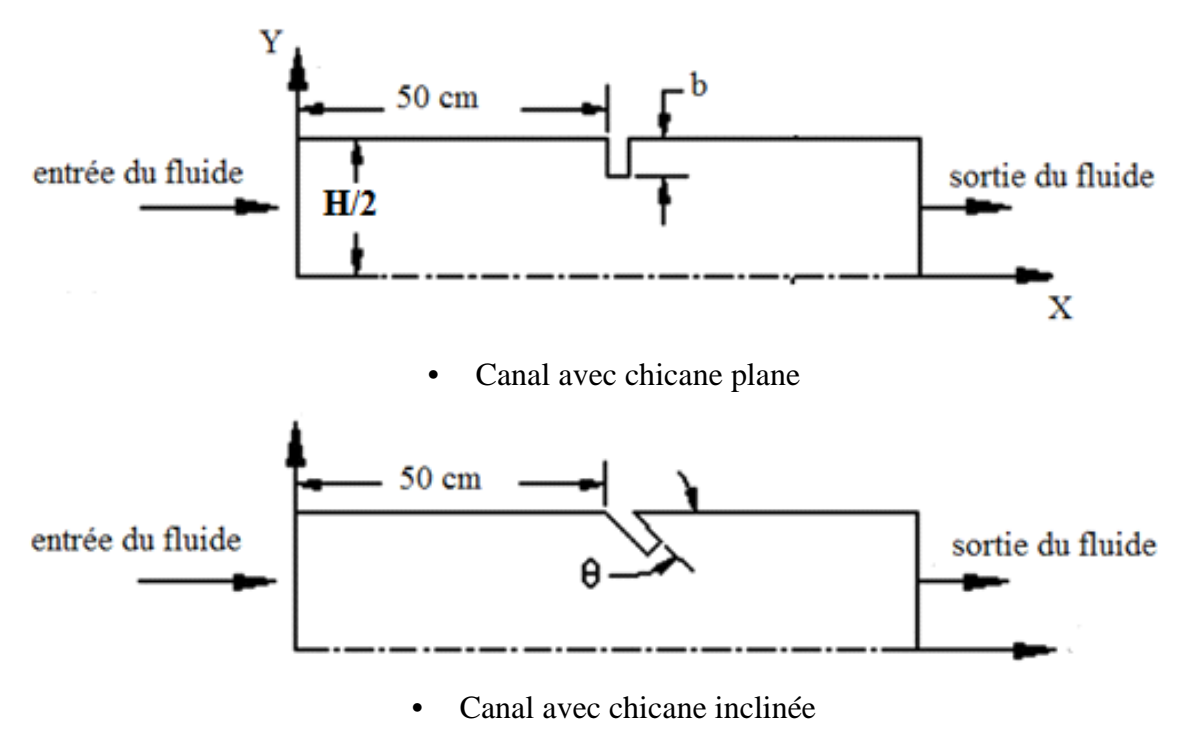

Figure I.11 : Dispositif des chicanes dans le canal **[24]**

Le travail de Li et al**. [25],** a pour but de présenter une analyse numérique en 3D le transfert de chaleur et les caractéristiques d'écoulement de l'air à l'aide de générateurs de tourbillons longitudinaux placés dans un échangeur de chaleur à ailettes et à tubes plats. Les ailettes rectangulaires ont été posées par paires et arrangé en ligne, avec orientation vers l'aval. L'angle d'impact est de (20°, 30° et 40°). Le nombre de Reynolds est compris entre 500 et 5000. Les résultats numériques montrent que dans la gamme de nombre de Reynolds, la variation de ces paramètres peut entraîner l'augmentation du transfert de chaleur et du coefficient de frottement. Ils ont observé que le nombre Nu augmente de 23-31%, de 23-43% et de 23-47% avec des angles de (20°, 30 ° et 40 °), respectivement, dans le cas où le fluide s'écoule dans le même sens d'inclinaison des ailettes, et augmente de 23 à 42%, de 23 à 46% et de 23 à 52%, avec des angles de (20 °, 30 °, et 40°) respectivement, dans le sens opposé de l'inclinaison.

Wang et al. **[26],** ont étudié expérimentalement un échangeur de chaleur contenant un nouveau modèle de chicanes, deux dispositions différentes sont testées. Les caractéristiques du transfert de chaleur du FB-STHX et du SB-STHX ont fait l'objet de cette étude et les résultats obtenus montrent une amélioration d'échange thermique. Les résultats expérimentaux ont montré que, dans les mêmes conditions du nombre de Reynolds, et la même calandre du tube, le nombre de Nusselt pour FB-STHX est d'environ 50% de celui de SB-STHX tandis que la chute de pression de la première disposition est d'environ 30% de la deuxième. Mais la performance globale Nu/∆p de la première chicane est de 60% supérieure à la deuxième chicane.

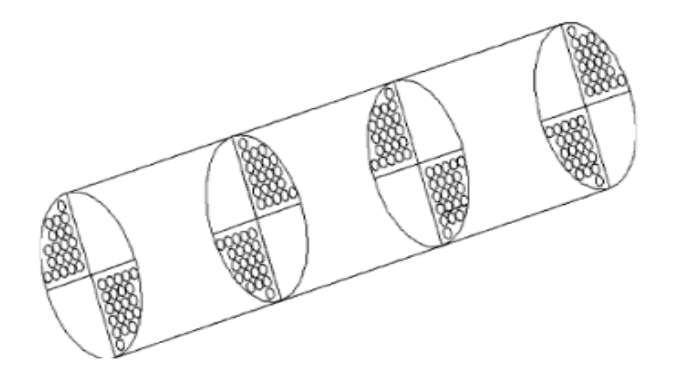

Figure I.12 : Nouveau dispositif des chicanes **[26]**
Benzenine et al. **[27],** ont étudié numériquement l'écoulement turbulent d'air en présence des chicanes transversales. Deux différentes formes de chicanes rectangulaires planes et trapézoïdales sont disposées en chevauchement dans une conduite de section rectangulaire. Les résultats montrent la contribution des chicanes sur l'intensification des échanges thermiques en fonction du nombre de Reynolds, ce dernier est compris entre  $1,87$   $10^3$  et  $1,87$   $10^5$ , ainsi que l'accroissement de coefficient de frottement est provoqué dans les zones où il y a une forte accélération du fluide.

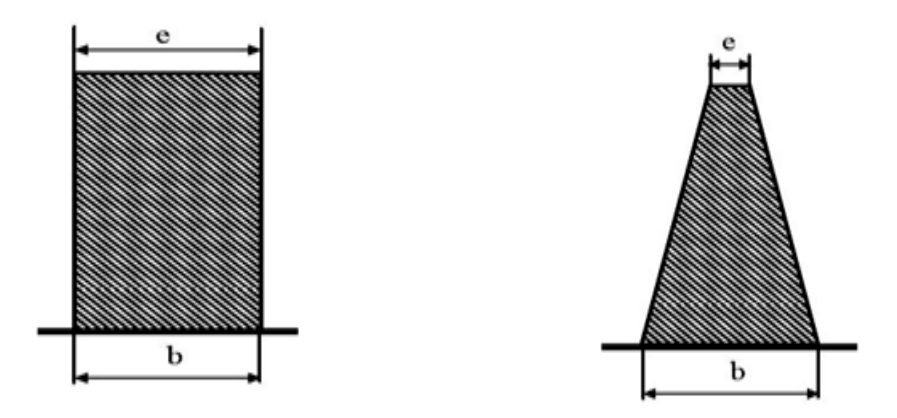

a- Chicane rectangulaire plane b- Chicane trapézoïdales Figure I.13 : Forme géométrique de chicanes étudiées **[27]**

L'étude expérimentale de Selvakumar et al. **[28],** avait pour but d'améliorer le transfert de chaleur dans un tube de cuivre circulaire de 10 mm de diamètre interne en utilisant trois inserts différents. Les trois inserts ont une forme rectangulaire de pas respectifs : 15mm, 20mm et 25mm. Les résultats obtenus montrent que l'utilisation des inserts améliore le taux de transfert de chaleur en raison de bons mélanges des particules de fluide à l'intérieur du tube, et à partir des mesures expérimentales de la pression. Une faible chute de pression est également associée à l'amélioration du transfert de chaleur. Ils ont constaté, également que le facteur de performance thermique déterminée pour les inserts de 20 mm de pas est le plus élevé.

# CHAPITRE I – SYNTHESE BIBLIOGRAPHIQUE

Xuedong et al**. [29],** ont étudié la performance du transfert de chaleur côté air à l'aide de la simulation numérique pour un nombre de Reynolds allant de 304 à 2130. Le mécanisme d'accroissement du transfert de chaleur est également analysé. La surface de l'échangeur de chaleur a été équipée par des ailettes de trois formes différentes : deltas, rectangulaire et trapézoïdale. Les résultats de calcul montrent que certains tourbillons sont développés derrière les ailettes, ce qui provoque certaines perturbations du flux de fluide et augmente le transfert de chaleur. Le nombre de Nusselt a augmenté de 77,16% et 90,21% en comparant les ailettes de forme delta aux ailettes de formes rectangulaires et trapézoïdales respectivement. Le nombre de Nusselt d'une ailette de forme delta est performante de 176% par rapport à un canal de surface plane.

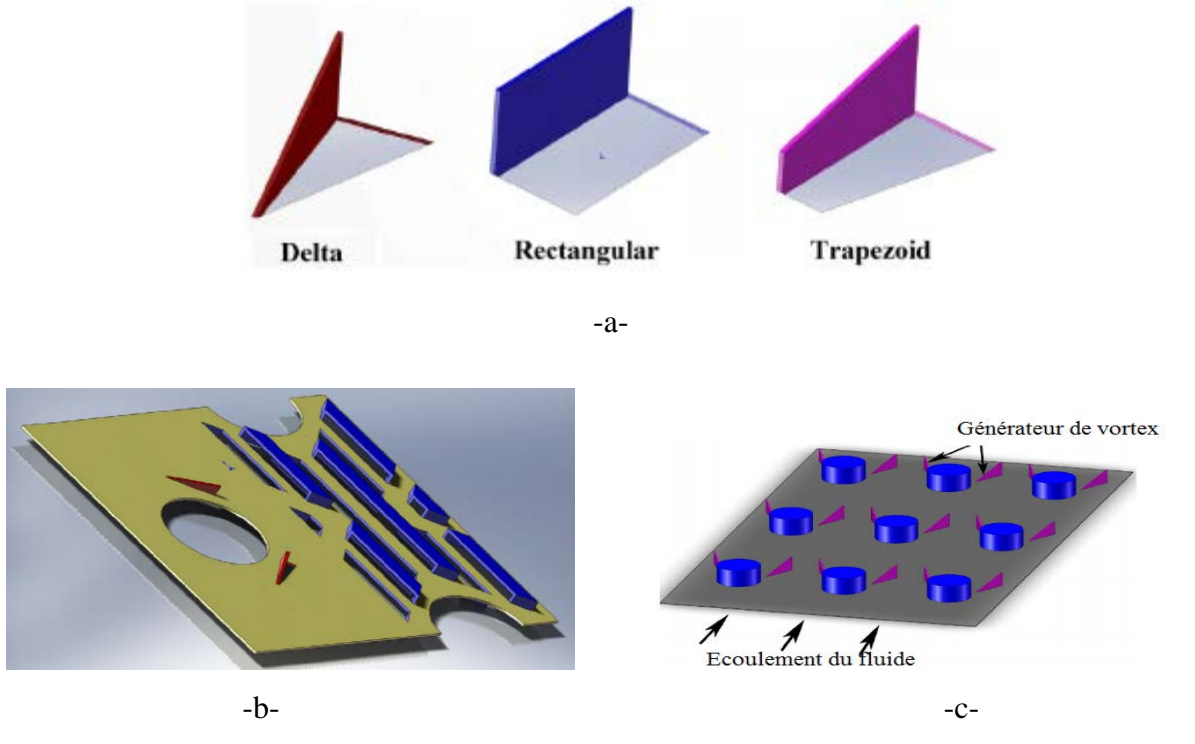

Figure I.14 : Différentes formes d'ailettes

Wu et al. **[30]**, ont étudié expérimentalement et numériquement l'effet d'une paire d'ailettes sous forme delta montée longitudinalement comme un générateur de vortex dans un tube rectangulaire d'échangeur de chaleur avec différents angles d'inclinaison variant entre 15°, 30°, 45° et 60° , le fluide utilisé est l'air. Les résultats obtenus montrent que le nombre de Nusselt de la surface équipée par la paire d'ailettes delta augmente avec l'élévation d'angle

a- Forme des ailettes, b- Ailettes composées et c-Arrangement des ailettes **[29]**

# CHAPITRE I – SYNTHESE BIBLIOGRAPHIQUE

d'inclinaison en comparant avec celle de la surface plane. Ils ont constaté également que l'angle de 60° d'inclinaison a un effet plus important que les autres angles et que le nombre de Nusselt moyen augmente de 8 à 11% et de 15 à 20 % et de 21 à 29 % et entre 21 à 34%, pour les angles 15°, 30°, 45° et 60° respectivement.

Khoshvaght et al. **[31],** ont étudié expérimentalement une évaluation comparative de sept configurations communes des canaux utilisés dans les échangeurs de chaleur à plaques-ailettes. Tous les canaux, y compris les bandes lisses, perforés, décalés, Persiennes, ondulés, générateurs de vortex et épingles, ont été fabriqués et testés expérimentalement. Le fluide utilisé est de l'eau, la plage du nombre de Reynolds comprise de 480 à 3770. Trois critères d'évaluation de la performance énergétique ont été utilisés pour le choix du canal optimal. Les résultats obtenus montrent que le canal du générateur de vortex donne une amélioration significative du coefficient de transfert de chaleur et une réduction appropriée à la surface d'échange de chaleur. Par conséquent, il a été choisi comme une surface de haute qualité dans les échangeurs de chaleur à plaques-ailettes. De plus, le canal ondulé affiche une performance optimale à faible nombre du Reynolds.

Saha et al **[32],** ont étudié numériquement la performance d'un échangeur de chaleur à plaquesailettes en mettant l'accent sur l'acquisition d'une compréhension fondamentale de la relation entre le comportement d'écoulement local et le mécanisme d'augmentation de transfert de chaleur. La simulation numérique a été réalisée dans un canal rectangulaire contenant des générateurs de tourbillons longitudinaux incorporés sur la paroi de fond, disposés périodiquement à la fois dans les directions d'écoulement. Ils ont utilisé deux types différents d'écoulement du fluide avec deux types de générateurs de tourbillons à savoir, la paire d'ailettes rectangulaires (RWP) et la paire d'ailettes deltas (DWP) pour évaluer l'amélioration du transfert de chaleur. Les performances des générateurs de vortex ont été comparées sur la base des quantités intégrales (entières) telles que le nombre de Nusselt, la perte de pression, le facteur d'évaluation de la performance. Les résultats indiquent que le RWP était plus efficace en matière d'amélioration du transfert de chaleur par rapport au DWP.

Du et al **[33],** ont étudié expérimentalement les caractéristiques de transfert de chaleur et de la chute de pression de deux échangeurs de chaleur à tubes ovales à ailettes (HE1: doubles rangés de tubes, HE2: trois rangées de tubes). Les ailettes sont inclinées vers le sens d'écoulement de l'air. Quatre angles d'admission de l'air (30°, 45°, 60° et 90°) ont été étudiés séparément pour obtenir les performances de transfert de chaleur optimales et de la chute de pression, le nombre de Reynolds allant de 1300 à 13 000. Les corrélations expérimentales du nombre de Nusselt et du coefficient de frottement du côté air ont été obtenues et les comparaisons globales de la performance du transfert de chaleur ont été réalisées. Les résultats montrent que l'amélioration des performances de transfert de chaleur dépend de l'angle d'inclinaison d'admission de l'air pour les échangeurs de chaleur positionnés obliquement.

Wongcharee et al. **[34],** ont étudié d'une manière comparative l'effet de deux formes différentes des bandes torsadées (TA) et (TT), Figure I.9. Ils sont insérés dans des tubes circulaires pour un écoulement laminaire, le nombre de Reynolds est compris entre 830 et 1990. Les résultats obtenus montrent que les facteurs de performances associés à la forme (TA) sont supérieurs à ceux associés à la forme (TT). Le nombre de Nusselt est déterminé par deux formules distinguées :

• Tubes à bandes torsadées par axes alternatives (TA) **[34] :**

$$
Nu = 0.032 \text{Re}^{0.985} \text{Pr}^{0.4} (Y|W)^{-0.594}
$$
 (I.13)

• Tubes à bandes torsadées typiques (TT) **[34] :**

$$
Nu = 0.005Re^{1.139}Pr^{0.4}(Y|W)^{-0.521}
$$
\n(1.14)

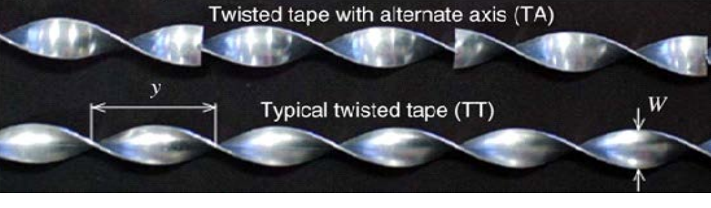

Figure I.15 : Bande torsadée **[34]**

Les résultats expérimentaux obtenus montrent que le déflecteur en V fournit une augmentation du nombre de Nusselt avec l'augmentation du facteur de blocage (e/H) d'environ 187 % à faible nombre de Reynolds par rapport à un canal sans déflecteur.

# *I.4. Conclusion :*

*A travers de cette étude bibliographique consacrée aux échangeurs de chaleur, on a pu constater que les performances thermiques au niveau de cet appareil dépendant essentiellement des paramètres géométriques du canal (l'épaisseur, la longueur et la largeur, le facteur de blocage, etc.). La forme, l'orientation, l'arrangement et la disposition des chicanes par apport à l'écoulement du fluide, des paramètres thermo-physiques du fluide, le régime d'écoulement, donc vu l'intérêt scientifique, on a jugé utile d'entamer une étude dans ce sens, qui aura pour objectif de démontrer l'effet d'insertion des éléments à l'intérieur du canal comme des obstacles dans le sens opposé de l'écoulement du fluide sur l'intensification des échanges thermiques*.

*Formulation* 

*Mathématique* 

*Dans ce chapitre, le modèle physique considéré dans le cadre d'intensification des échanges thermiques est essentiellement constitué des équations de Navier-Stokes stationnaires pour les écoulements incompressibles éventuellement couplées à un modèle de turbulence bien approprié pour reproduire la physique du problème traité*

### *II.1. Introduction :*

Les écoulements rencontrés dans la nature ou dans les applications industrielles se font souvent en régime appelé turbulent. L'écoulement turbulent est caractérisé par des variations temporelles et spatiales aléatoires de la vitesse, de la pression et de la température. L'autre caractéristique de l'écoulement turbulent est que les fluctuations du champ de tourbillons sont très fortes et le mélange est intense. Au contact d'une paroi solide, le coefficient de frottement et d'échange thermique sont augmentés par rapport au régime laminaire. Les écoulements laminaires, par opposition aux écoulements turbulents, sont des écoulements organisés, dont les particules fluides suivent des trajectoires parallèles. Un même écoulement peut être en régime laminaire ou turbulent, suivant les paramètres qui le caractérisent. Pour distinguer entre les deux régimes d'écoulements, on utilise un rapport adimensionnel appelé nombre de Reynolds et noté Re. Ce nombre adimensionnel compare les forces d'inertie aux forces de la viscosité **[35].**

L'écoulement interne turbulent du fluide en convection forcée en présence d'un obstacle présente un intérêt considérable en raison de ses nombreuses applications qui concernent par exemple les échangeurs de chaleur, les collecteurs solaires, etc. Le phénomène est très bien décrit par des équations différentielles connues sous le nom : Equations de Navier Stokes, qui procèdent du principe fondamental de la dynamique du fluide.

# *II.2. Modèle physique étudié :*

Dans cette partie nous présentons le modèle physique étudié et les équations qui régissent le phénomène de l'écoulement turbulent du fluide en convection forcée stationnaire à l'intérieur d'un canal rectangulaire muni des chicanes possédant une partie inclinée avec divers angles d'inclinaison. Ensuite, nous avons spécifié les conditions aux limites de toute la frontière du domaine.

# *II.2.1. Description du modèle physique* **:**

Le modèle physique étudié est présenté sur la figure II.1. Le régime d'écoulement est considéré turbulent, stationnaire en convection forcée et bidimensionnel 2D. Le fluide étudié est l'hydrogène incompressible. Deux chicanes transversales possédants une partie inclinée, avec un angle d'inclinaison variant entre 30°, 45° et 60° sont posées à l'intérieur du canal. La première chicane est attachée à la surface supérieure du canal et la deuxième chicane est attachée sur la partie inférieure du canal. La forme et les dimensions de chicanes sont représentées sur la figure II.2.

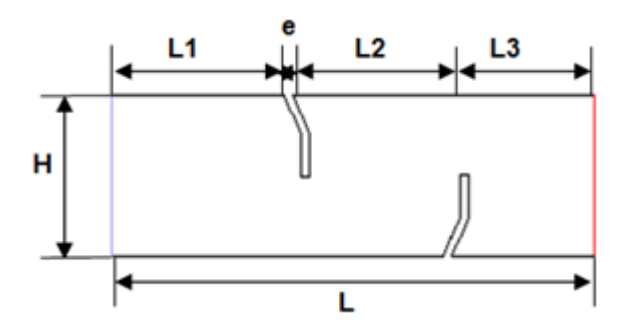

Figure II.1 : Modèle Physique Figure II.2 : Forme de chicane.

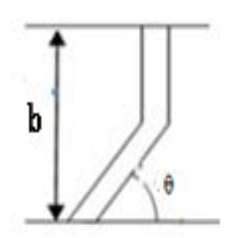

# *II.2.2. Données géométriques du système étudié :*

Les données géométriques et thermo-physiques étudiées sont énumérées ci-dessous :

- Longueur du canal,  $L=0,554$  m.
- Hauteur du canal, H=0,146 m.
- Epaisseur de la chicane, e=0,01m.
- Hauteur de la chicane, b=0,08 m.
- Distance entre chicanes,  $L_2=0,142$  m.
- Distance entre la première chicane et l'entrée du canal,  $L_1=0,218$  m.
- Distance entre la deuxième chicane et la sortie du canal,  $L_3=0,174$  m.
- Diamètre hydraulique,  $D_h=0,167$  m.
- Pr=0,71, Re=8.73×10<sup>4</sup> et U<sub>in</sub> = 7,8 m/s.
- Angle d'inclinaison  $\theta$  varié entre (30°, 45° et 60°)

### *II.3. Formulation mathématique :*

Un ensemble d'hypothèses est retenu dans cette étude afin de simplifier la modélisation mathématique du problème. Ces hypothèses sont issues des propriétés physiques de l'écoulement de l'hydrogène dans une conduite.

# *II.3.1. Hypothèses:*

- $\checkmark$  Propriétés thermo-physiques du fluide constantes.
- Régime d'écoulement du fluide permanant.
- Profils de vitesse et de température uniformes à l'entrée du canal.
- $\checkmark$  Parois du canal isothermes.
- $\checkmark$  Transfert de chaleur par radiation négligeable.

# *II.3.2. Equation de Navier-Stokes :*

Le modèle décrivant le transfert de chaleur par convection forcée en régime turbulent d'écoulement du fluide dans des conduits est donné par les équations de Navier-Stokes, sous forme d'équations aux dérivées partielles. Ce modèle décrit la variation spatio-temporelle de la quantité de mouvement d'un élément de fluide soumis à des contraintes internes et externes. En mécanique des fluides en supposant que le fluide est un milieu continu, on peut utiliser les lois de la conservation suivantes :

- $\checkmark$  Loi de conservation de la masse ou l'équation de continuité.
- $\checkmark$  Deuxième loi de Newton (principe de conservation de quantité de mouvement) ou les équations de quantité de mouvement.
- $\checkmark$  Loi de conservation d'énergie (premier principe de la thermodynamique) ou l'équation d'énergie.

Les équations de transport à considérer traduisant le principe de conservation de la masse, de quantité de mouvement, d'énergie et de la turbulence pour un écoulement incompressible du fluide Newtonien avec des propriétés constantes, peuvent être écrites en régime permanant sous la forme conservative suivante **[36].**

- *Equation de continuité* 

$$
\frac{\partial u_i}{\partial x_i} = 0 \tag{II.1}
$$

- *Equation de la conservation du mouvement*

$$
\rho U_j \frac{\partial u_i}{\partial x_j} = -\frac{\partial p}{\partial x_i} + \frac{\partial}{\partial x_j} \left[ \mu \frac{\partial u_i}{\partial x_j} \right] + f_i \qquad i = 1,2
$$
 (II.2)

- *Equation d'énergie*

$$
\rho C_P (U_i \frac{\partial T}{\partial x_i}) = \frac{\partial}{\partial x_i} \left( \lambda \frac{\partial T}{\partial x_i} \right) \tag{II.3}
$$

Les équations différentielles (II.1), (II.2) et (II.3) de la continuité, de la quantité de mouvement et de l'énergie forment le modèle mathématique de l'écoulement turbulent en convection forcée.

### *II.4. Modélisation de la turbulence (équations moyennées) :*

Le problème des écoulements et du transfert de chaleur relève de la résolution des équations de conservation de la masse, de la quantité de mouvement et de l'énergie. Actuellement, il existe deux techniques pour approcher le problème de la turbulence dans le fluide. La première méthode est dite : modélisation de la turbulence. Elle consiste à décomposer le champ de la vitesse et de la température en une composante moyenne et une fluctuation turbulente. L'introduction de cette décomposition et l'application de l'opérateur moyen statistique aux équations instantanées de Navier-Stokes permettent d'obtenir le système d'équations résultant (Reynolds Averaged Navier-Stokes équations, RANS) qui quantifie ainsi le comportement de l'écoulement moyen. Mais la non-linéarité des équations fait apparaître un nouveau terme, reflétant l'effet de la turbulence sur le champ moyen, qu'il faut modéliser. Ce problème est connu sous le nom de problème de fermeture, où l'on dispose d'un nombre d'équations inférieur au nombre d'inconnues. Une variété de modèles est disponible dans la littérature, allant du plus simple (à zéro équation) au plus complexe (Reynolds Stress Model, RSM**) [36].**

### *II.4.1. Décomposition de Reynolds :*

La décomposition de Reynolds est donnée par l'expression suivante :

$$
\phi = \bar{\phi} + \phi' \qquad \phi = U_i, P, T \dots \tag{II.4}
$$

La partie moyenne  $\bar{\phi}$  est obtenue par intégration sur une durée t très grande par rapport à la période des fluctuations turbulentes **[36].**

$$
\bar{\phi} = \frac{1}{T} \int_{t}^{t+T} \phi(t) dt
$$
\n(II.5)

Ainsi, nous avons pour :

$$
U_i = \overline{U}_i + u_i' \tag{II.6}
$$

$$
P = \overline{P} + p'
$$
 (II.7)

Avec les conventions suivantes :

$$
\overline{u_t'} = 0 \tag{II.8}
$$

$$
\overline{p'} = 0 \tag{II.9}
$$

Cette décomposition est substituée dans le système d'équations (II.1), (II.2) et (II.3). On obtient un ensemble d'équations, connues sous l'appellation d'équation de Reynolds, décrivant l'évolution moyenne des différentes variables.

# *II.4.2. Équations moyennées : II.4.2.1. Équation de continuité moyennée***:**

L'équation de continuité moyennée est donnée par l'expression suivante :

$$
\frac{\partial \overline{v_i}}{\partial x_i} = 0 \tag{II.10}
$$

# *II.4.2.2. Équation de Reynolds moyennée :*

La relation donnant l'équation de Reynolds moyennée est :

$$
\rho \overline{U}_j \frac{\partial \overline{U}_l}{\partial x_j} = -(\frac{\partial \overline{P}}{\partial x_l}) + \frac{\partial}{\partial x_j} \left[ \mu \frac{\partial \overline{U}_l}{\partial x_j} - \rho \overline{u'_l u'_j} \right] + f_i
$$
\n(II.11)

Avec  $i = 1,2$ 

Les différents termes de l'équation de quantité de mouvement représentent :

 $(\rho \bar{U_j} \frac{\partial U_l}{\partial x_j}$ ) : Terme de convectif moyen  $\left(-\frac{\partial P}{\partial x_i}\right)$ ) : Terme source dû au gradient de pression.  $(\mu \frac{\partial U_l}{\partial x_i})$  $\partial x_j$ ) : Diffusion moléculaire (contraintes visqueuses).  $(\rho \overline{u'_{i}u'_{j}})$ : Tenseur de Reynolds  $(f_i)$ : Forces volumiques

### *II.4.2.***3.** *Équations d'énergie moyennée en l'absence de la source de chaleur:*

Cette équation traduit le bilan énergétique entre la convection et la conduction moléculaire à l'intérieur du fluide. L'équation est écrite pour un fluide incompressible (la déformation volumique est nulle.

$$
\rho C_p \frac{\partial}{\partial x_i} (\overline{U}_i T) = \frac{\partial}{\partial x_i} \left( \lambda \frac{\partial T}{\partial x_i} \right) \tag{II.12}
$$

Le moyennage des équations de Navier-Stokes qui régissent l'écoulement associé à cette décomposition conduit à un système d'équations pour le mouvement moyen dans lequel le nombre d'inconnues (trois composantes de la vitesse, température, pression, le tenseur de Reynolds) est supérieur au nombre d'équations (équation de continuité, trois équations pour la conservation de la quantité de mouvement, équation d'énergie). Ainsi le système d'équations (II.10), (II.11) et (II.12) décrivant les variations dans les écoulements turbulents, n'est plus fermé dû à l'apparition des corrélations doubles des vitesses de fluctuations turbulentes qui sont

les composantes du tenseur des contraintes turbulentes ou tenseur de Reynolds  $(-\rho u'_i u'_j)$ comme des nouvelles inconnues.

### *II.5. Problème de fermeture :*

Le traitement des équations de Navier-Stokes a fait apparaître de nouveaux termes dans les équations, il s'agit des corrélations doubles qui forment le tenseur de Reynolds. Résoudre le problème de fermeture consiste à trouver des relations permettant de relier ces nouveaux termes aux grandeurs moyennes.

Les expressions mathématiques obtenues dans la modélisation de la turbulence constituent des modèles représentatifs de la turbulence qui permettent la fermeture du système d'équations différentielles et de son éventuelle résolution. Plusieurs modèles de turbulence ont été proposés pour l'étude des écoulements turbulents, selon la représentation mathématique de la turbulence (équations différentielles ou expressions algébriques).

Il existe différents types de modèles, se distinguant par le nombre d'équations de transport supplémentaires introduites pour les quantités turbulentes pour fermer le problème ; on parle ainsi de modèles de turbulence à zéro, une ou deux équations, il existe également des modèles de résolution plus complexes dont nous ne parlerons pas ici. Parmi les modèles les plus répandus on trouve le modèle de turbulence à deux équations et plus particulièrement le modèle standard k-ɛ de premier ordre. Ce modèle est généralement basé sur le concept de viscosité de la turbulence.

Les modèles au premier ordre sont des modèles linéaires qui utilisent une hypothèse de fermeture Newtonienne basée sur une analogie avec la loi de comportement de fluide Newtonien. Le tenseur des contraintes turbulentes est dans ce cas relié linéairement au tenseur des taux de déformation moyenne, via une viscosité turbulente qui est déterminée à partir d'une échelle de vitesse et d'une échelle de longueur turbulente **[37].**

Le modèle standard de turbulence à deux équations k-ε a été appliqué avec succès pour la simulation d'une variété importante d'écoulements turbulents (couches limites, écoulements dans des conduits circulaires et non circulaires, écoulements cisaillés libres, jets, sillages,

écoulements avec des zones de recirculation, etc.). Dans la présente étude, le modèle standard k-ε est utilisé.

### *II.5.1. Modèle de turbulence à deux équations k-ε:*

Les modèles de fermeture de turbulence à deux équations sont intéressants pour les applications industrielles dans lesquelles le détail du champ turbulent n'est pas recherché. Ces modèles sont encore très utilisés dans les grands codes industriels en CFD. Dans la simulation numérique des écoulements turbulents, le modèle k-ε de *Launder* et *Spalding* est certainement le modèle le plus répandu **[37]**. Ce modèle est très utilisé de part de sa simplicité et sa facilité de mise en œuvre. Dans le cas du modèle k-ε, ces deux échelles sont modélisées par l'intermédiaire de l'énergie cinétique de turbulence k et de son taux de dissipation ε.

Le modèle k-ε a déjà très largement prouvé son efficacité mais présente cependant un certain nombre de faiblesses. Par exemple, tous les schémas de fermeture du modèle k-ε sont basés sur l'hypothèse des nombres de Reynolds de la turbulence élevés, ce qui signifie que l'effet de la viscosité moléculaire est supposé négligeable. Cette hypothèse n'est pas valable dans les zones proches des parois où l'effet de la viscosité moléculaire devient prépondérant **[37].**

Ce modèle de fermeture modélise le tenseur de Reynolds en se basant sur l'hypothèse de Boussinesq qui relie linéairement le tenseur de Reynolds au champ moyen de vitesse :

$$
\rho \overline{u'_i u'_j} = \frac{2}{3} \rho k \left( \rho k + \mu_t \frac{\partial u_i}{\partial x_i} \right) \delta_{ij} - \mu_t \left( \frac{\partial u_i}{\partial x_j} + \frac{\partial u_j}{\partial x_i} \right) \tag{II.13}
$$

La viscosité turbulente  $\mu_t$  est exprimée par la relation :

$$
\mu_t = C_\mu \rho \frac{k^2}{\varepsilon} \tag{II.14}
$$

Où  $C_{\mu}$  est une constante adimensionnelle

### *II.5.2. Énergie cinétique de turbulence,* **k***, et son taux de dissipation :*

Le modèle k-ε comporte deux équations de transport, l'une pour l'énergie cinétique turbulente k, et l'autre pour le taux de sa dissipation ε. Elles sont obtenues à partir de leurs propres

équations de conservation respectives. Ces équations de conservation s'obtiennent à partir de l'équation de la quantité de mouvement écrite pour les grandeurs instantanées **[38].**

# *II.5.2.1. Énergie cinétique de turbulence* **k :**

L'énergie cinétique de turbulence est une mesure de l'intensité de la turbulence et elle est définie par :

$$
\frac{\partial}{\partial x_j}(\rho U_i k) = \frac{\partial}{\partial x_i} [(\mu_e + \frac{\mu_t}{\sigma_k}) \frac{\partial k}{\partial x_i}] - \rho \varepsilon + G_b
$$
\n(II.15)

### *II.5.2.2. Taux de dissipation*  $\varepsilon$  *:*

Le taux de dissipation ε est donné par l'expression suivante :

$$
\frac{\partial}{\partial x_j}(\rho U_i \varepsilon) = \frac{\partial}{\partial x_i} \left[ (\mu_e + \frac{\mu_t}{\sigma_\varepsilon}) \frac{\partial \varepsilon}{\partial x_i} \right] + (-C_2 \rho \varepsilon + C_1 G_b) \frac{\varepsilon}{K}
$$
(II.16)

: Terme de production de k par les forces à distance (gravité*,* etc.) donné par :

$$
G_b = -\rho \overline{u'_i u'_j} \frac{\partial \overline{v_i}}{\partial x_j} = \rho \mu_t \left( \frac{\partial u_i}{\partial x_j} + \frac{\partial u_j}{\partial x_i} \right) \frac{\partial \overline{v_i}}{\partial x_j}
$$
(II.17)

# *II.5.2.3. Équation d'énergie ;*

L'équation d'énergie peut être écrite sous la forme suivante :

$$
\frac{\partial}{\partial x_i} \left( \rho C_p U_i T \right) = \frac{\partial}{\partial x_i} \left( \frac{\lambda}{c_p} + \frac{\mu_t}{\sigma_T} \right) \frac{\partial T}{\partial x_i} \tag{II.18}
$$

#### *II.6. Equations régissantes :*

Les équations de transport à considérer traduisant le principe de conservation de la masse, de quantité de mouvement, d'énergie et de la turbulence pour un fluide avec des propriétés constantes, pour un régime permanant peuvent être écrites sous la forme conservative suivante

# CHAPITRE II- FORMULATION MATHEMATIQUE

$$
\frac{\partial}{\partial x}(\rho u\phi) + \frac{\partial}{\partial y}(\rho v\phi) = \frac{\partial}{\partial x} \Big[ \Gamma_{\phi} \frac{\partial \phi}{\partial x} \Big] + \frac{\partial}{\partial y} \Big[ \Gamma_{\phi} \frac{\partial \phi}{\partial y} \Big] + S_{\phi}
$$
\n(II.19)

- 1 : Terme exprimant le transport par convection
- 2 : Terme exprimant le transport par diffusion.
- 3 : Terme source

Où :

- $\phi$  est un vecteur composé des grandeurs u, v, k, T et ε.
- u et v sont respectivement les vitesses moyennes locales dans les directions x et y.
- k est l'énergie cinétique turbulente, T est la température et ε est le taux de dissipation de l'énergie de turbulence.
- Гϕ et Sϕ sont respectivement les coefficients de la diffusion turbulente et le terme source associés à la variable ϕ.

Les expressions de  $\phi$ ,  $\Gamma_{\phi}$  et  $S_{\phi}$  sont présentées dans le tableau ci-dessous :

| Equations                                              | φ                       | $\Gamma_{\phi}$                                        | $S_{\boldsymbol{\phi}}$                                                                                                    |
|--------------------------------------------------------|-------------------------|--------------------------------------------------------|----------------------------------------------------------------------------------------------------|
| Equation de continuité                                 |                         | $\Omega$                                               | $\Omega$                                                                                                    |
| Equation de mouvement selon<br>la direction ox         | u                       | $\mu_e$                                                | $\frac{\partial P}{\partial x} + \frac{\partial}{\partial x} \left( \mu_e \frac{\partial u}{\partial x} \right) + \frac{\partial}{\partial y} \left( \mu_e \frac{\partial v}{\partial x} \right)$ |
| Equation de mouvement selon<br>la direction oy         | V                       | $\mu_e$                                                | $\frac{\partial P}{\partial y} + \frac{\partial}{\partial x} \left( \mu_e \frac{\partial u}{\partial y} \right) + \frac{\partial}{\partial y} \left( \mu_e \frac{\partial v}{\partial y} \right)$ |
| Equation d'énergie                                     | T                       | $\mu_e + \frac{\mu_t}{\sigma_T}$                       | $S_{\phi} = 0$                                                                                                    |
| Energie cinétique turbulente k                         | $\bf k$                 | $\mu_e + \frac{\mu_t}{\sigma_k}$                       | $-\rho\varepsilon + G_h$                                                                                                    |
| Equation de la dissipation<br>turbulente $\varepsilon$ | $\boldsymbol{\epsilon}$ | $\Gamma_{\phi} = \mu_{e} + \frac{\mu_{t}}{\sigma_{s}}$ | $(C_1G_b - C_2\rho \varepsilon) \frac{\varepsilon}{k}$                                                                                                    |

Tableau II.1 : Récapitulatif des équations régissantes

avec :

$$
\mu_e = \mu_l + \mu_t \tag{II.20}
$$

$$
\mu_t = C_\mu \rho^{k^2} / \varepsilon \tag{II.21}
$$

Les équations qui apparaissent dans le modèle  $k-\varepsilon$  standard font intervenir une série de coefficients empiriques déterminés par *Launder et Spalding* [37]. Dans le Tableau II.1,  $\mu_l$  et  $\mu_t$ sont les viscosités laminaire et turbulente de fluide.  $\rho$  est la masse volumique du fluide, k est l'énergie cinétique turbulente,  $\varepsilon$  est le taux de dissipation de l'énergie de turbulence, e t  $C_1, C_2$ ,  $C_u$ ,  $\sigma_T$ ,  $\sigma_{\varepsilon}$  et  $\sigma_k$  sont les constantes du modèle k- $\varepsilon$ .

Tableau II.2 : Constantes du modèle k- ε

| $\mathcal{C}_2$ | $\mathcal{C}_{\mu}$                | $\sigma_{T}$ | $\sigma_{\varepsilon}$ | $\sigma_k$ |
|-----------------|------------------------------------|--------------|------------------------|------------|
|                 | $1.44$   $1.92$   0.09   0.9   1.3 |              |                        |            |

#### *II.7. Conditions aux limites :*

Pour résoudre ce système d'équations, des conditions aux limites sont indispensables aux bords de la géométrie simulée, Figure II.2. Sur les plans mécanique et thermique nous nous sommes basés sur les données expérimentales publiées par Demartini et al **[19].** Une valeur de température constante de 102°C (375,15 K) est appliquée sur toute la surface du domaine étudié, et la température de l'hydrogène à l'entrée du canal est supposée égale à 27 °C (300,15 K).

 $\triangleright$  À l'entrée du canal x=0 :

- $u_{in} = 7.8 \text{ m/s} \text{ et } v = 0 \text{ m/s}$  (II.22)
- $T=T_{in}$  (II.23)  $k_{in} = 0,005 u_{in}^2$  $\frac{2}{\pi}$  (II.24)

$$
\varepsilon_{\rm in} = 0.1 \, \rm k_{\rm in}^2 \tag{II.25}
$$

u et v sont les composantes de la vitesse selon les directions x et y,  $k_{in}$  est la condition d'entrée pour l'énergie cinétique turbulente et  $\varepsilon_{in}$  est la condition d'entrée pour le taux de dissipation.

# CHAPITRE II- FORMULATION MATHEMATIQUE

 $\triangleright$  À la paroi supérieure y = H et inférieure y=0 du canal :

$$
u = v = 0 \text{ m/s}
$$
 (II.26)

$$
k = \varepsilon = 0 \tag{II.27}
$$

$$
T = T_P \tag{II.28}
$$

 $\triangleright$  À la sortie du canal  $x=L$ :

Ont considéré que tous les gradients sont nuls.

$$
\frac{\partial u}{\partial x} = \frac{\partial v}{\partial x} = \frac{\partial k}{\partial x} = \frac{\partial \varepsilon}{\partial x} = \frac{\partial T}{\partial x} = 0
$$
 (II.29)

$$
P = P_{\text{atm}} \tag{II.30}
$$

 $\triangleright$  À l'interface liquide-solide :

$$
\lambda_{\rm f} \frac{\partial {\rm T}_{\rm f}}{\partial {\rm n}} = \lambda_{\rm s} \frac{\partial {\rm T}_{\rm s}}{\partial {\rm n}} \text{ et } {\rm T}_{\rm f} = {\rm T}_{\rm s}
$$
 (II.31)

n est la coordonnée normale à l'interface, et  $\lambda_f$  et  $\lambda_s$  sont les conductivités thermiques du fluide et du solide respectivement.

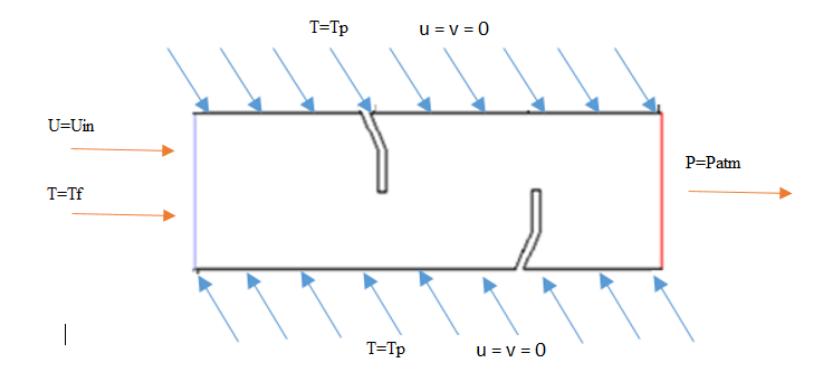

Figure II.3 : Schéma représentatif des conditions aux limites

### *II.8. Conclusion :*

*Après la mise au point du système d'équations régissantes l'écoulement turbulent du fluide en convection forcée à l'intérieur du canal inclut des chicanes possédant une partie inclinée attachées aux surfaces horizontales supérieures et inférieures de la paroi avec les conditions*  *simplificatrices nécessaires, nous procéderons à la résolution numérique du problème. Le calcul numérique à été mené à l'aide du code de calcul Fluent qui utilise la méthode des volumes finis. Le détail de la procédure numérique fait l'objectif de chapitre 3.* 

*Résolution* 

*Numérique* 

*En mécanique des fluides la simulation numérique fait aujourd'hui partie incorporant de la recherche grâce au développement de l'informatique et en particulier du calcul scientifique, elle constitue un outil supplémentaire pour les ingénieurs et chercheurs, aux côtés de l'expérimentation et de la théorie. La simulation permet également d'estimer de nouvelles configurations géométriques. Les codes de calcul actuels permettent d'atteindre des solutions proches de la réalité*

# *III.1. Introduction :*

Il existe plusieurs manières d'étudier les écoulements turbulents. La première, la plus naturelle, est l'expérimentale. Cet accès de mesure et d'observation des écoulements a longtemps été la seule à permettre l'étude de la mécanique des fluides dans des cas complexes. La méthode analytique permet également d´instruire la mécanique des fluides, mais elle est limitée à des configurations simples. Avec l'évolution du calcul scientifique un nouvel outil pour l´étude de la mécanique des fluides est né, c'est la simulation numérique. Elle consiste à discrétiser le système d'équations gérant le mouvement du fluide. Il existe plusieurs moyens de réaliser la simulation numérique d´écoulements du fluide. Le choix de la méthode dépend du type d'indications recherchées. En mécanique des fluides, les écoulements que ce soit en régime laminaire ou turbulent, sont décrits par le système d'équations aux dérivées partielles (E.D.P) de Navier-Stokes **[39].**

Le problème fondamental que pose l'étude des écoulements du fluide ou de leur contrôle vient du fait que ces équations ne possèdent pas des solutions analytiques dans le cas général. Par conséquence, les équations décrivant l'état du fluide sont fortement non-linéaires et à chaque instant, l'écoulement est une fonction de l'espace, qui est théoriquement un espace vectoriel de dimension infinie. De ce fait, la mécanique des fluides ne peut se développer qu'en relation étroite avec l'expérimentation, qu'elle soit basée sur le calcul approché d'une solution des équations à l'aide d'ordinateurs.

# *III.2. Résolution des équations différentielles :*

La résolution des équations différentielles d'un phénomène physique d'écoulement turbulent du fluide en convection forcée se fait par l'utilisation d'une méthode numérique. Cette dernière consiste à développer les moyens de la résolution de ces équations. A cette étape, intervient le concept de la discrétisation. Le résultat de la discrétisation des équations différentielles de transport est un système d'équations algébriques linéaires, ces équations décrivent les propriétés discrètes du fluide aux nœuds dans le domaine de solution.

# *III.2.1. Implémentation numérique :*

Le calcul numérique a été mené à l'aide du code de calcul "Fluent" qui utilise la méthode des volumes finis avec des volumes de contrôles quadrilatéraux et un maillage non uniforme. Cette méthode a été adoptée pour accomplir la discrétisation des équations aux dérivées partielles dans le but d'obtenir un système d'équations algébriques dont la résolution nous permet de déterminer les champs de toutes les variables du problème considéré. L'utilisation de l'algorithme SIMPLE pour le couplage vitesse-pression et aussi pour la correction de pression sur un maillage non uniforme **[39].**

### *III.2.2. Méthode de résolution numérique :*

La méthode des volumes finis qui a été choisi dans cette étude consiste à convertir les dérivées partielles (masse, quantité de mouvement et énergie) en expressions algébriques faciles à résoudre sur un volume de contrôle .Ces volumes de contrôle sont généralement rectangulaires délimités par des lignes parallèles aux axes des coordonnées. L'un des principaux avantages de cette méthode est d'assurer une conservation intégrale exacte des grandeurs quelle que soit la taille du maillage et c'est pour cette raison qu'elle est très largement utilisée pour la résolution des phénomènes régis par des équations aux dérivées partielles **[39].**

Quatre étapes fondamentales procèdent à la résolution par cette méthode:

a) Effectuer un maillage du domaine d'étude (la conduite rectangulaire), ceci se fait en mettant un certain nombre de nœuds dans ce domaine et en créant un volume de contrôle autour de chaque nœud. Ce volume de contrôle est borné par des interfaces. Figure III.1.

b) Intégrer l'équation aux dérivées partielles sur chaque volume de contrôle.

c) Choisir un profil de variation de la quantité à trouver (par exemple : température, vitesse, pression, etc…) entre deux nœuds consécutifs pour pouvoir évaluer les dérivées à l'interface. d) Résoudre le système d'équations obtenu par l'une des méthodes de résolution des équations algébriques linéaires **[39].**

### *III.2.2.1. Discrétisation :*

Les équations stationnaires bidimensionnelles régissant le transfert de chaleur et de masse peuvent être mis sous la forme d'une équation générale de transport de convection –diffusion pour la variable  $\phi$  sur un volume de contrôle V, est donnée sous la forme suivante :

$$
\frac{\partial}{\partial x}(\rho u \phi) + \frac{\partial}{\partial y}(\rho v \phi) = \frac{\partial}{\partial x} \left[ \Gamma_{\phi} \frac{\partial \phi}{\partial x} \right] + \frac{\partial}{\partial y} \left[ \Gamma_{\phi} \frac{\partial \phi}{\partial y} \right] + S_{\phi}
$$
\n(III.1)

Le système d'équations aux dérivées partielles est résolu pour chaque valeur successive de  $\phi$ . On pose que :

$$
J_x = \rho u \phi - \Gamma \frac{\partial \phi}{\partial x} \tag{III.2}
$$

$$
J_y = \rho v \phi - \Gamma \frac{\partial \phi}{\partial y} \tag{III.3}
$$

L'équation (III.1) peut être s'écrire sous la forme :

$$
\frac{\partial}{\partial x}(J_x) + \frac{\partial}{\partial y}(J_y) = S_{\phi}
$$
 (III.4)

 $J_x$ ,  $J_y$  sont les flux totaux de convection et diffusion dans les directions x et y.

La discrétisation consiste à transformer l'équation différentielle de transport en un système d'équation algébrique. L'équation (III.4) est d'abord intégrée sur le volume de contrôle. Figure III.3

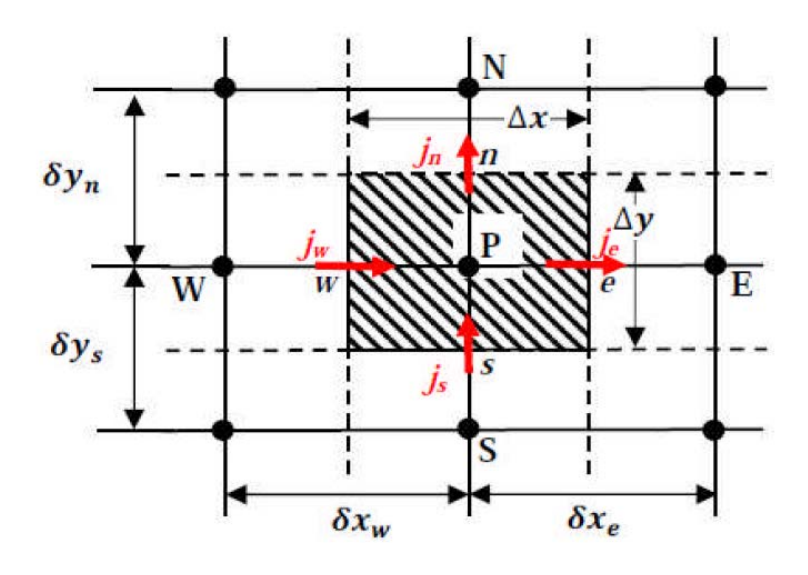

Figure III.1 : Volume de contrôle **[40]**

L'équation (III.4) devient :

$$
\int_{S}^{n} \int_{W}^{e} \left(\frac{\partial J_{x}}{\partial x} + \frac{\partial J_{y}}{\partial y}\right) dxdy = \int_{S}^{n} \int_{W}^{e} (S_{\phi}) dxdy
$$
\n(III.5)

Cette équation intégro-différentielle décrit l'équilibre entre les flux convectifs et diffusifs entrant et sortant des surfaces du volume de contrôle, et les termes sources qui se trouvent dans le volume de contrôle. Dans la méthode des volumes finis, l'équation (III.5) sera approximée à la place de l'équation (III.1).

### *III.2.2.1.1. Intégration des flux convectifs et diffusifs :*

L'intégration du terme convectif et diffusif *terme I de l'équation (III.5)* sur tout le volume de contrôle s'effectue de la manière suivante :

$$
I = \int_{s}^{n} \int_{w}^{e} \left(\frac{\partial J_{x}}{\partial x} + \frac{\partial J_{y}}{\partial y}\right) dxdy
$$
 (III.6)

$$
I = \int_{s}^{n} \int_{w}^{e} \frac{\partial}{\partial x} (J_{x}) dx dy + \int_{s}^{n} \int_{w}^{e} \frac{\partial}{\partial y} (J_{y}) dx dy
$$
 (III.7)

$$
I = (J_x)_e - (J_x)_w) \int_s^n dy + ( (J_y)_n - (J_y)_s ) \int_w^e dx
$$
 (III.8)

$$
I = (J_x)_e \Delta y - (J_x)_w \Delta y + (J_y)_n \Delta x - (J_y)_s \Delta x \tag{III.9}
$$

On pose :

$$
J_e = (J_x)_e \Delta y
$$
  
\n
$$
J_n = (J_y)_n \Delta x
$$
  
\n
$$
J_w = (J_x)_w \Delta y
$$
  
\n
$$
J_s = (J_y)_s \Delta x
$$

Donc l'expression de terme (*I*) devient :

$$
I = J_e - J_w + J_n - J_s \tag{III.10}
$$

### *III.2.2.1.2. Intégration de terme source :*

L'intégration du terme source *terme II de l'équation (III.5)* sur tout le volume de contrôle est :

$$
II = \int_{s}^{n} \int_{w}^{e} (\mathcal{S}_{\phi}) dxdy = \int_{s}^{n} \left( \int_{w}^{e} \mathcal{S}_{\phi} dx \right) dy \tag{III.11}
$$

Donc :

$$
II = \overline{S_{\phi}} \Delta x \Delta y \tag{III.12}
$$

Où  $\overline{S_{\phi}}$  est la valeur moyenne du terme source sur le volume de contrôle, quand le terme source dépend de la variable dépendante. Cette dépendance doit être exprimée par une relation linéaire suivante :

$$
\overline{S_{\phi}} = S_c + S_p \phi_p \tag{III.13}
$$

$$
J_e - J_w + J_n - J_s = (S_c + S_p \phi_p) \Delta x \Delta y \tag{III.14}
$$

L'équation (III.5) peut être réécrite sous la forme :

$$
\left(\rho u \phi - \Gamma \frac{\partial \phi}{\partial x}\right)_e - \left(\rho u \phi - \Gamma \frac{\partial \phi}{\partial x}\right)_w + \left(\rho u \phi - \Gamma \frac{\partial \phi}{\partial y}\right)_n - \left(\rho u \phi - \Gamma \frac{\partial \phi}{\partial y}\right)_s = (\overline{S_\phi}) \Delta V \tag{III.15}
$$

Les différents termes de cette relation peuvent être modélisés et le résultat est une équation algébrique exprimant la valeur de la variable  $\phi$  au nœud P en fonction de celles aux nœuds voisins **[40].**

#### *III.2.2.2. Schéma de la discrétisation :*

Pour estimer la valeur de  $\phi$  et de sa dérivée et approximer les flux convectifs et diffusifs aux facettes du volume de contrôle, nous utilisons pour la procédure numérique dite schéma avant (Upwind Differencing Scheme, UDS)

### *III.2.2.2.1. Schéma avant (Upwind Differencig Scheme, UDS):*

Dans ce schéma, les valeurs discrètes de de la variable  $\phi$  à l'interface du volume de contrôle ne sont pas interpolées, elles sont exprimées en fonction des valeurs de  $\phi$  dans les nœuds voisins. Il est appliqué pour les écoulements à dominance convective. Il tient aussi compte du sens de l'écoulement,  $\phi_p$  prenant la valeur de  $\phi$  au nœud situé en amont.

Pour des vitesses convectives positives dans la direction  $x (U > 0)$ :

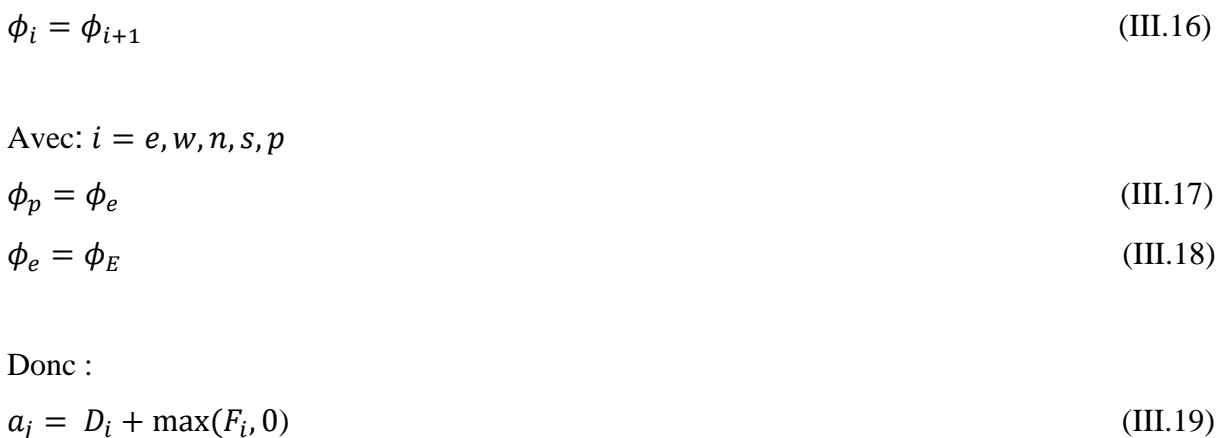

- Pour des vitesses convectives négatives dans la direction  $x (U < 0)$ 

$$
\phi_i = \phi_{i-1}
$$
 (III.20)  
Avec:  $i = e, w, n, s, p$ 

$$
\phi_p = \phi_w \tag{III.21}
$$

$$
\phi_w = \phi_W \tag{III.22}
$$

On fait, la même procédure pour les autres variables on obtient :

$$
a_j = D_i + \max(0, -F_i) \tag{III.23}
$$

Le schéma '*upwind'* est une approximation qui garantit un certain réalisme physique des équations de l'écoulement, quel que soit les valeurs du nombre de *Peclet* de maille utilisée pour la discrétisation

### *III.3. Solution des équations discrétisées ;*

La discrétisation de l'équation différentielle (III.1) régissant les phénomènes de transport dans les écoulements permet de transformer les variations continues en valeurs discrets données par des équations algébriques qui peuvent se mettre sous la forme générale suivante :

$$
a_p \phi_p = \sum a_j \phi_j + b_j. \tag{III.24}
$$

La sommation  $\Sigma$  représente la somme de tous les nœuds (W, N, E et S) au voisinage du nœud 'P'. Les coefficients  $a_i$  sont des coefficients qui tiennent compte de l'effet de la convection, et de la diffusion et l'effet de la source. Le terme  $b_i$  représente la contribution du terme source dans le volume de contrôle.

L'équation (III.24) représente un système d'équations algébriques couplées qui s'écrit sous forme matricielle :

$$
A \cdot \Phi = b_j \tag{III.25}
$$

Où

 $\Phi = (\phi_i)$ : vecteur des inconnues.  $A = (a_{ij})$ : matrice des coefficients.  $B = (a_p \phi_p - b_i)$ : vecteur de second membre.

La solution du système d'équations algébriques (III.25) est obtenue en utilisant l'algorithme Gausse Seidel**.**

### *III.3.1. Facteur de relaxation*

Afin de contrôler et réduire le changement produit durant chaque itération d'une variable de l'écoulement, on introduit le facteur de relaxation pour la variable  $\phi$  au point P, d'une itération à la suivante, seule une partie de la correction  $\Delta \phi_p$  déduite de l'application de l'algorithme SIMPLE est appliquée, et la variable  $\phi_{p,old}$  est remplacée par  $\phi_p$  donné par

$$
\phi_p = \phi_{p,old} + \alpha_{\phi} \Delta \phi_p \tag{III.26}
$$

$$
\Delta \phi = \phi_{comp} - \phi_{p,old} \tag{III.27}
$$

Où:

 $\phi_{p,old}$  Ancienne valeur de  $\phi$  $\Delta \phi$  Changement dans la valeur de  $\phi$  $\phi_{comp}$  Valeur de  $\phi$  calculée.

 $\alpha_{\phi}$  Facteur de relaxation.

En addition, l'utilisation de coefficient de relaxation dans la procédure de résolution des équations de transport permet d'obtenir une meilleure stabilité numérique de la solution.

### *III.3.2. Traitement du terme gradient de la pression:*

Pour le traitement du terme gradient de la pression, il convient d'utiliser plusieurs grilles de calcul décalées. Une première grille passe par les centres des volumes de contrôle. Dans cette grille sera stocké la pression et toutes les autres quantités scalaires (température, concentration, k …).

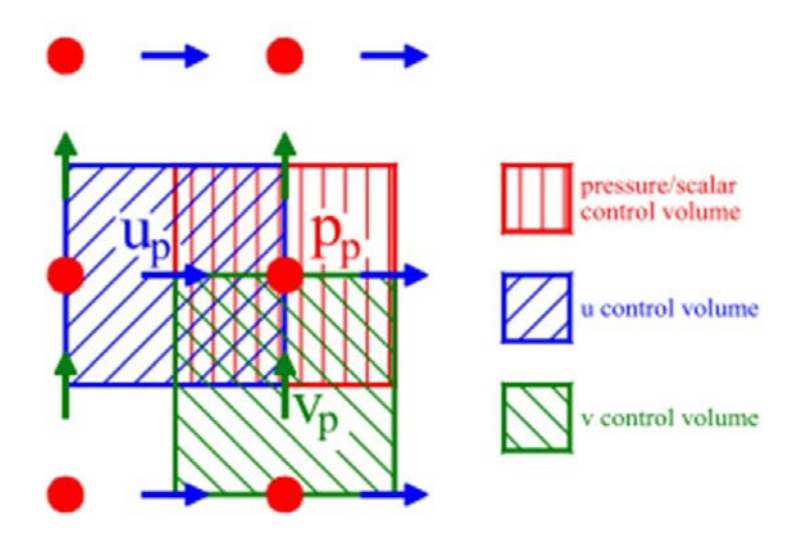

Figure III.2 : Maillage décalé de la pression

Le terme source  $S_{\phi}$  dans les équations du mouvement contient un gradient de pression qui nous permet de remettre l'équation (III.1) sous la forme suivante :

$$
\frac{\partial}{\partial x_j}(\rho U \phi) = -\frac{dp}{\partial x_j} + \frac{\partial}{\partial x_j} \left[ \Gamma_\phi \frac{\partial \phi}{\partial x_j} \right] + S_\phi \tag{III.28}
$$

Le gradient de la pression sera discrétisé par rapport au volume de contrôle de centre P pour la direction ox comme suit :

$$
\frac{dp}{dx}\bigg)_p = \frac{p_w - p_e}{\Delta x} \tag{III.29}
$$

En utilisant l'interpolation linéaire centre, on obtient :

$$
\frac{dp}{dx}\bigg_p = \frac{1}{\Delta x} \left(\frac{p_W + p_P}{2} - \frac{p_P + p_E}{2}\right) = \frac{p_W - p_E}{2\Delta x} \tag{III.30}
$$

Ensuite d'autres grilles seront construites au niveau des facettes des volumes de contrôle où seront stockées les composantes de la vitesse et le terme de pression est déterminé par un algorithme de corrections successives qui a été proposé par Patankar **[41].**

*L'algorithme couramment utilisé sous le nom SIMPLE de Patankar S.V. et Spalding D.B (Semi Implicit Method for Pressure Linked Equation).* L'idée générale de cet algorithme est de corriger petit à petit la pression ainsi que les composantes de la vitesse afin que ces variables qui vérifient les équations de la quantité de mouvement vérifient également l'équation de continuité.

L'intégration de l'équation (III.28) sur le volume de contrôle de centre e et de limites P et E donne:

$$
a_e u_e = \sum a_{nb} u_{nb} + b + A_e (P_p - P_E)
$$
\n(III.31)

Soit un champ de pression initial  $P^*$ , la solution provisoire de l'équation précédente sera notée *u*<sup>\*</sup> (notons que *u*<sup>\*</sup> ne vérifie pas l'équation de continuité) et l'indice *nb* se rapporte aux nœuds voisins du point de calcul P.

$$
a_e u_e^* = \sum a_{nb} u_{nb}^* + b + A_e (P_p^* - P_E^*)
$$
 (III.32)

A ce stade, aucune des deux variables n'est correcte. Toutes les deux nécessitant une correction :

$$
u = u^* + u'
$$
\n(III.33)

$$
p = p^* + p' \tag{III.34}
$$

Où

*u*' et *p*' sont les corrections qu'il faut estimer.

La substitution des équations (III.33) et (III.34) dans l'équation (III.32) et en tenant compte de l'équation (III.31), il s'en suit

$$
u_e = u_e^* + d_e(p_p - p_E^{'})
$$
 (III.35)

Où

$$
d_e = \frac{A_e}{a_e} \tag{III.36}
$$

Pour linéariser l'équation, le terme  $\sum a_{nb} u_{nb}^{'}$  a été tout simplement négligé. Normalement, ce terme doit s'annuler lors de la convergence de la procédure. C'est-à-dire que cette omission n'influe pas sur le résultat final, mais elle fausse un peu le résultat temporaire. C'est d'ailleurs la seule simplification faite dans l'algorithme SIMPLE.

L'introduction de l'expression corrigée (III.35) dans l'équation de continuité (II.1).*Chapitre 2,* donne l'équation de correction de la pression, qu'on écrira sous la forme générale suivante :

$$
a_p p'_p = a_E p'_E + a_W p'_W + a_N p'_N + a_S p'_S + b \tag{III.37}
$$

Où

$$
a_E = (dA)_e \tag{III.38}
$$

 $a_W = (dA)_w$  (III.39)

$$
a_N = (dA)_n \tag{III.40}
$$

$$
a_S = (dA)_s \tag{III.41}
$$

$$
a_p = a_E + a_W + a_N + a_S \tag{III.42}
$$

$$
b = (u^*A)_w - (u^*A)_e + (u^*A)_s - (u^*A)_n
$$
 (III.43)

D'après l'équation (III.19), le terme *b* représente le terme source de masse présent à cause du champ de pression aléatoire initial. Normalement, l'algorithme de résolution doit annuler ce terme.

# *III.3.3. Exemple de calcul :*

Pour éclairer le déroulement de la résolution numérique nous avons un exemple de calcul bien détaillé, où à la première des choses, en visant les différentes étapes introduire dans le logiciel GAMBIT concernant la géométrie étudiée et le maillage utilisé et les conditions aux limites imposées, puis sur le logiciel FLUENT nous avons les différentes étapes de calcul numérique

# *III.3.3.1. Notice d'utilisation de gambit :*

Ce logiciel est utilisé pour définir et créer le modèle d'étude (surface ou volume) et de le mailler. Les différentes étapes d'utilisation de GAMBIT sont définies dans la notice suivante

- *Vue globale* :

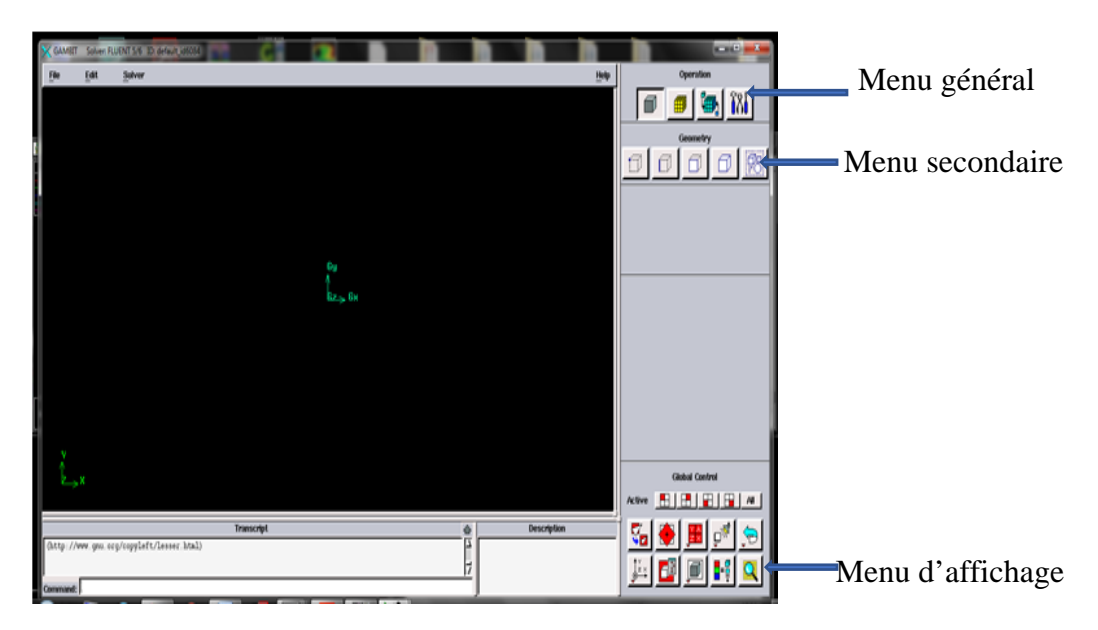

Figure III.3 : Vue globale de Gambit.

La première chose à faire quand on entre sur Gambit est de nommer le système qu'on va construire.

L'utilisation de Gambit est simple : principalement il faut prendre les menus en haut à droite et effectuer les tâches en partant du menu de gauche pour aller jusqu'à celui de droite

Avant même de créer la géométrie il faut choisir le type de solver ; c'est-à-dire le type de logiciel (ici fluent)

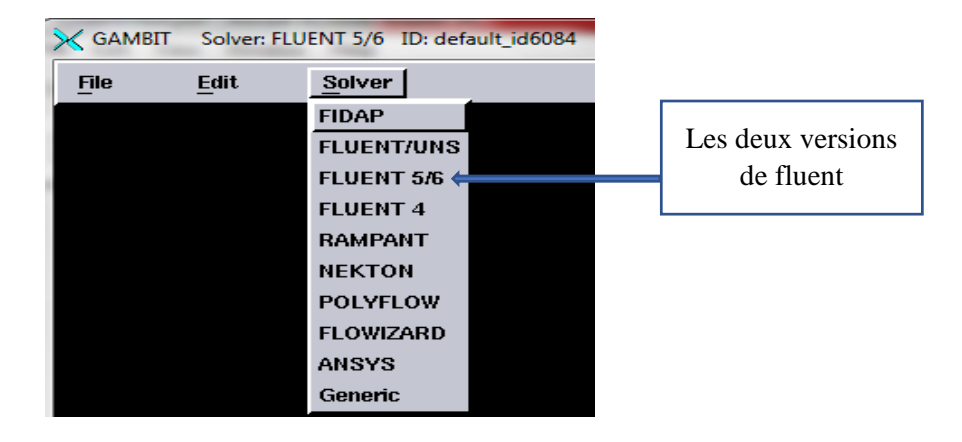

Figure III.4 : Choix de type de solver

- Créer la géométrie à étudier -détail des principaux menus

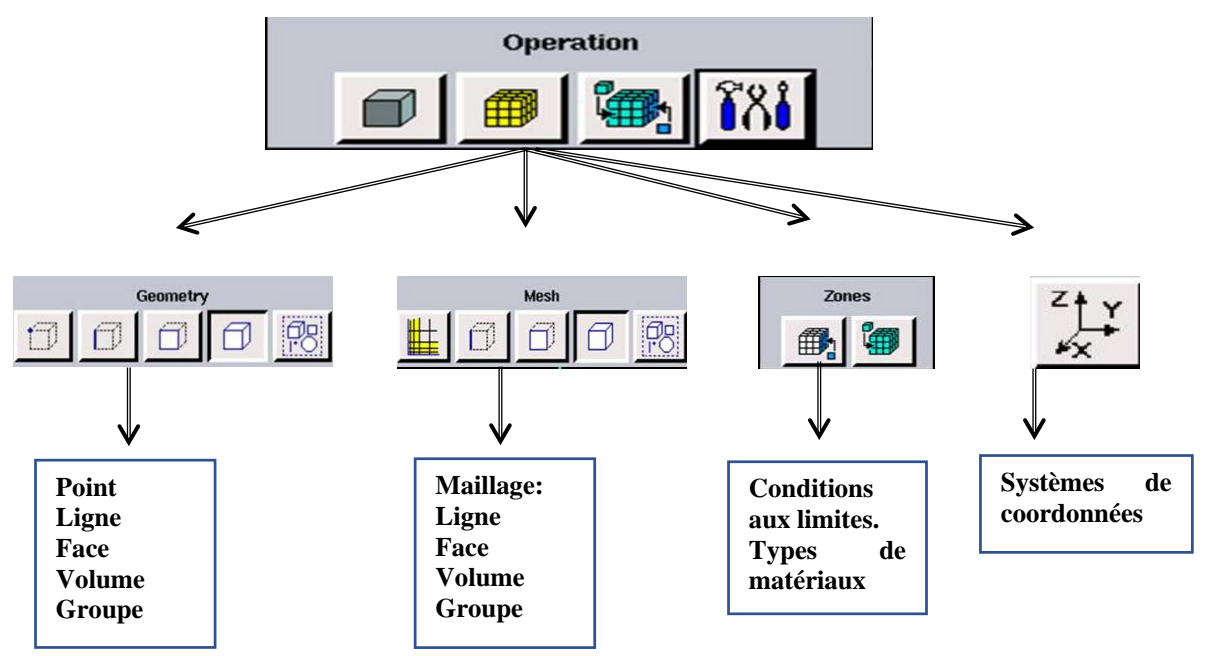

Figure III.5 : Menu principale du Gambit.

Définir la géométrie :

Notre géométrie est construite sur Gambit en 2D, on a choisi de l'établir point par point, relier entre eux dans différentes directions les lignes sont créés, pour obtenir en dernier les façades, donc nous avons deux domaines de calcul :

- 1 : Domaine de calcul du fluide.
- 2 : Domaine de calcul du matériau de remplissage qui est le canal avec des chicanes

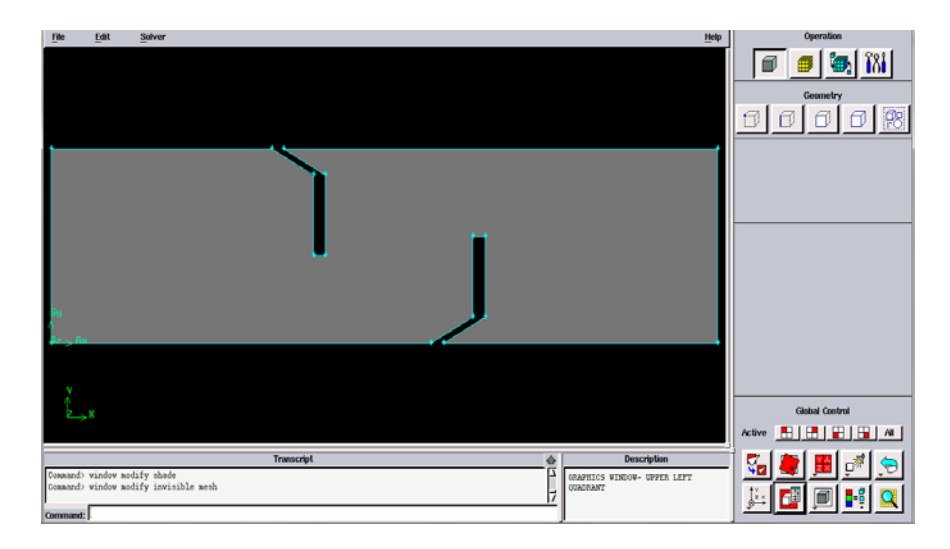

Figure III.6 : Type d'échangeur de chaleur sur Gambit

Réalisation du maillage

Le maillage utilisé est de type quadrilatéral

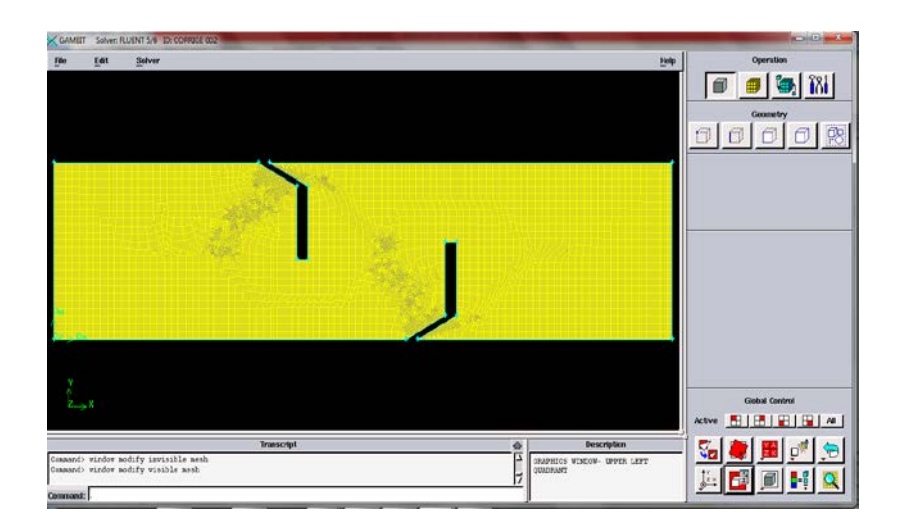

Figure III.7 : Type de maillage utilisé

- Définir les paramètres des zones de calcul :

# CHAPITRE III- RESOLUTION NUMERIQUE

a. Conditions aux limites :

Face 1: inlet type velocity\_inlet (entrée du fluide).

Face 2 : outlet type pressure\_outlet (sortie du fluide)

Façades 3 et 4 sont de type wall (paroi supérieure et paroi inférieure)

b. Définition des domaines :

Le domaine de calcul est un échangeur de chaleur sous forme réctangulaire menu des chicanes ayant une partie inclinée

Exportation du maillage de gambit

Une fois que la géométrie a été créée, que les conditions aux limites ont été définies, il faut exporter le maillage, en point .msh pour que Fluent soit capable de le lire et de l'utiliser

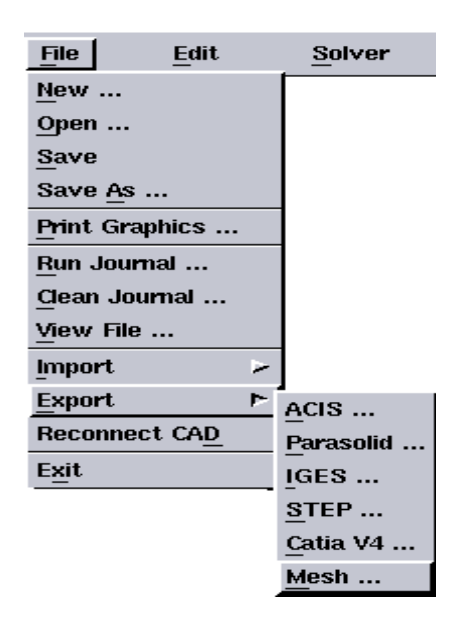

Figure III.8 : Exportation du maillage

*III.3.3.2. L'outil Fluent :*
# CHAPITRE III- RESOLUTION NUMERIQUE

La simulation en Mécanique des Fluides Numérique (Computational Fluid Dynamics : CFD), est utilisée pour la modélisation, la visualisation et l'analyse des écoulements fluides et transferts thermiques. Elle permet aux utilisateurs d'optimiser les performances des nouveaux concepts, tout en réduisant le cycle de commercialisation, les risques associés et les coûts.

Simulation du comportement thermique et dynamique de l'échangeur rectangulaire menu des chicanes :

- Importation de la géométrie (msh) :

La dimension de la géométrie est en 2D, pour cela le choix du 2D semble le plus approprié a notre simulation, il est donc choisi comme suit :

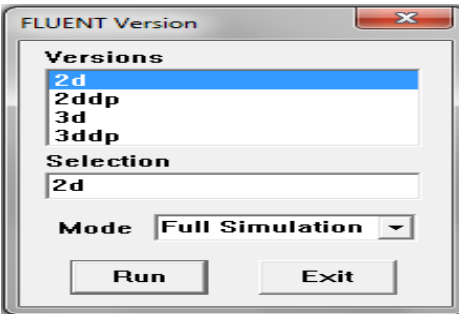

Figure III.9 : Ouvrir la version de Fluent

- Importation de la géométrie:

Pour commencer la simulation il faut importer le fichier (\*.msh) généré sous Gambit.

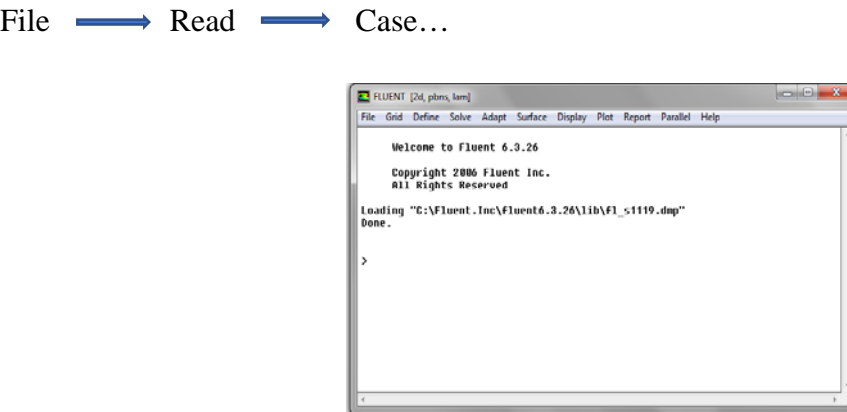

Figure III.10 : Importation de la géométrie

- Vérification du maillage importé :

Grid Check

Ceci permet de vérifier si le maillage importé ne contient pas d'erreurs.

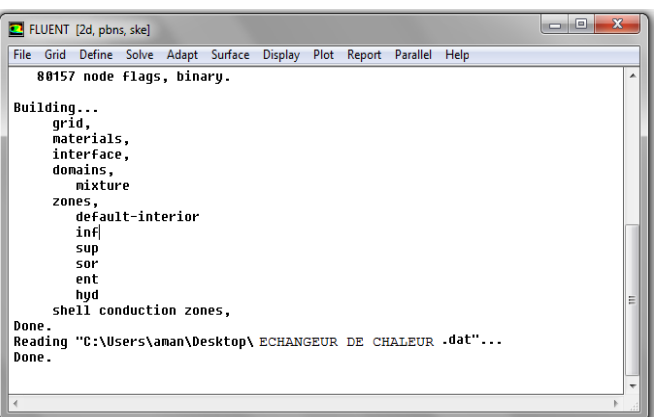

Figure III.11 : Vérification du maillage sous Fluent

- Vérification de l'échelle :

Grid Scale

Il faut toujours vérifier que les dimensions affichées correspondent aux dimensions physiques du problème.

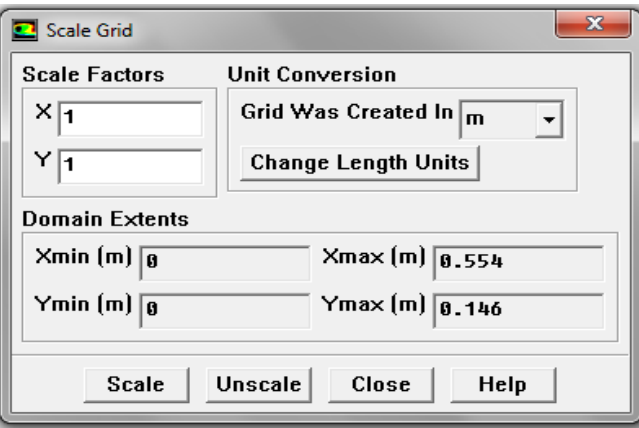

Figure III.12 : Vérification des unités

- Choix du solveur :  $Define \longrightarrow$  Models  $\longrightarrow$  Solver...

Segregated Solver : est le plus approprié pour les écoulements incompressibles (ventilateurs, pompes…)

Coupled Solvers, les solveurs « coupled implicit » et « coupled explicit », sont plutôt réservés aux écoulements compressibles à grande vitesse.

C'est là aussi qu'on choisit le régime d'écoulement; permanent ou instationnaire

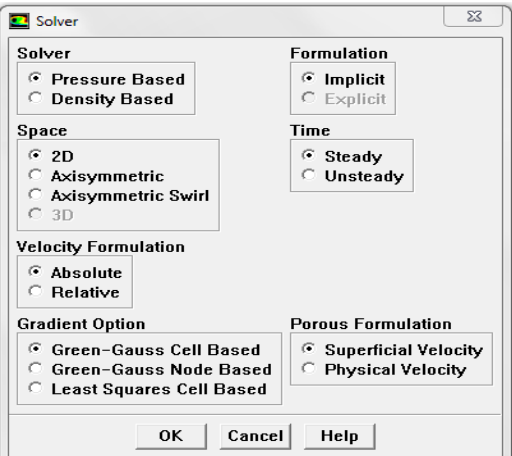

Figure III.13 : Choix du solveur sous Fluent

- Affichage de la grille :

Display Grid

Vous pouvez afficher le maillage et il est très judicieux de vérifier les conditions aux limites définies au préalable dans Gambit

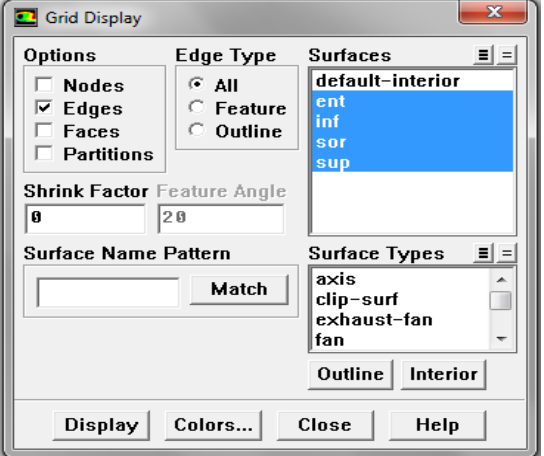

Figure III.14 : Affichage de la grille et vérification des conditions

# CHAPITRE III- RESOLUTION NUMERIQUE

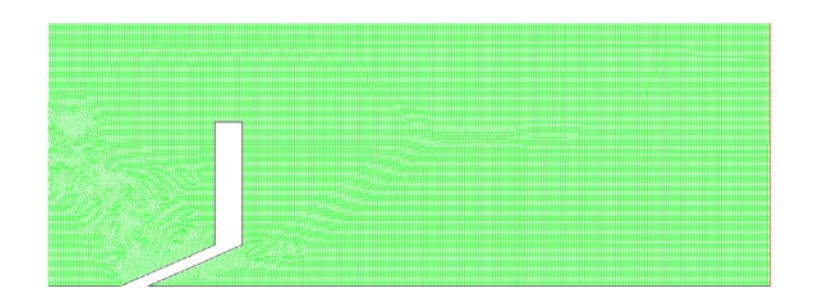

Figure III.15 : Affichage du domaine de la simulation

- Choix du modèle de turbulence :

Define Models Wiscous

Fluent propose différentes modélisations de l'écoulement turbulent. Parmi lesquels les écoulements non visqueux, laminaires, turbulents … etc.

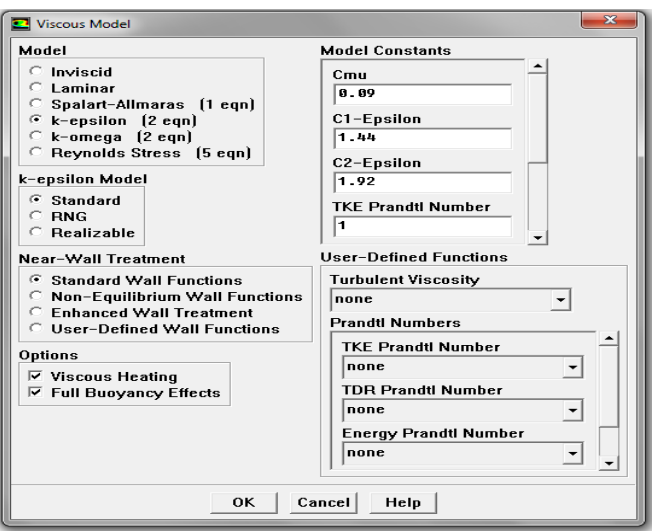

Figure III.16 : Choix du modèle de turbulence

- Équations de l'énergie :

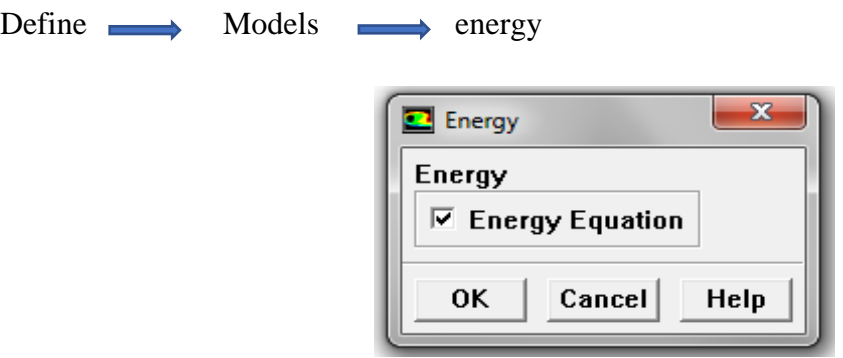

Figure III.17 : Établir les équations de l'énergie

- Définition des caractéristiques des matériaux :
- Define  $\longrightarrow$  Materials

Les caractéristiques du fluide sont chargées à partir de la bibliothèque de données de Fluent.

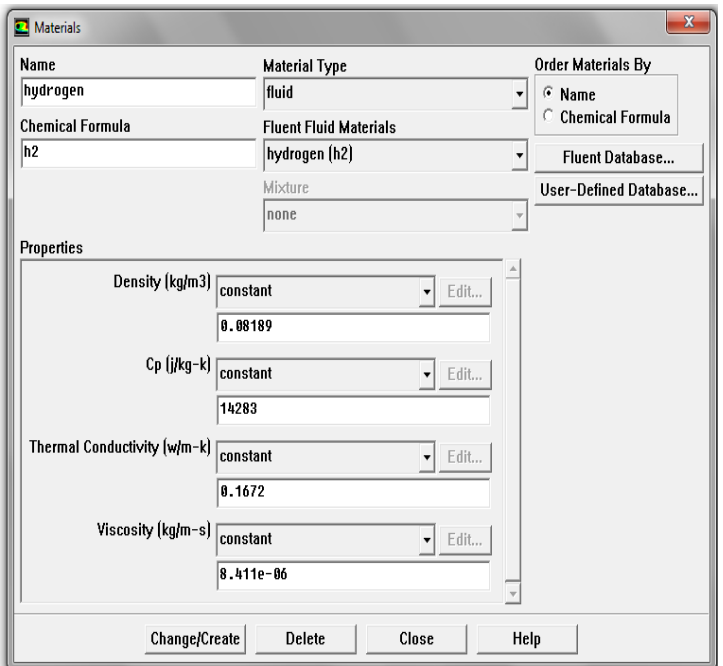

Figure III.18 : Caractéristiques des matériaux

- Conditions aux limites usuelles :

Define Boundary Conditions :

Les valeurs des conditions aux limites sont fixées de la manière suivante:

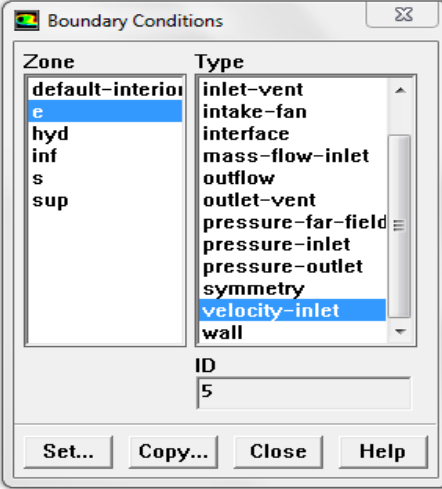

Figure III.19 : Valeurs Conditions aux limites d'opération

- Choix de solution :

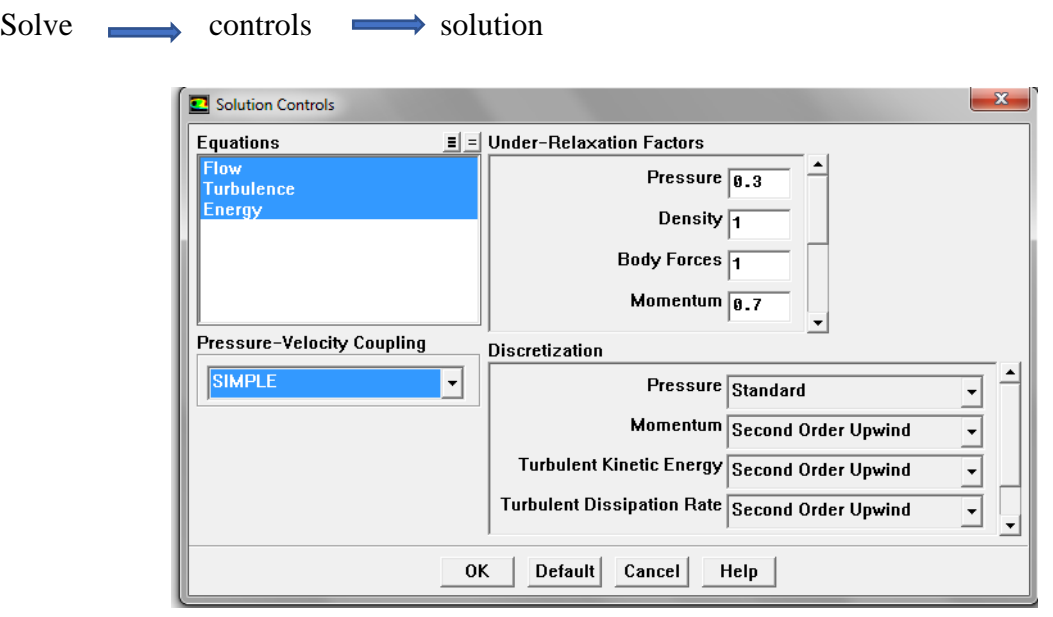

Figure III.20 : Choix de la solution.

- Lancement du calcul :

Solve **Iterate…** 

Pour commencer les calculs il faut d'abord choisir le nombre des itérations

| o e<br>샳 FLUENT [3] Fluent Inc                                                                   | EL FLUENT [2d, pbns, ske]                                                                                                    | $\Box$<br>$\Sigma$<br>$\Box$ |
|--------------------------------------------------------------------------------------------------|----------------------------------------------------------------------------------------------------|------------------------------|
| Residuals                                                                                        | File Grid Define Solve Adapt Surface Display Plot Report Parallel Help                                                                                                    |                              |
| <b>continuity</b><br><b>X-velocity</b><br>$10-03 =$<br>y velocity<br>renergy                     | 8169 4.4847e-08 1.2417e-05 1.5165e-05 5.6487e-08 8.7727e-05 1.0125e-04 244:51 -<br>8170 4.4785e-08 1.2404e-05 1.5153e-05 5.6619e-08 8.7594e-05 1.0112e-04 195:51                                                                               |                              |
| repsilon<br>$10 - 04$                                                                            | 8171 4.4728e-08 1.2391e-05 1.5139e-05 5.6715e-08 8.7461e-05 1.0100e-04 212:1<br>8172 4.4634e-08 1.2384e-05 1.5128e-05 5.6681e-08 8.7328e-05 1.0088e-04 225:11<br>8173 4.4622e-08 1.2370e-05 1.5114e-05 5.6737e-08 8.7195e-05 1.0075e-04 235:37 |                              |
| $1e-05$                                                                                          | 8174 4.4682e-08 1.2358e-05 1.5099e-05 5.6874e-08 8.7062e-05 1.0062e-04 243:5<br>8175 4.4679e-08 1.2348e-05 1.5085e-05 5.6913e-08 8.6930e-05 1.0050e-04 250:31<br>8176 4.4798e-08 1.2342e-05 1.5071e-05 5.6860e-08 8.6797e-05 1.0037e-04 200:24 |                              |
| $10-06$                                                                                          | iter continuity x-velocity y-velocity<br>k.<br>enerqu<br>8177 4.4655e-08 1.2334e-05 1.5062e-05 5.6904e-08 8.6664e-05 1.0024e-04 215:5                                                                                                    | epsilon<br>t:                |
| $1e-07$<br>ستصمحتها                                                                              | 8178 4.4687e-08 1.2317e-05 1.5046e-05 5.6473e-08 8.6531e-05 1.0011e-04 228.04<br>8179 solution is converged<br>8179 4.4823e-08 1.2306e-05 1.5032e-05 5.6350e-08 8.6399e-05 9.9986e-05 237:51                                                   |                              |
| $10-08$<br>3500<br>4000<br>4500<br>5000<br>6000<br>6500<br>7000.<br>7500<br>8000<br>8500<br>5500 | iter continuity x-velocity y-velocity<br>enerqu<br>k.<br><b>! 8179 solution is converged</b>                                                                                                    | t:l<br>epsilon               |
| <b>Iterations</b>                                                                                | 8179 4.4823e-08 1.2306e-05 1.5032e-05 5.6350e-08 8.6399e-05 9.9986e-05 238:21<br>8180 solution is converged!                                                                                                    |                              |
|                                                                                                  | 8180 4.4762e-08 1.2295e-05 1.5019e-05 5.6641e-08 8.6266e-05 9.9860e-05 246:1                                                                                                    |                              |
|                                                                                                  | $\overline{A}$<br>m                                                                                                    |                              |

Figure III.21: Allures d'évolution des résidus de calcul

*Résultats*

*et*

*Discussions*

# *IV.1. Introduction*

Les résultats numériques obtenus sont assemblés dans ce chapitre. Les conditions aux limites sur les plans thermiques et mécaniques utilisées pour le calcul numérique ont été inspirées à partir des résultats expérimentaux de Demartini et al. **[19].** Les champs de vitesse, les profils d'évolution de la température, l'effet de la hauteur de chicane sur le nombre de Nusselt, ainsi que la variation des nombres de Nusselt local et moyen en fonction du nombre de Reynolds, l'évaluation du facteur de performance et le coefficient frottement sont donnés dans ce chapitre. La validation de nos résultats a été effectuée en comparant avec ceux de Demartini et al. **[19].**

# *IV.2. Indépendance des résultats du maillage*

Plusieurs tailles de maillage (Nx, Ny) sont testées pour garantir l'indépendance de la grille des résultats, et la précision des calculs. Le choix de ce maillage est justifié par le fait que la différence entre les valeurs des vitesses maximales horizontales pour un nombre de Reynolds égal à  $8.73 \times 10^4$  trouvée est inférieure à 1%. Tableau IV.1.

| Maillage         |                |                 |                 |                  |
|------------------|----------------|-----------------|-----------------|------------------|
| $(N_X,$          | $79 \times 27$ | $111 \times 40$ | $185 \times 80$ | $277 \times 160$ |
| $N_Y)$           |                |                 |                 |                  |
| X                | 0,554          | 0,554           | 0,554           | 0,554            |
| Y                | 0,16           | 0,16            | 0,16            | 0.16             |
| $u_{\text{max}}$ | 31,44          | 32,78           | 34,70           | 34,90            |

Tableau IV.1 : Effet du maillage

Le maillage non uniforme (277 x 160) dans les directions verticales et horizontales s'avère suffisant pour la modélisation du système avec une maille quadrilatérale utilisée parce qu'il a estimé être plus adéquat pour la géométrie suggérée, Figure IV.1.

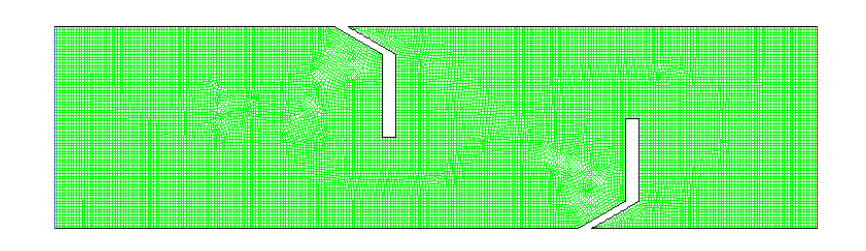

Figure IV.1 : Maille utilisée

## *IV.3. Validation du modèle*

Il est nécessaire de confronter les résultats obtenus avec des étalons pour s'assurer la validation du travail, cette confrontation peut être faite, soit par rapport à un autre modèle, dont la validité n'a pas été mise en défaut, soit par rapport à un montage expérimental, où est réalisé le problème posé et munis de suffisamment de points de mesures pour assurer une comparaison objective. Pour cela, une comparaison a été faite avec les résultats numériques et expérimentaux obtenus par Demartini et al. **[19],** dans le cas d'une conduite rectangulaire munie de chicanes planes afin de valider nos résultats de simulation, Figure IV.2.

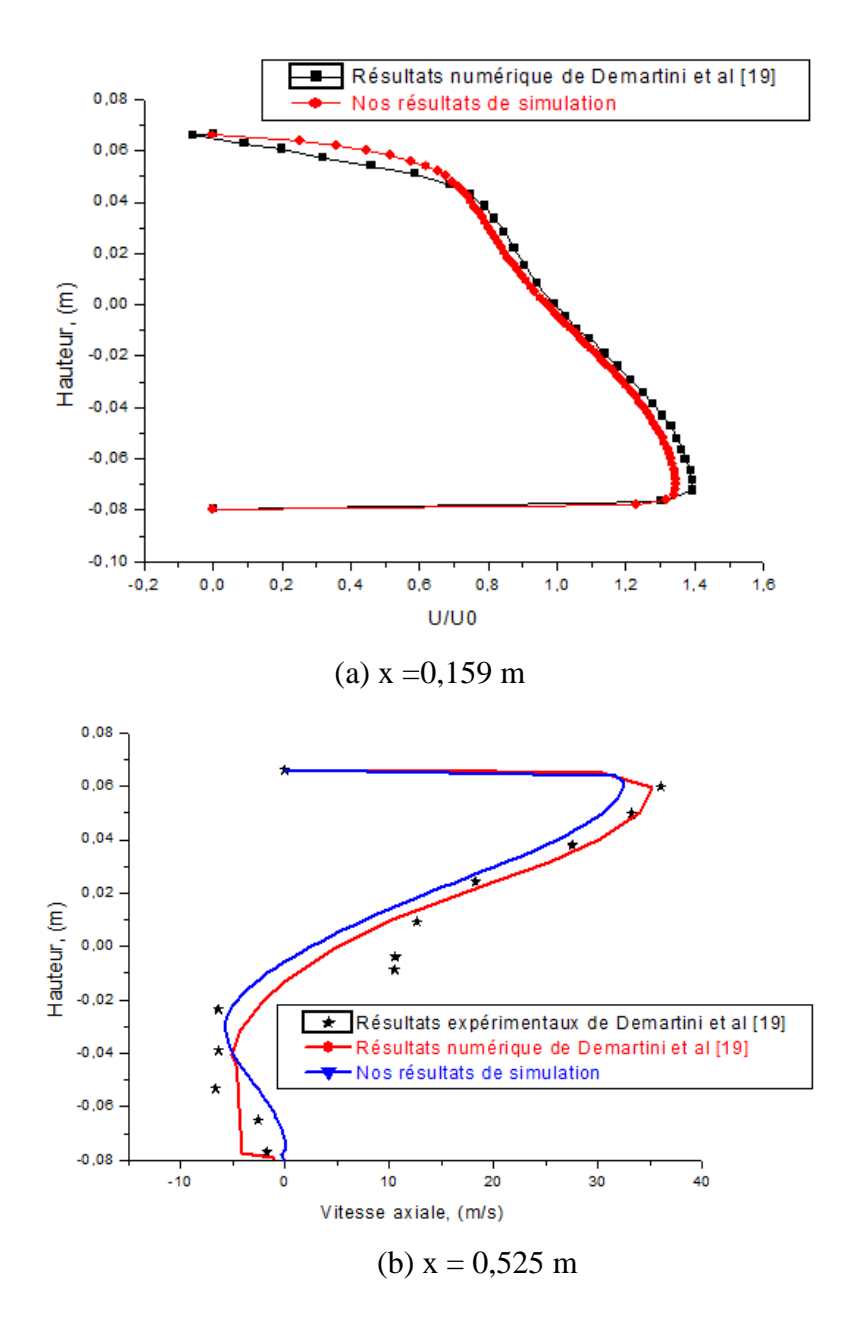

Figure IV.2 : Validation de nos résultats avec ceux de Demartini et al. **[19].**

La comparaison des profils de vitesses moyennes axiales entre nos résultats de simulation et les résultats expérimentaux obtenues par Demartini et al. [19] sont présentée sur la figure IV.2, pour deux positions axiales différentes :  $x = 0.159$  m et  $x = 0.525$  m. La figure montre une bonne concordance entre les résultats.

## *IV.4. Champs de vitesse*

La figure IV.2, représente le champ de vitesse pour trois valeurs d'angle d'inclinaison  $\theta = 30^{\circ}$ , 45° et 60°. On remarque que le phénomène le plus important dû à la présence des chicanes comme un obstacle au front du sens de l'écoulement est l'apparition des zones de recirculation derrière les chicanes, elles réorientent l'écoulement du fluide. Ce dernier est caractérisé par des vitesses relativement élevées en particulier dans les zones de passage situées entre l'extrémité de chaque chicane et la paroi du canal et la vitesse d'écoulement prend la valeur maximale au niveau de l'espace de passage au-dessus de la seconde chicane jusqu'à la sortie.

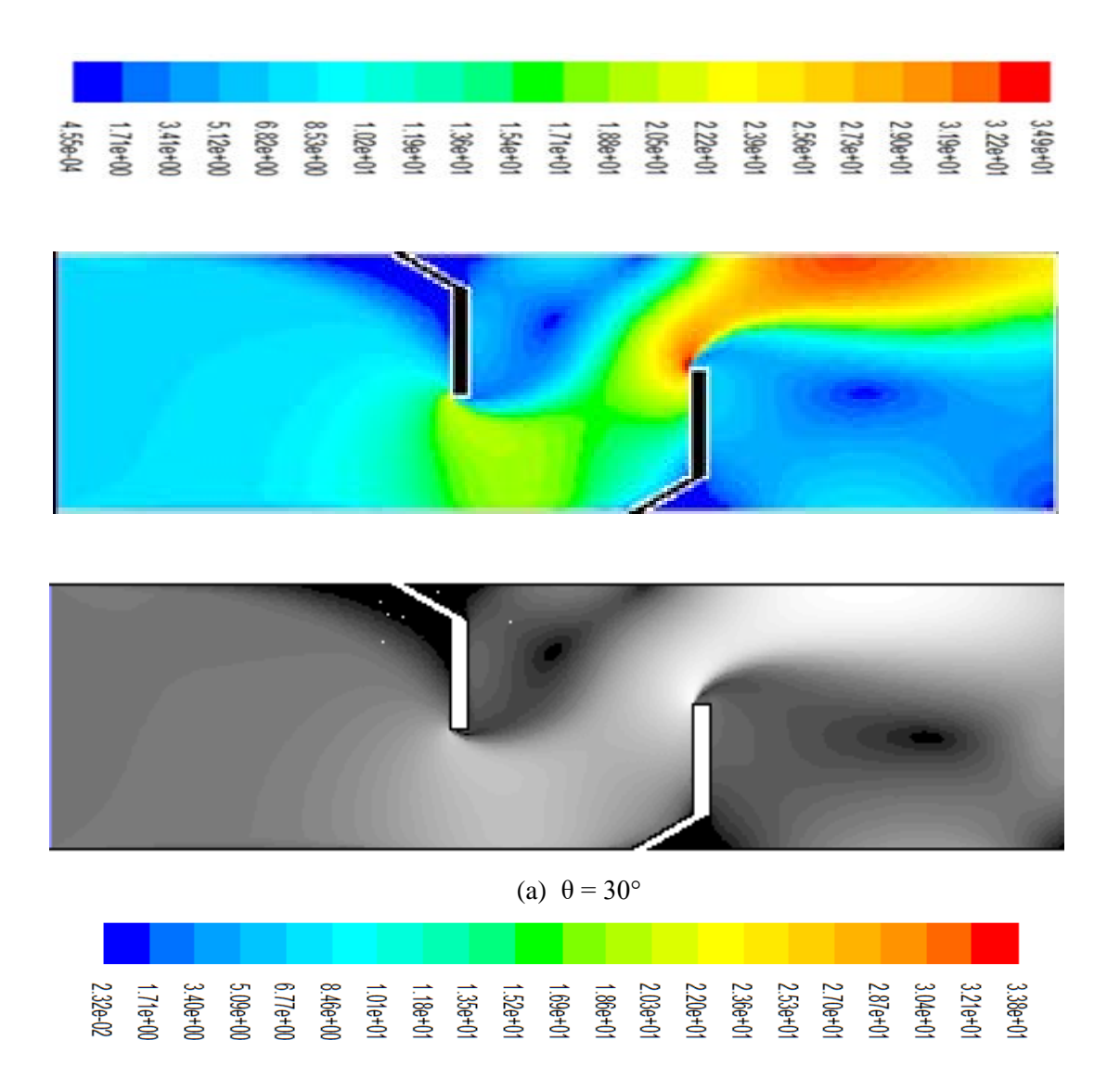

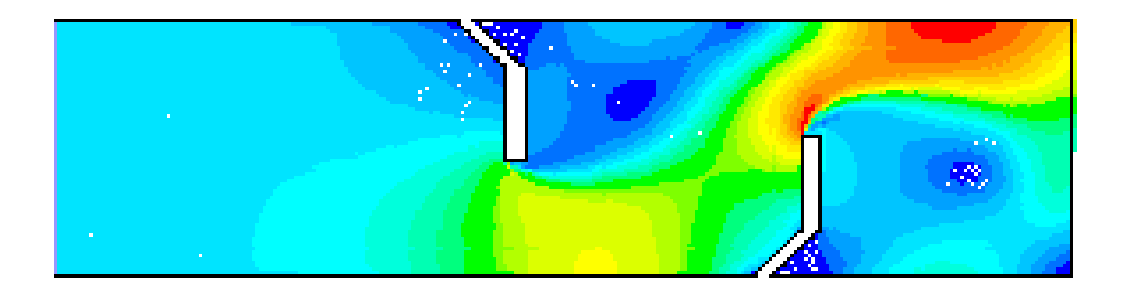

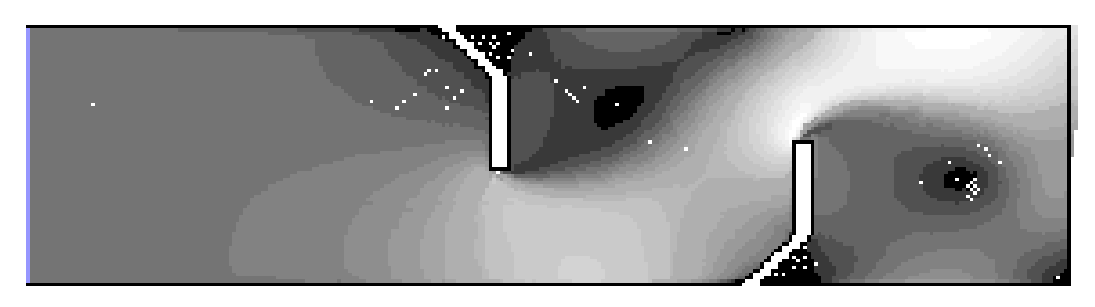

(b)  $\theta = 45^\circ$ 

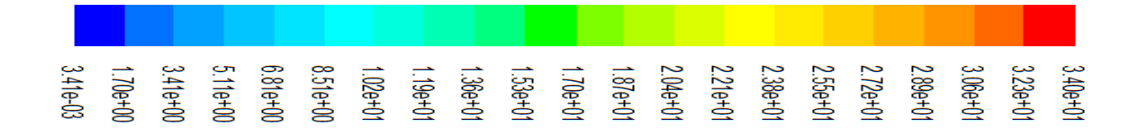

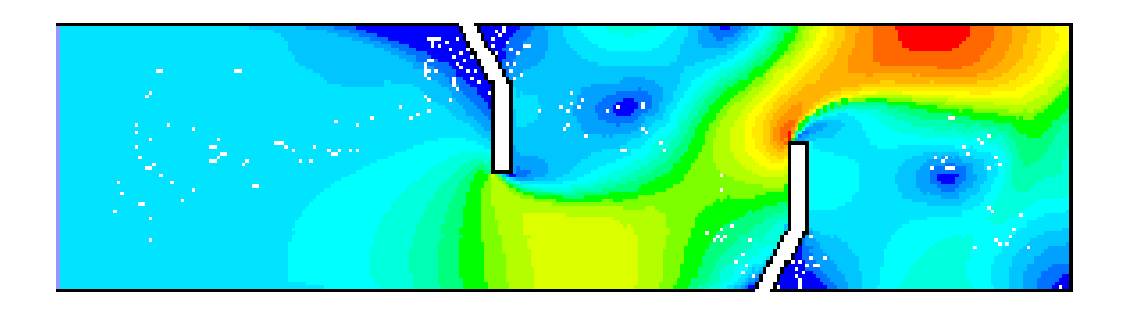

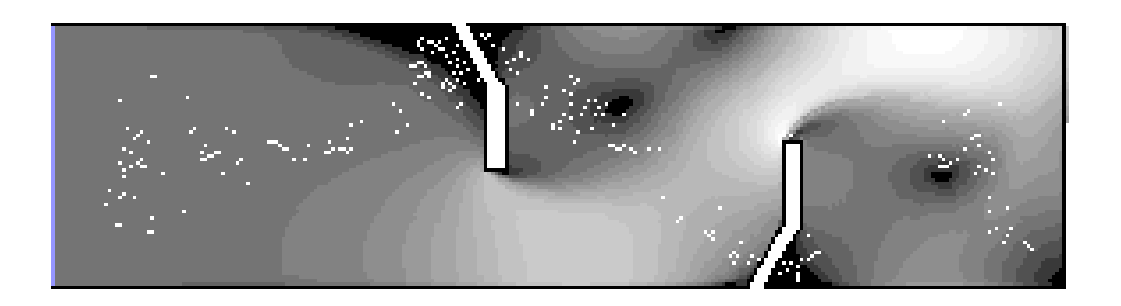

(c)  $\theta = 60^{\circ}$ 

Figure IV.3 : Champs de vitesse pour  $\theta = 30^{\circ}$ ,  $45^{\circ}$  et  $60^{\circ}$ 

La figure IV.4, représente le champ de vitesse en 2D et 3D (deux et trois dimensions), et montre en évidence l'apparition des zones de recirculation derrière chaque chicane sous la forme des trous vides.

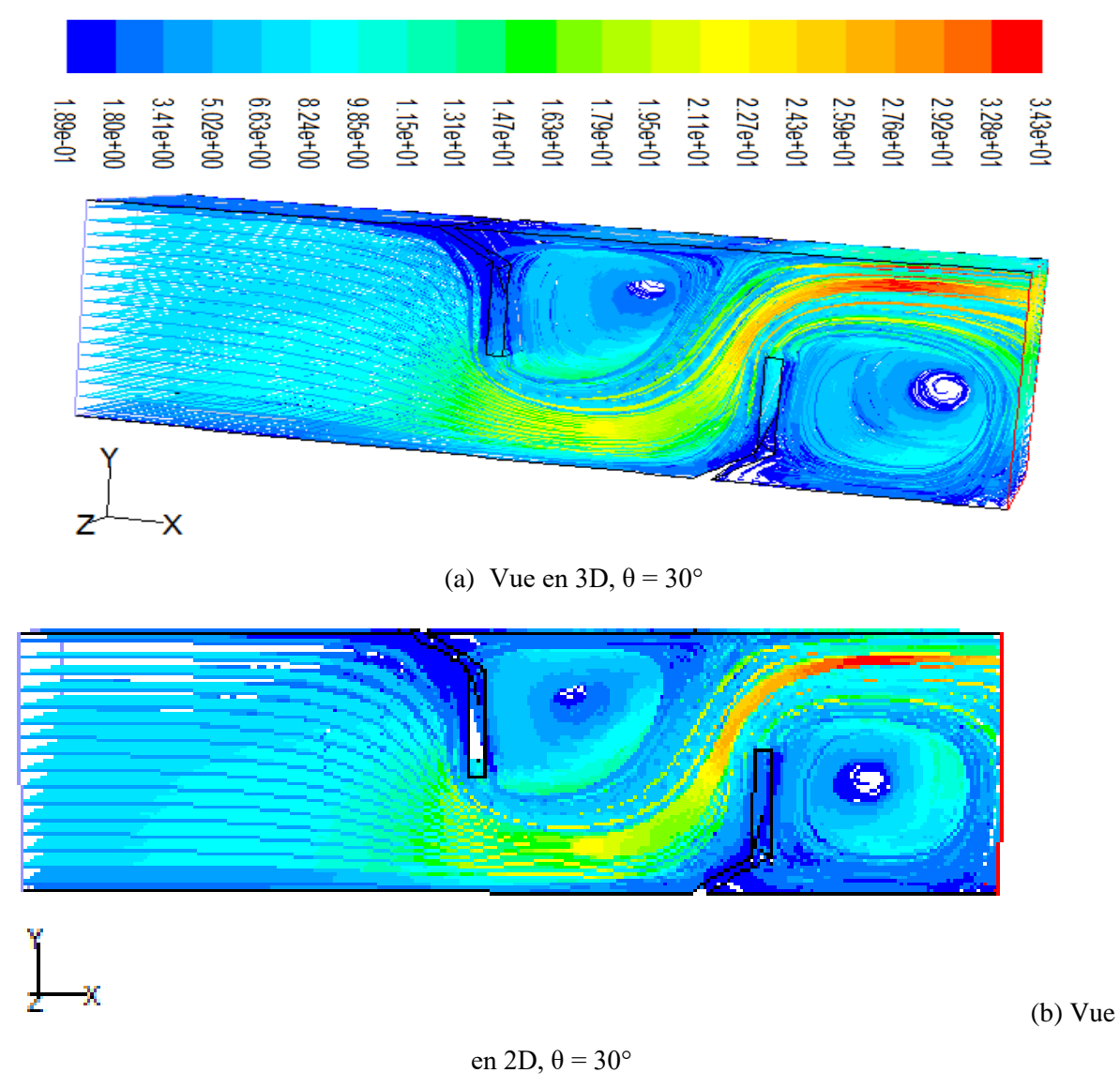

Figure IV.4 : Champs de vitesse en 2D et 3D pour  $\theta = 30^{\circ}$ 

# *IV.5. Profils des vitesses*

La figure IV.5, représente les profils des vitesses axiaux pour deux positions différentes  $x =$ 0.159 m et x = 0.525 m, pour les trois angles d'inclinaison. On constate que la perturbation la plus élevée d'écoulement est obtenue en amont et en aval de la deuxième chicane. On constate également des vitesses négatives derrière la première chicane et en s'approchant de la deuxième chicane, les lignes d'écoulements se resserrent de plus en plus dans la partie supérieure du canal. Les profils de vitesses prennent des valeurs positives à la position  $x = 0.525$  m.

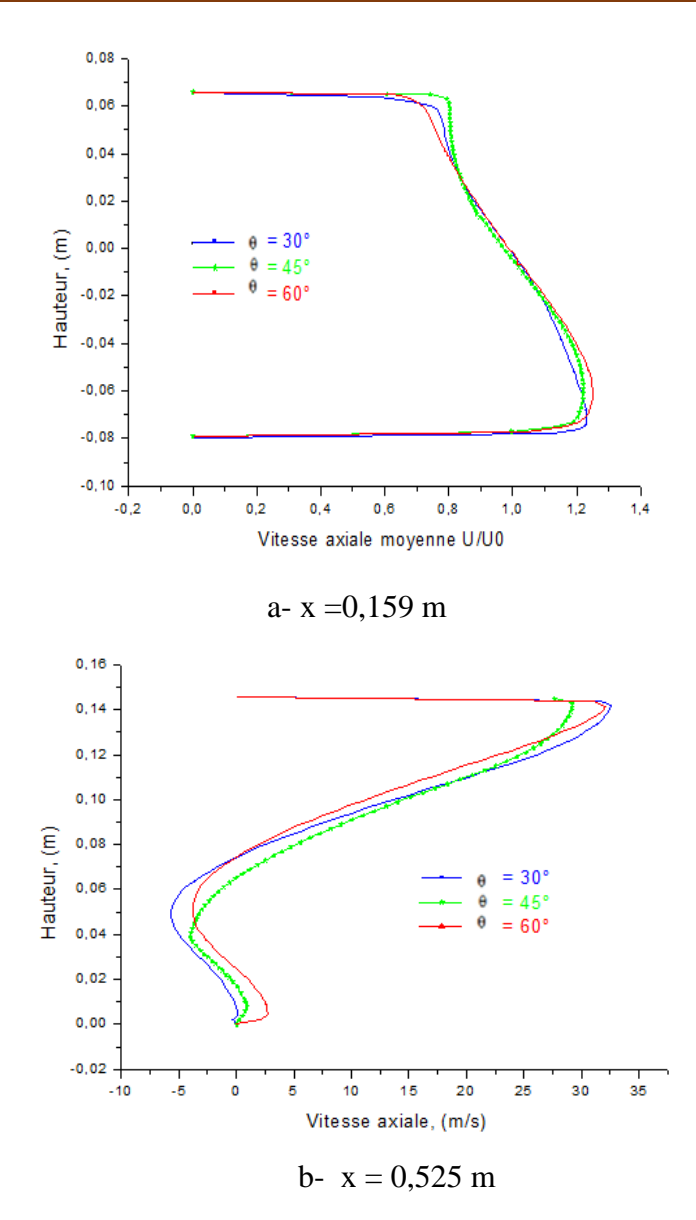

Figure IV.5 : Profils de vitesse à  $x = 0,159$  et  $x = 0,525$  m *IV.6. Effet du nombre de Reynolds sur les profils des vitesses :*

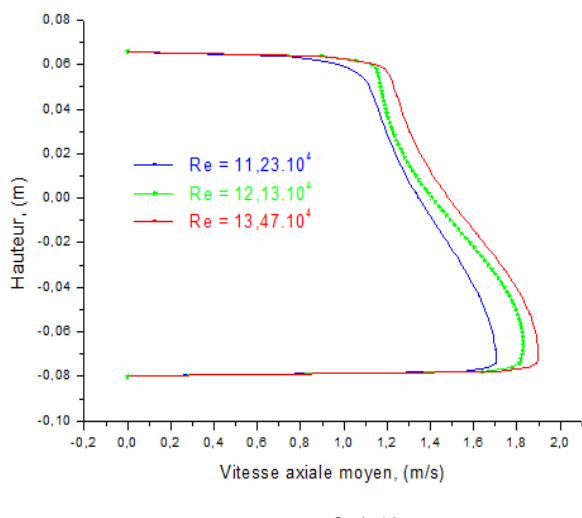

a-  $x = 0,159$  m

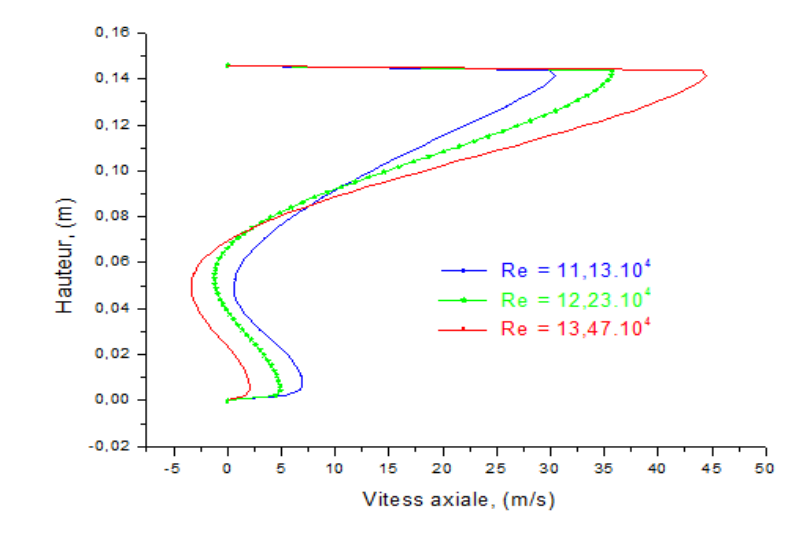

 $b - x = 0.525$  m Figure IV.6 : Effet du nombre de Reynolds sur les profils des vitesses  $\lambda$  x = 0,159, et x = 0,525 m.

La figure IV.6, représente l'effet du nombre de Reynolds sur les profils des vitesses. Ces résultats montrent l'évolution de l'écoulement où le comportement général est presque identique. Les faibles valeurs de la vitesse, des vitesses négatives Umin = -5 m/s, sont observées dans les régions situées en aval de chaque chicane en raison de la présence des zones de recirculation. Les valeurs les plus élevées de la vitesse apparaissent près de la partie supérieure du canal et atteignent la valeur maximale (Umax =  $45 \text{ m/s}$ ) pour le nombre de Reynolds Re =  $13,47$   $10<sup>4</sup>$  entre le sommet de la chicane et la paroi du canal, ce processus d'accélération commence juste après la seconde chicane.

#### *IV.7. Variation du nombre de Nusselt*

#### *IV.7.1. Impact de la présence des chicanes sur le nombre de Nusselt*

Les variations du nombre de Nusselt le long de la surface supérieure de la paroi en fonction de la longueur du canal pour deux conduites, l'une est lisse et l'autre possédant des chicanes sont représentées sur la Figure IV.7.

La comparaison de la distribution du nombre de Nusselt local calculé le long de la paroi supérieure du canal entre une conduite lisse et une conduite munie des chicanes, montre que le profil du nombre de Nusselt pour la paroi lisse est quasi-constant le long du canal avec un léger accroissement du nombre de Nusselt (environ 2000) à l'entrée du canal qui chute à Nu = 1000

à la sortie du canal. Ainsi et d'une manière générale, le profil du nombre de Nusselt est quasilinéaire, ce qui se traduit par une stabilisation de transfert de chaleur par convection le long de la paroi d'échangeur de chaleur.

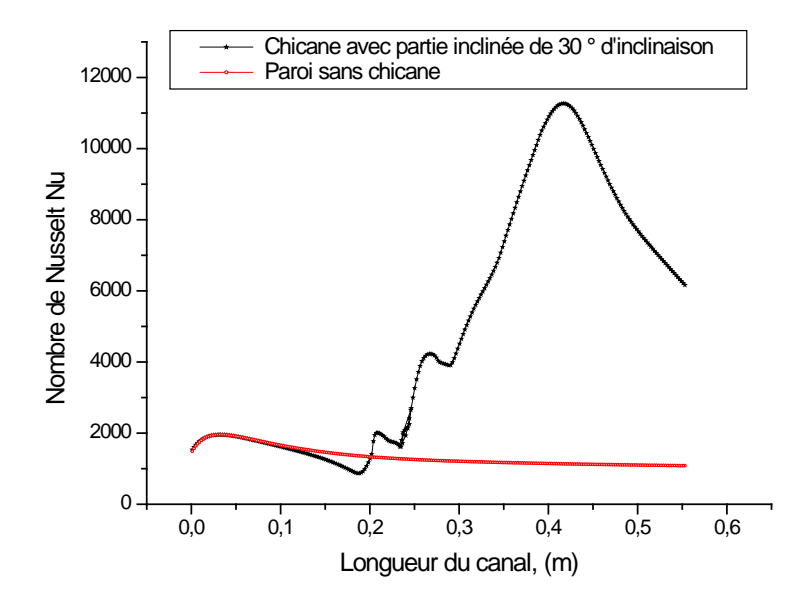

Figure IV.7 : Impact de la présence des chicanes sur nombre de Nusselt

Par contre, dans le cas de présence des chicanes, le profil du nombre de Nusselt de l'entrée du canal jusqu'à la position 0.10 m, avant la première chicane, est similaire au premier cas, puis il se réduit à une valeur minimale de Nu = 830, puis il augmente brusquement et atteint une valeur maximale Nu = 10532 au sommet de la deuxième chicane à la position  $x=0.420$  m, ce qui s'exprime par une intensification des échanges thermiques entre la paroi et l'hydrogène. Cette augmentation du nombre de Nusselt est traduite par le changement brusque du sens d'écoulement du fluide. Au-delà de la position  $x = 0.45$  m, le nombre de Nusselt chutent progressivement et linéairement jusqu'à Nu = 6000, ce qui s'explique par une diminution d'échange thermique. On constate, également, que l'apparition de la zone de recirculation due à la présence des chicanes conduit à l'instabilité d'échange thermique convectif, les minimums du taux de transfert de chaleur sont observés en amont de la première chicane lors de la réduction de la vitesse d'écoulement, et juste après de la première chicane. De façon similaire, le nombre de Nusselt augmente d'une façon significative dans la zone de la perturbation où il y a la recirculation d'écoulement. Le nombre de Nusselt atteint son maximum sur la face supérieure en aval de la deuxième chicane. La réduction du taux d'échange thermique est due aux faibles vitesses d'écoulement.

## *IV.7.2. Effet d'angle d'inclinaison de chicane sur le nombre de Nusselt*

Le profil du nombre de Nusselt le long de la paroi du canal prend le même aspect pour les trois valeurs de θ ce qui signifié que le profil est quasi-indépendant de l'angle d'inclinaison de la chicane, Figure IV.8. Les transferts thermiques sont plus intenses en diminuant l'angle d'inclinaison de la chicane, la contribution de la chicane inclinée de 30° est la plus opérante par rapport aux chicanes inclinées de 45° et 60° avec un taux d'amélioration allant de 24 % à 26% respectivement.

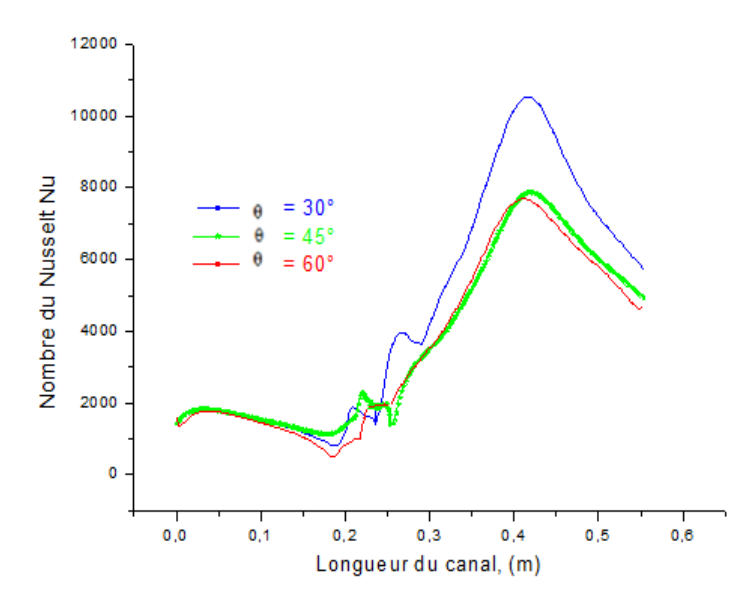

Figure IV.8 : Nombre de Nusselt pour trois valeurs de θ

#### *IV.7. 3. Evolution du nombre de Nusselt en fonction du nombre de Reynolds*

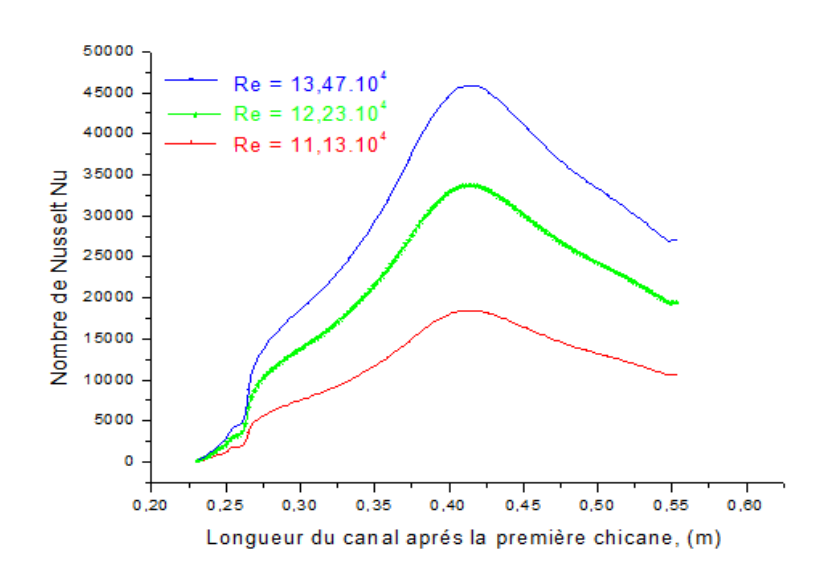

Figure IV.9 : Evolution du nombre de Nusselt après la première chicane en fonction du nombre de Reynolds. θ = 30°

La figure IV.9, représente l'évolution du nombre de Nusselt après la première chicane dans les zones où il y a une forte accélération d'écoulement du fluide, les vitesses dans ces zones atteignent des valeurs maximales permet d'obtenir des valeurs élevées du nombre de Nusselt. On constate également que l'accroissement des vitesses d'écoulement à un effet direct sur le taux du transfert thermique convectif et le nombre de Nusselt peut atteindre une valeur maximale de 18506 pour un nombre de Reynolds allant de  $13,47 \times 10^4$ . Ainsi on peut dire que l'élévation du nombre de Reynolds implique l'augmentation du nombre de Nusselt.

## *IV.7. 4. Effet de la hauteur des chicanes sur le nombre de Nusselt*

*IV.7. 4.1. Effet de la hauteur de chicane attachée à la surface supérieure de la paroi*

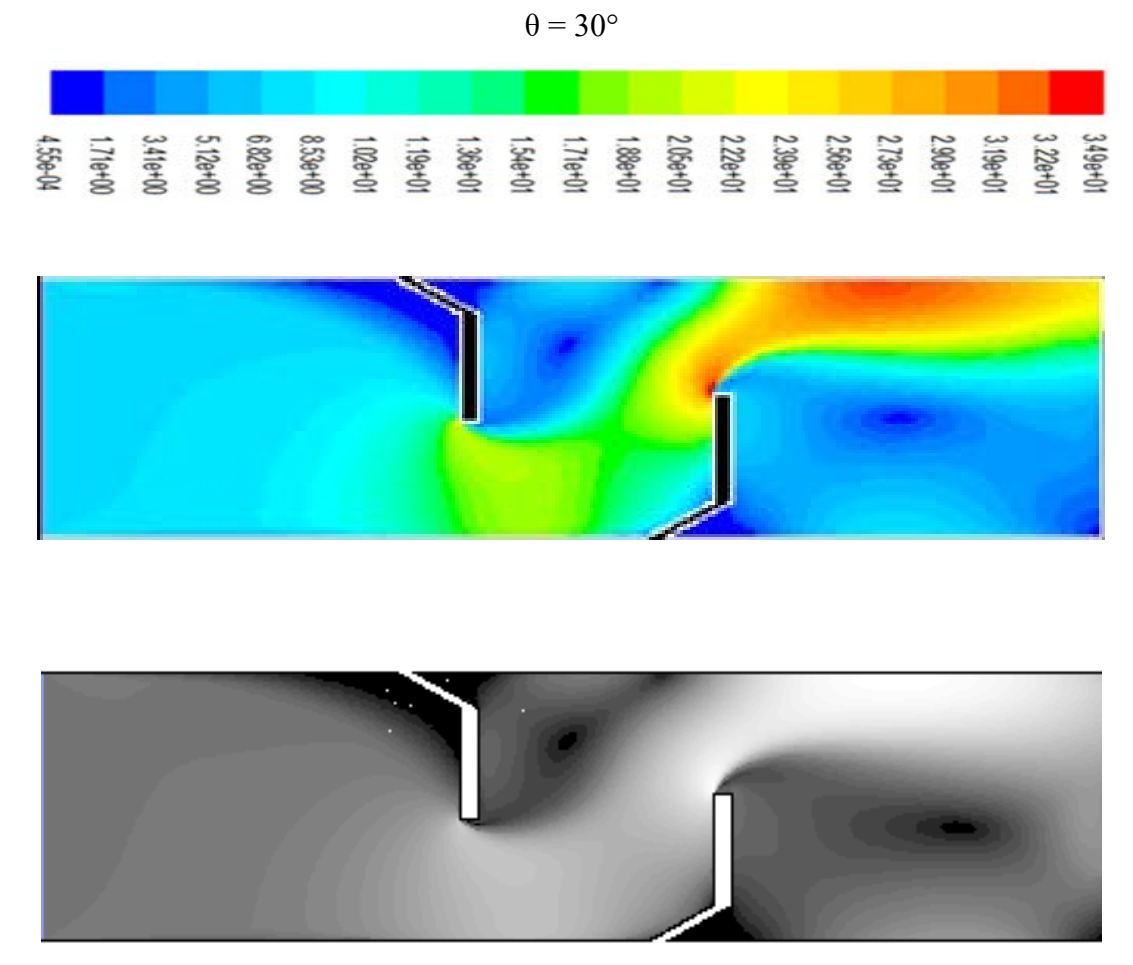

*a-* b= 0.08 (m)

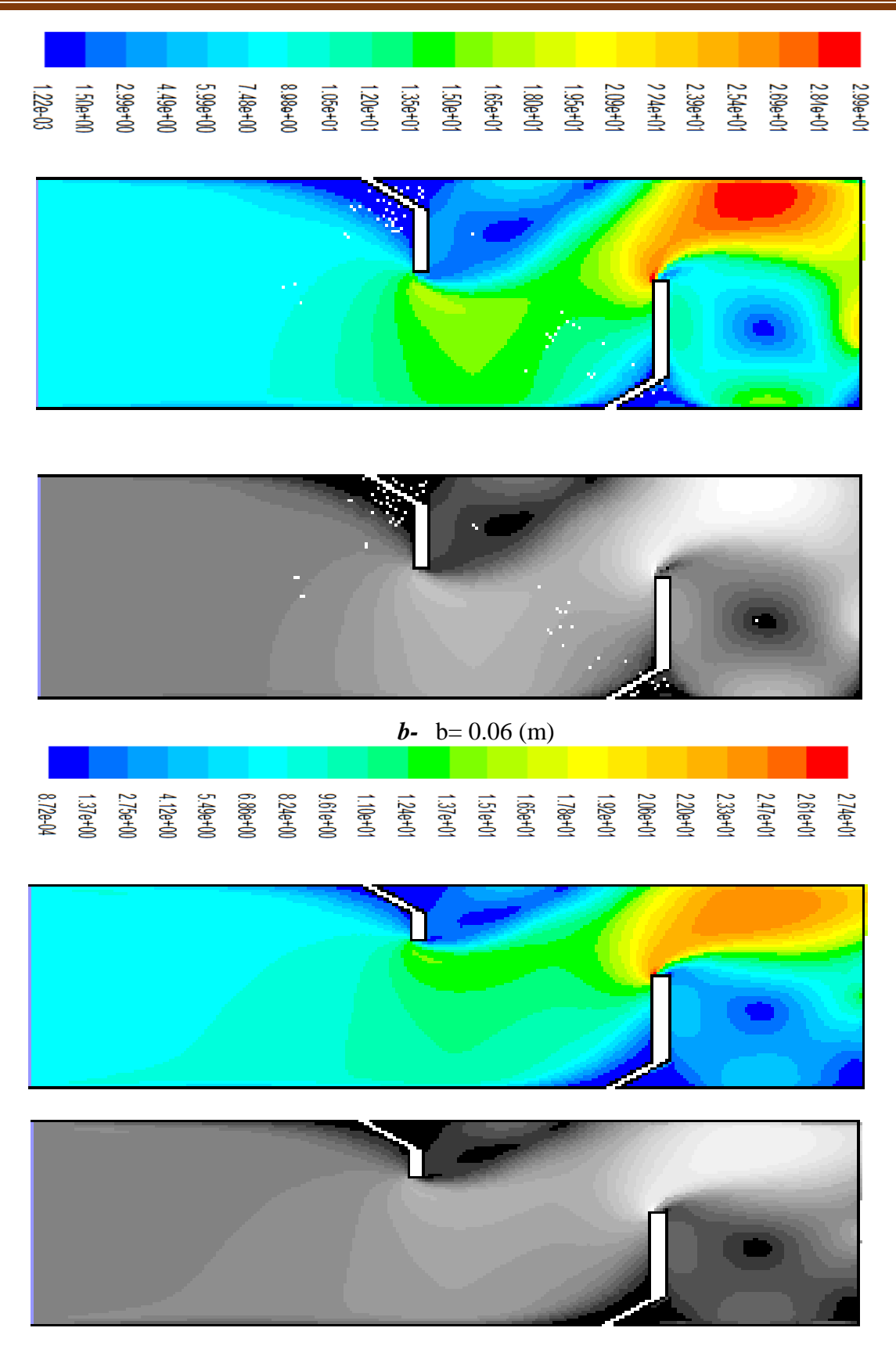

*c-* b= 0.04 (m) Figure IV.10 : Vecteurs des vitesses pour différentes hauteurs de chicane attachée à la surface supérieure de la paroi

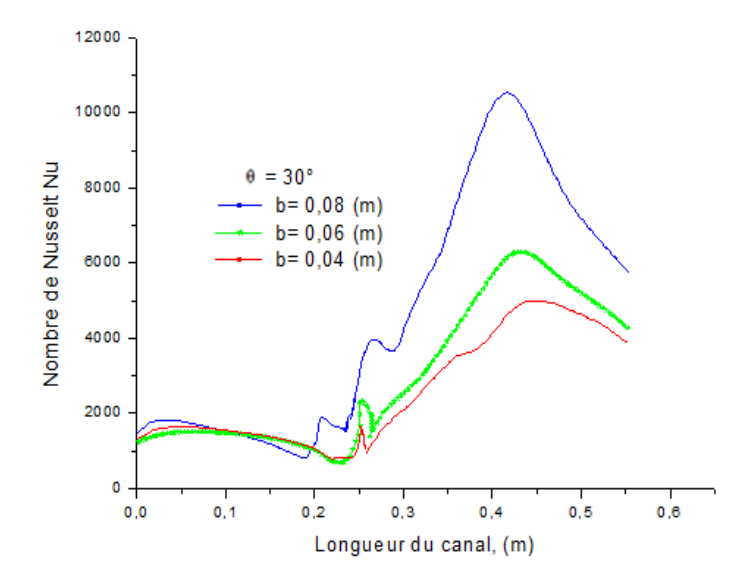

Figure IV.11 : Effet de la hauteur de chicane attachée à la surface supérieure de la paroi sur le nombre de Nusselt, θ=  $30^\circ$ 

# *IV.7. 4.2. Effet de la hauteur de chicane attachée à la surface inférieure de la paroi*  $\theta = 30^{\circ}$

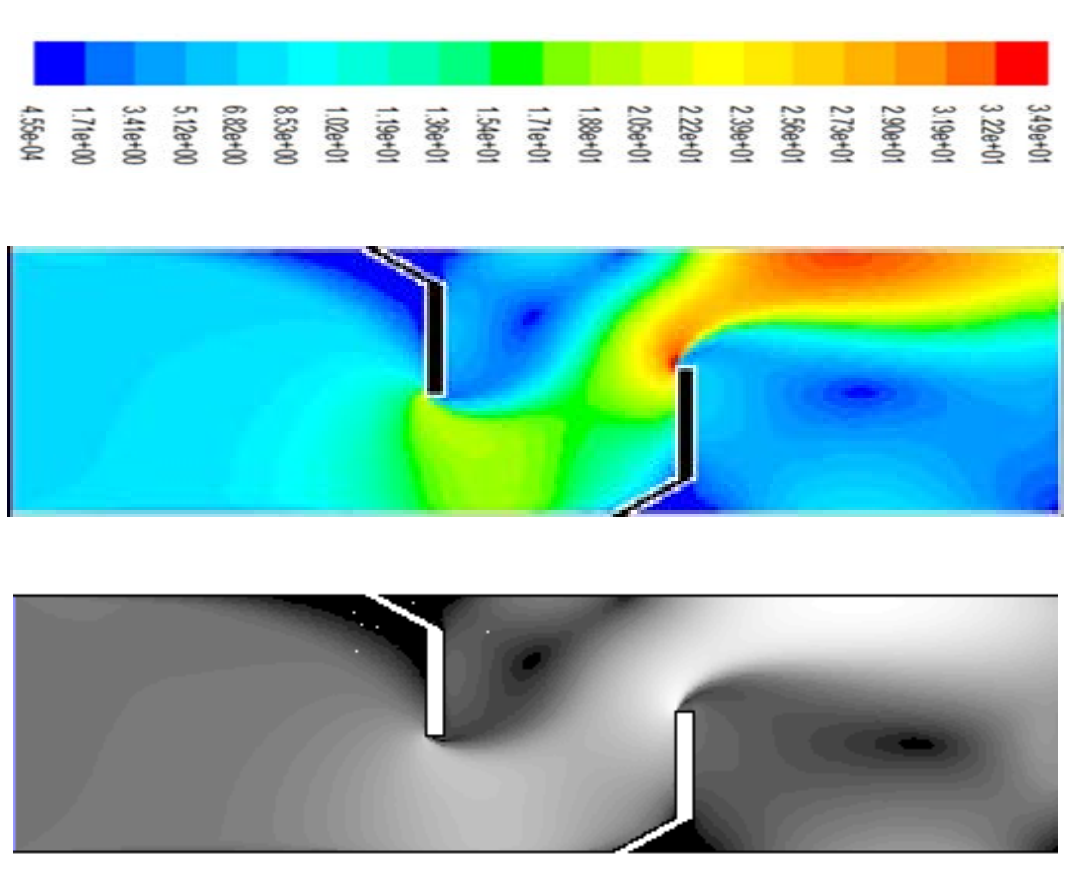

*d-* b= 0.08 (m)

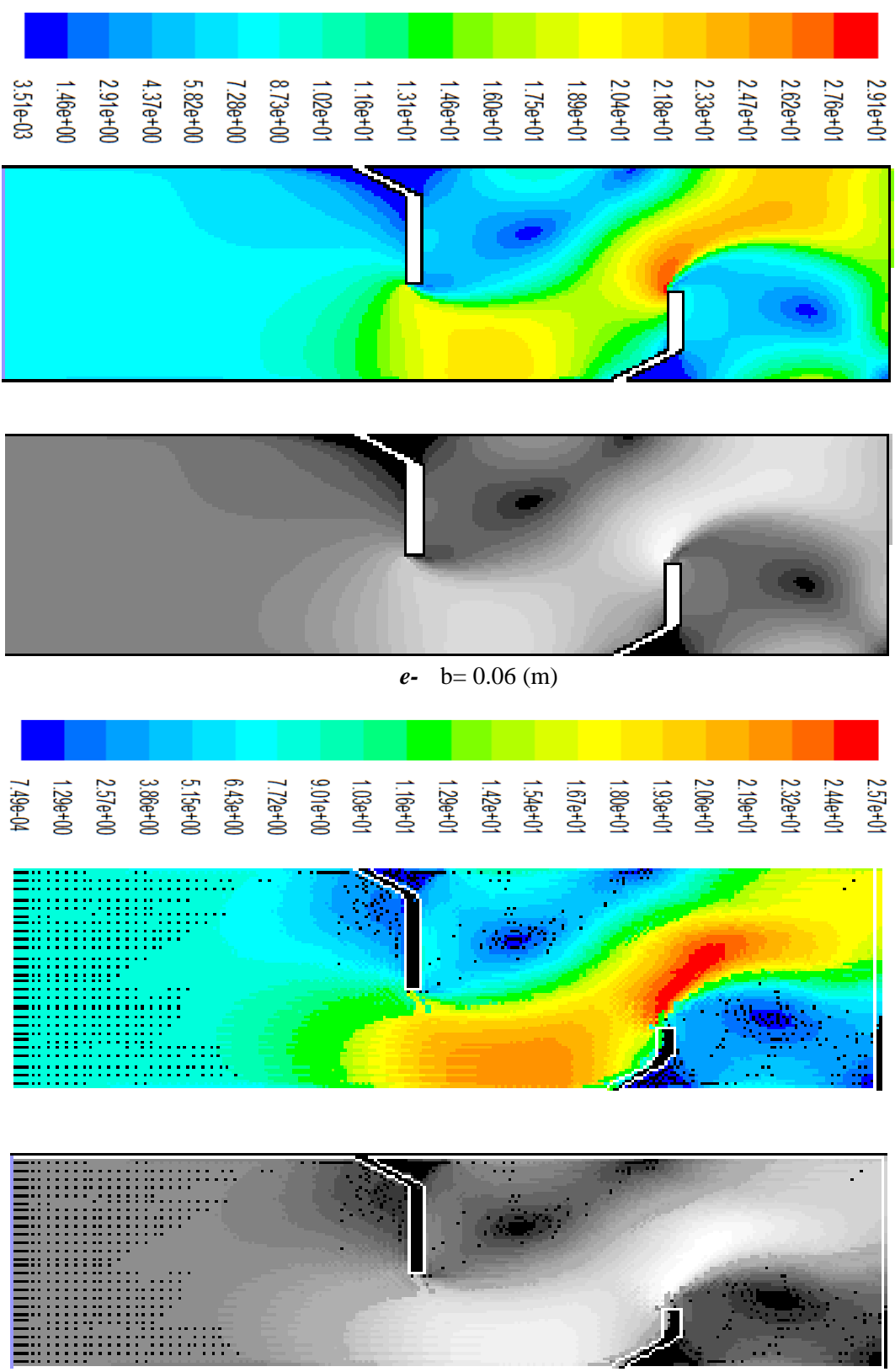

 $f - b = 0.04$ (m)

Figure IV.12 : Vecteurs des vitesses pour différentes hauteurs de chicane attachée à la surface inférieure de la paroi

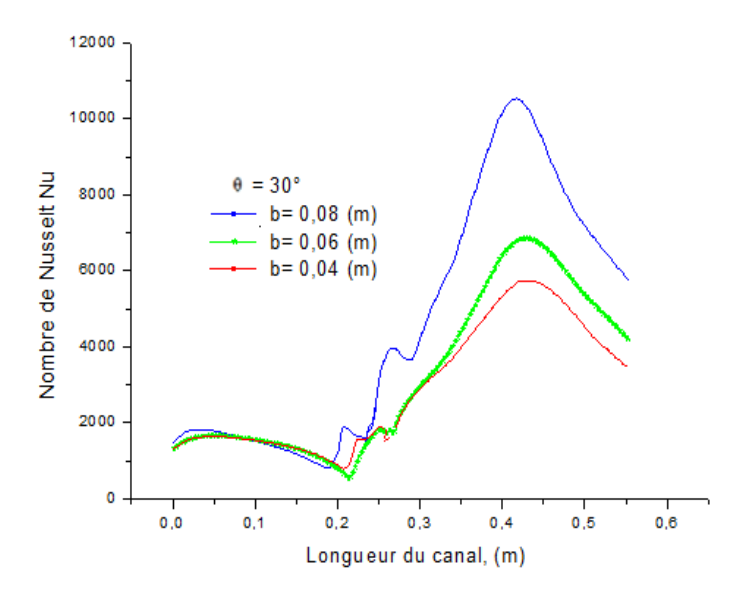

Figure IV.13 : Effet de la hauteur de chicane attachée à la surface inférieure de la paroi sur le nombre de Nusselt, θ= 30°

Les figures IV.11, et IV.13, représentent l'effet de la hauteur de chicane sur le nombre de Nusselt au long du canal, la variation du Nusselt est promotionnelle à la hauteur de chicane. On constate également que le canal qui dispose deux chicanes de mêmes hauteurs b= 0,08 m est plus performant que dans le cas :  $b = 0.06$  et 0.04 m successive, Tableau IV.2.

On conclut que la hauteur des chicanes contribue d'une façon active sur l'intensification d'échange thermique entre le fluide et la paroi du canal, et à chaque fois qu'on augmente la hauteur de chicane le nombre de Nusselt prend des valeurs plus élevées et atteint le maximum dans le cas où les hauteurs des chicanes son pareils.

|                                                                      | Différents cas | Hauteur des chicanes | Valeur maximale de Nu |
|----------------------------------------------------------------------|----------------|----------------------|-----------------------|
| Cas 1 - chicanes<br>attachées à la surface<br>supérieure de la paroi | a              | $b = 0.08$ m         | 10532                 |
|                                                                      | b              | $b=0.06$ m           | 6299                  |
|                                                                      | $\mathbf{C}$   | $b = 0.04$ m         | 5001                  |
| Cas 2 - chicanes                                                     | d              | $b = 0.08$ m         | 10532                 |
| attachées à la surface<br>inférieure de la paroi                     | e              | $b = 0.06$ m         | 6862                  |
|                                                                      | £              | $b = 0.04$ m         | 5732                  |

Tableau IV.2 : Valeur maximale de Nusselt pour différentes hauteurs de chicane

Tableau IV.2, expose les résultats du nombre de Nusselt obtenus, avec un écart relatif :  $\Delta Nu_{he}$  = 5,63% et  $\Delta Nu_{cf} = 7,31\%$ , cet écart est dû aux différentes hauteurs de chicane attachée aux

surfaces de la paroi, l'élargissement de la section de passage du fluide dans le premier cas est localisé au niveau de la première chicane. Pour le deuxième cas l'agrandissement de cette bande est borné par l'extrémité de la deuxième chicane et la surface de la paroi.

# *IV.8. Variation de la température et de la vitesse*

## *IV.8.1. Variation de la température sur des plans verticaux*

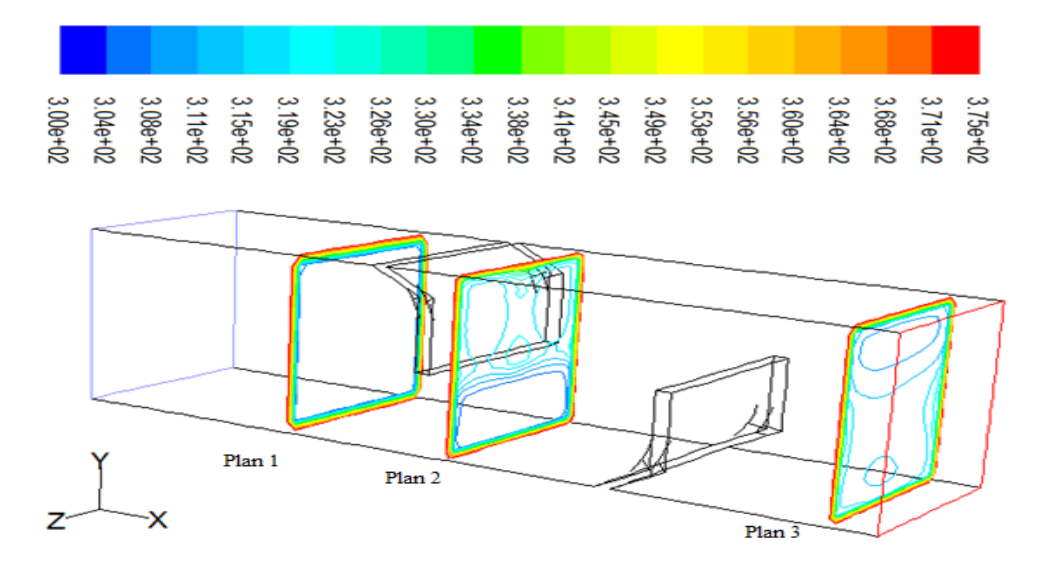

Figure IV.14 : Contour de la température, plans verticaux

On constate que le champ de température, présenté sur la figure IV.14, montre un abaissement de température dans les zones situées au milieu du canal. Les zones les plus chaudes sont pour la plupart localisées au voisinage des parois.

## *IV.8.2. Variation de la température sur le plan horizontal (L, H /2, Z)*

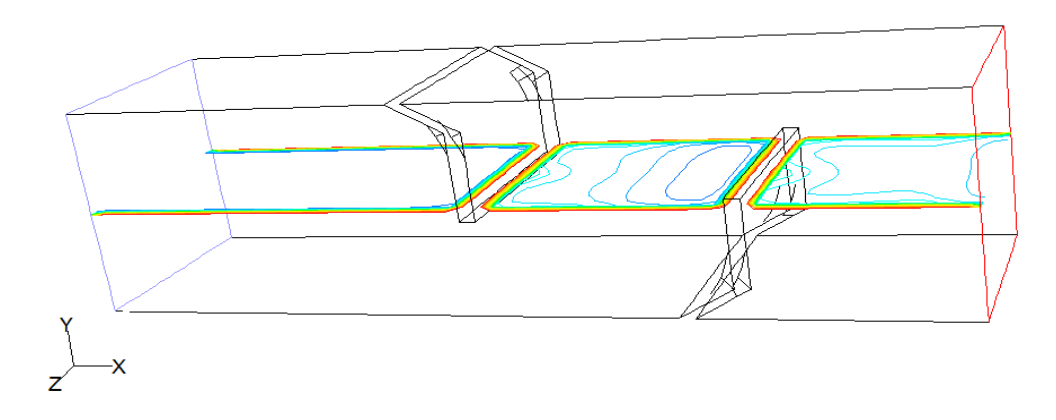

Figure IV.15 : Contour de la température, plan horizontal (L, H /2, Z)

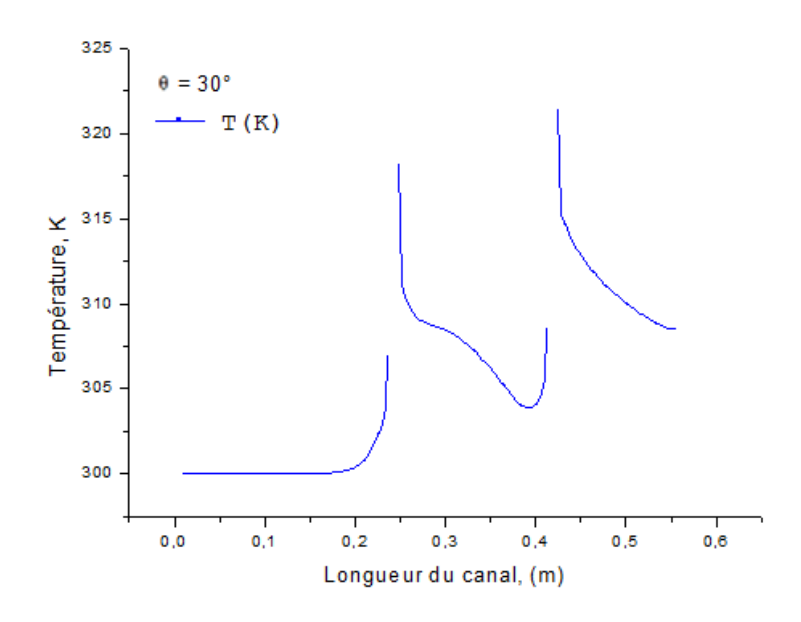

Figure IV.16 : Variation de la température le long du canal, plan horizontal (L, H /2, Z)

La figure IV.16, représente la variation de la température du fluide le long du canal sur un plan horizontal situé à la position (L, H /2, Z), on remarque que le profil de la température du fluide est quasi linéaire, T=300K de l'entrée du canal jusqu'à la position x = 0,20 m. Les valeurs de température des particules du fluide près de la paroi de la première chicane augmentent brusquement et atteignent la valeur  $T = 318K$ , puis sur l'intervalle  $x = 0.23m-0.38m$ , les particules du fluide sont plus froides et ces valeurs de température diminuent jusqu'à la valeur T= 303K sous l'effet de l'apparition des zones de recirculation du fluide. Ensuit au voisinage de la paroi de la deuxième chicane le fluide reçoit une quantité de chaleur provenant de la paroi qui participe au réchauffement de leurs particules et fait augmenter leurs températures pour arriver à 321K. Enfin le fluide se refroidi quant-il s'éloigne de la surface de la chicane.

.

*IV.8.3. Variation de la vitesse sur le plan horizontal (L, H /2, Z)*

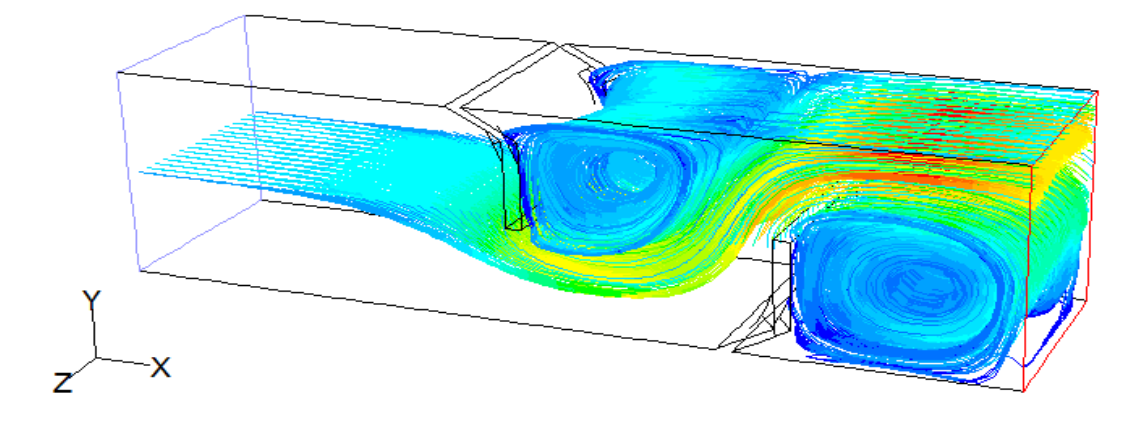

Figure IV.17 : Vecteurs de la vitesse, plan horizontal (L, H /2, Z)

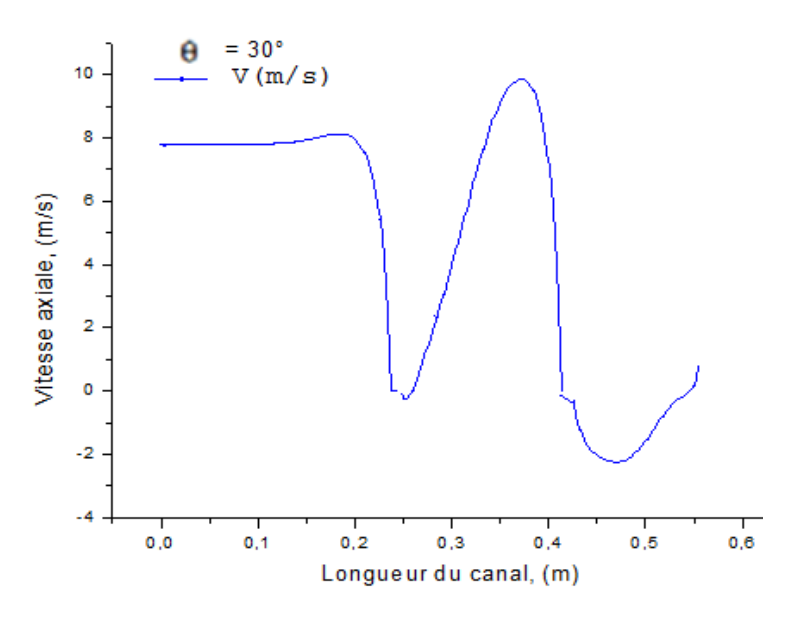

Figure IV.18 : Variation de la vitesse axiale le long du canal, plan horizontal (L, H /2, Z)

La figure IV.18, représente la variation de la vitesse axiale le long du canal sur le plan (L, H /2, Z), le profil de la vitesse au milieu du canal est quasi-linéaire de l'entrée jusqu'à x=0.18 m, et la vitesse prend une valeur constante  $U = 7.8$  m/s. Juste après la première chicane la vitesse du flux prend des valeurs négatives puis elle s'accélère pour atteindre une valeur positive maximale Umax = 9,86 m/s. Après la deuxième chicane la vitesse du flux chute et reprend une valeur négative minimale Umin = - 2,3 m/s.

On constate, sur les figures IV.18 qu'une réduction des vitesses axiales dans la partie inférieure du canal et une augmentation dans la partie supérieure. Cette limitation dépend considérablement des zones de recirculation en amont et en aval de la deuxième chicane, caractérisées par des valeurs négatives observées.

*IV.9. Effet de la forme des chicanes : IV.9.1. Chicane inclinée θ=30*° *et chicane plane θ= 90° :*

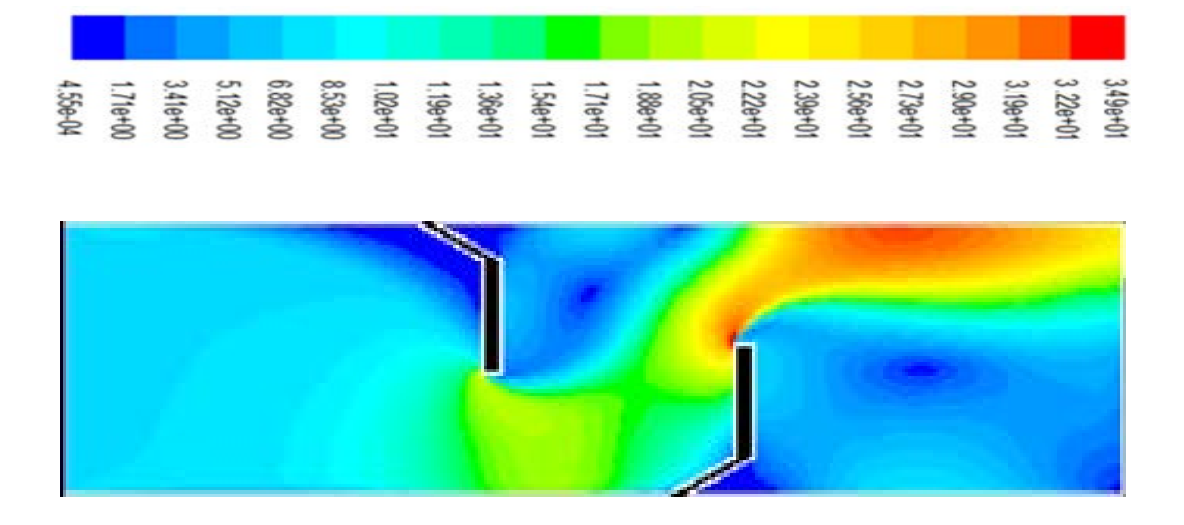

a. Chicane inclinée θ=30°

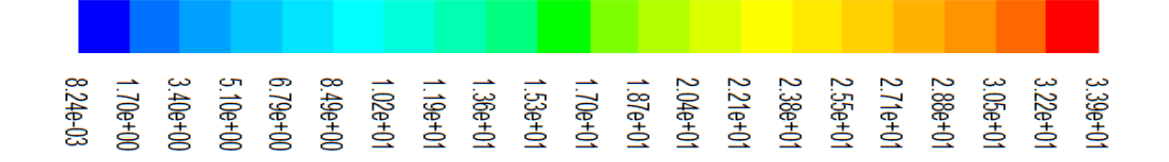

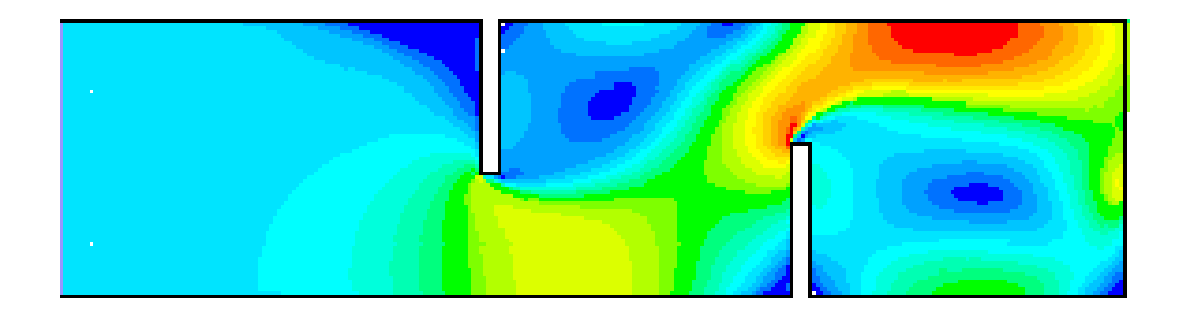

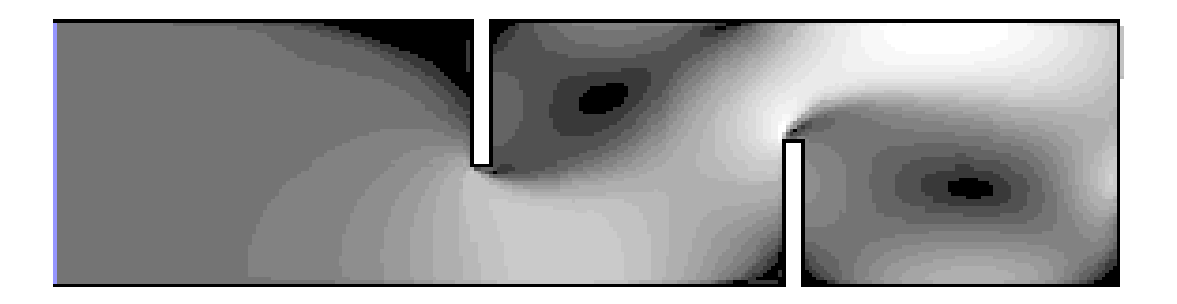

b. Chicane plane  $\theta$  = 90° Figure IV.19 : Vecteurs de la vitesse pour les cas a et b

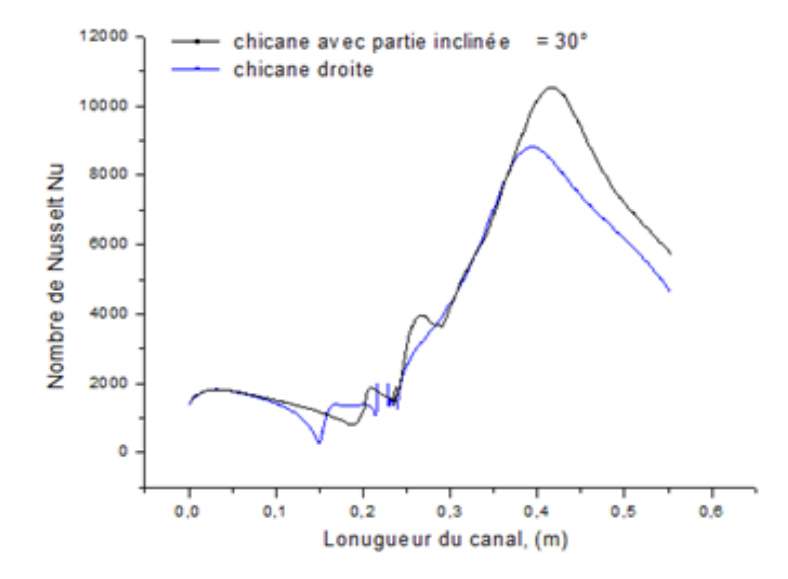

Figure IV.20 : Effet de la forme des chicanes sur le nombre de Nusselt pour les cas a et b.

# *IV.9.2. Chicane inclinée θ= 30° et chicane inclinée θ= 60*°

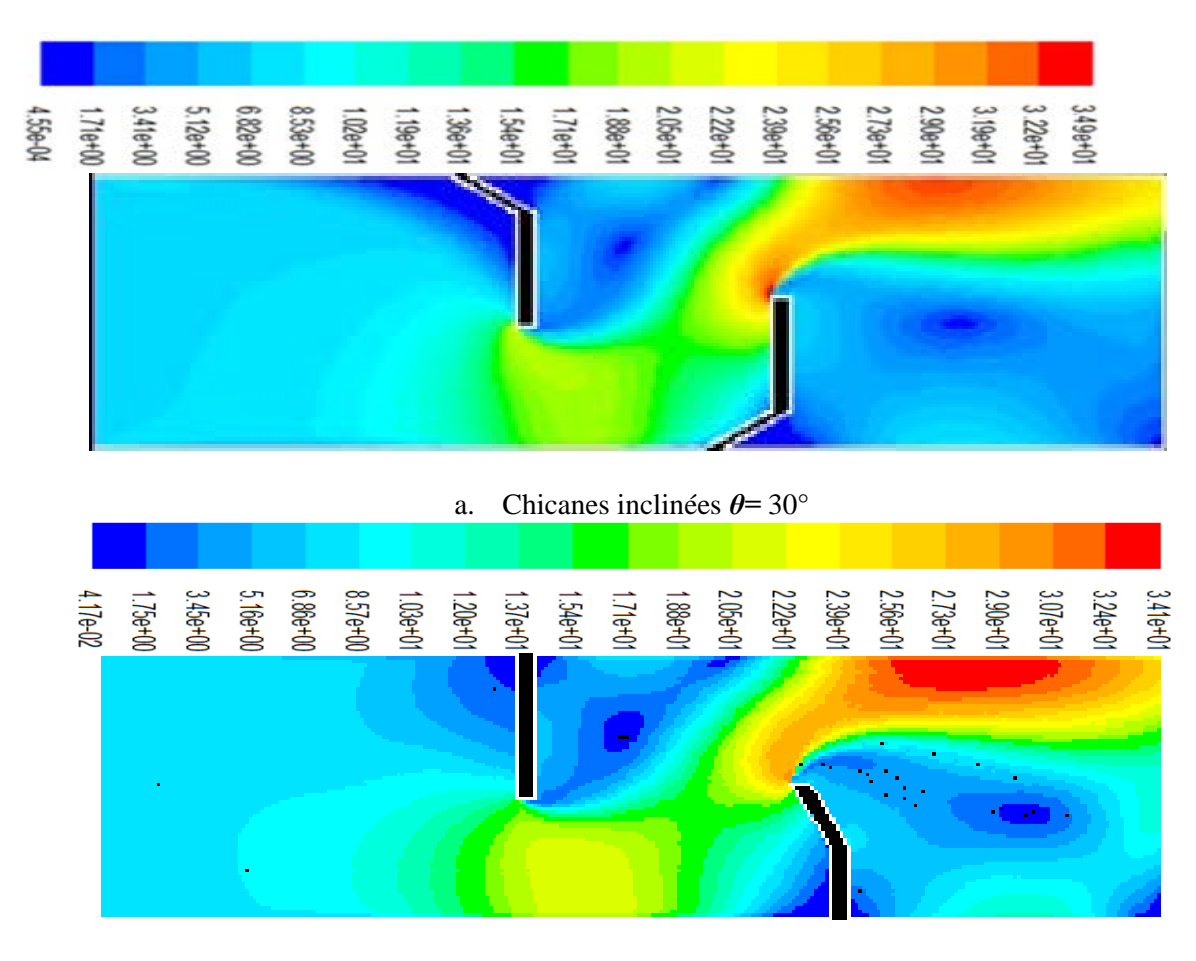

c. Chicane inclinée *θ=* 60° attachée à la paroi inférieure du canal Figure IV.21 : Vecteurs de vitesse pour les cas a et c.

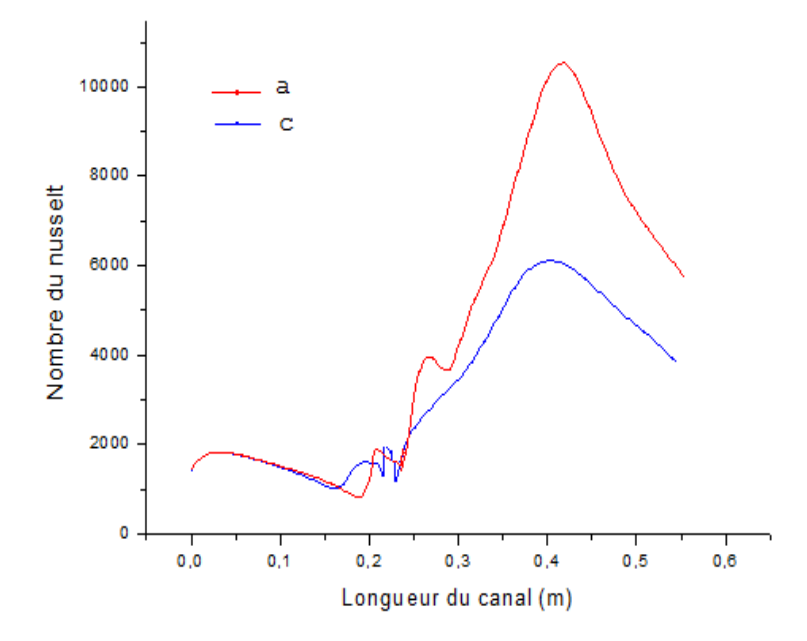

Figure IV.22 : Effet de la forme des chicanes sur le nombre de Nusselt pour les cas a et c.

*IV.10. Effet de l'emplacement et de l'orientation de l'angle d'inclinaison*

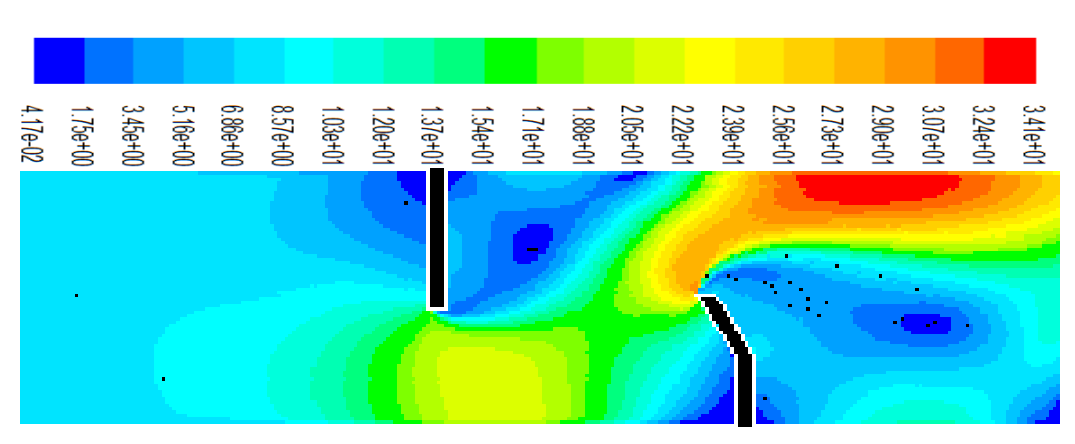

c. Orientation dans le sens opposé d'écoulement

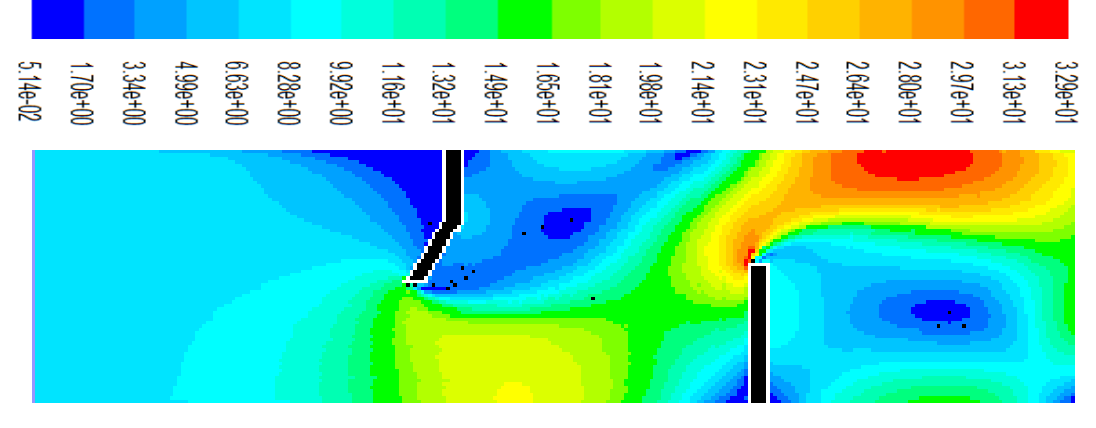

d. Orientation dans le sens opposé d'écoulement

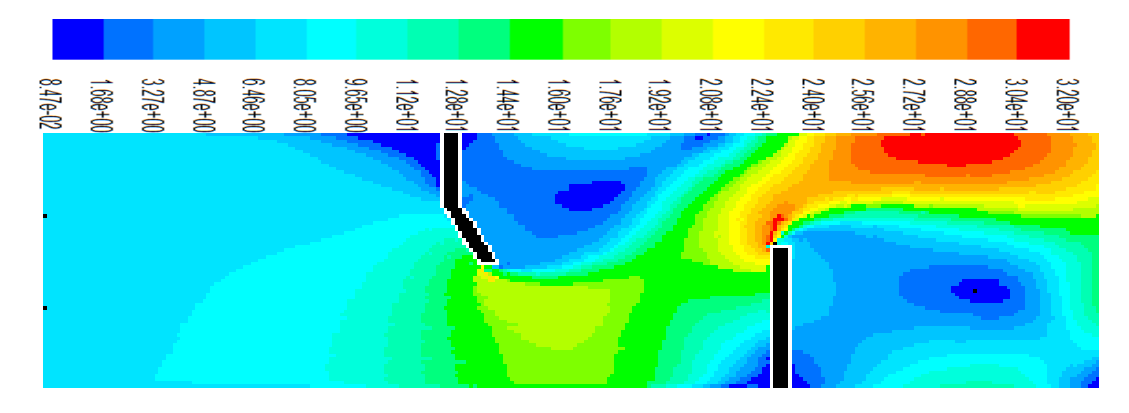

e. Orientation dans le sens d'écoulement

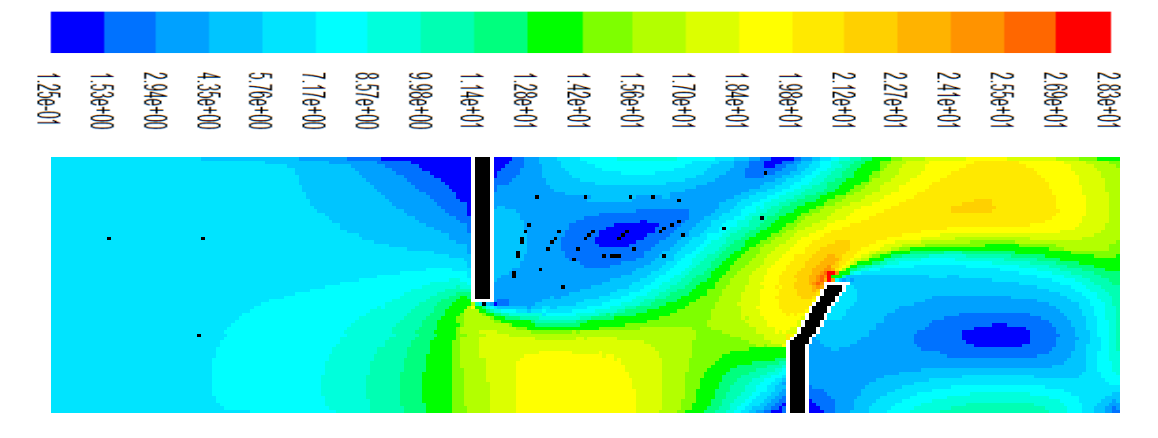

f. Orientation dans le sens d'écoulement

Figure IV.23 : Vecteurs de vitesse pour les cas c, d, e et f

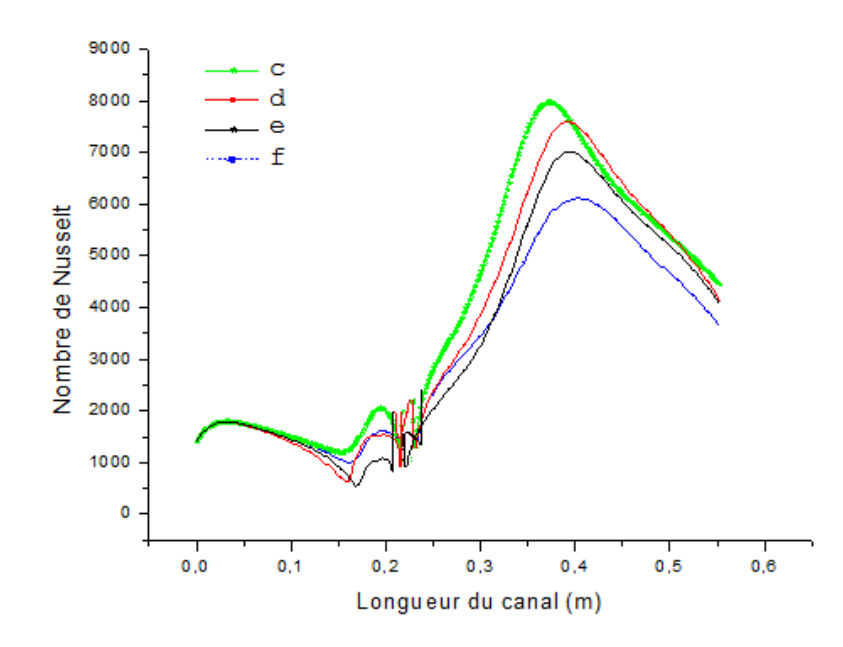

Figure IV.24 : Effet de l'emplacement et de l'orientation de l'angle d'inclinaison sur le nombre de Nusselt pour les cas c, d, e et f

La figure IV.24, montre que l'apparence de la variation de Nusselt est identique dans tous les cas et que le profil est indépendant du sens de l'orientation de la partie inclinée des chicanes, ainsi le nombre de Nusselt le plus élevé correspond au cas c, ce qui nous permet de conclure que l'effet d'orientation des chicanes est contribué d'une manière efficace sur l'amélioration de taux d'échanges thermiques.

## *VI.11. Nombre de Nusselt moyen :*

## *IV.11.1. Effet de l'angle d'inclinaison sur le nombre de Nusselt moyen*

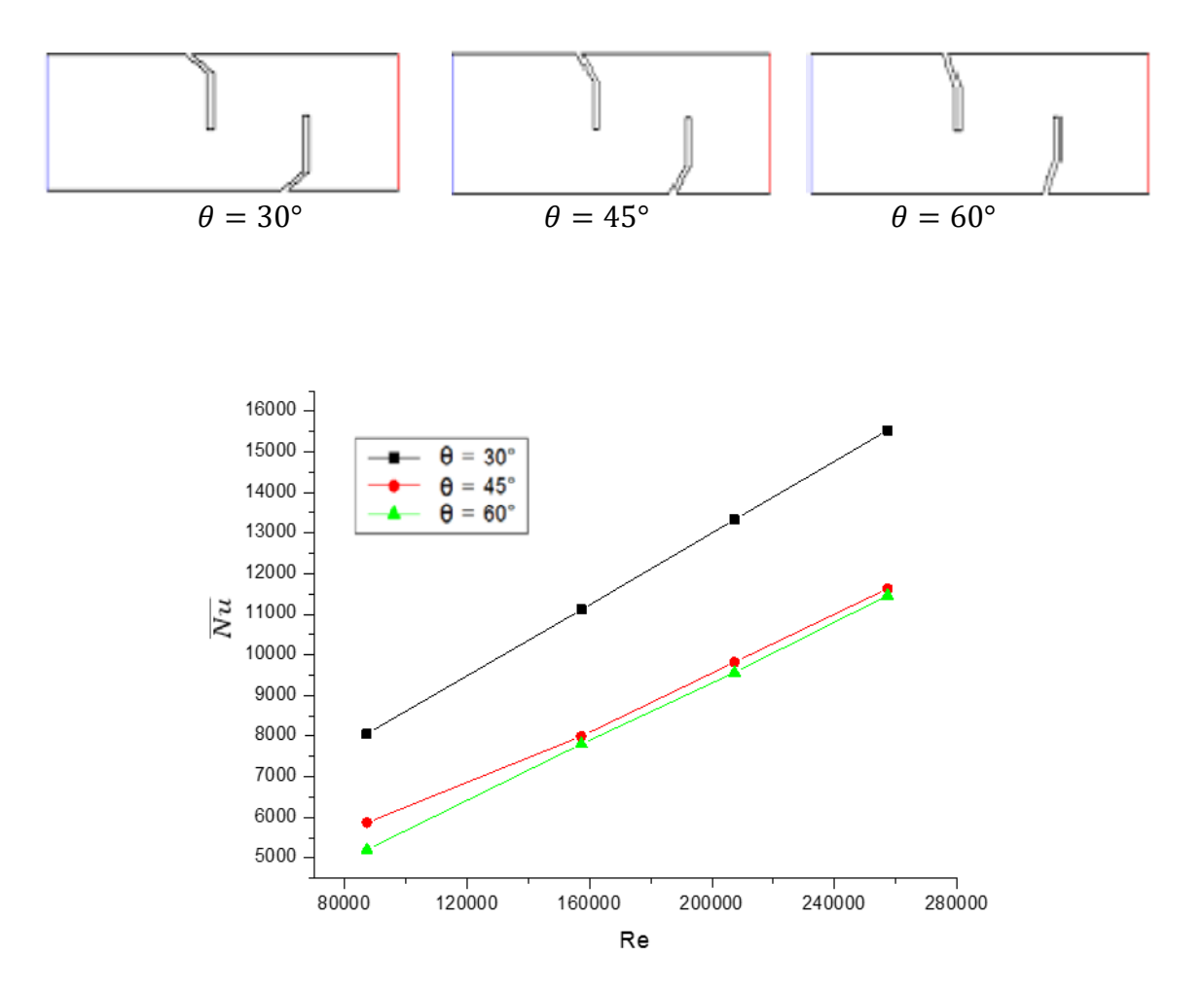

Figure IV.25 : Effet de l'angle d'inclinaison  $\theta$  sur le nombre de Nusselt moyen  $\overline{Nu}$ 

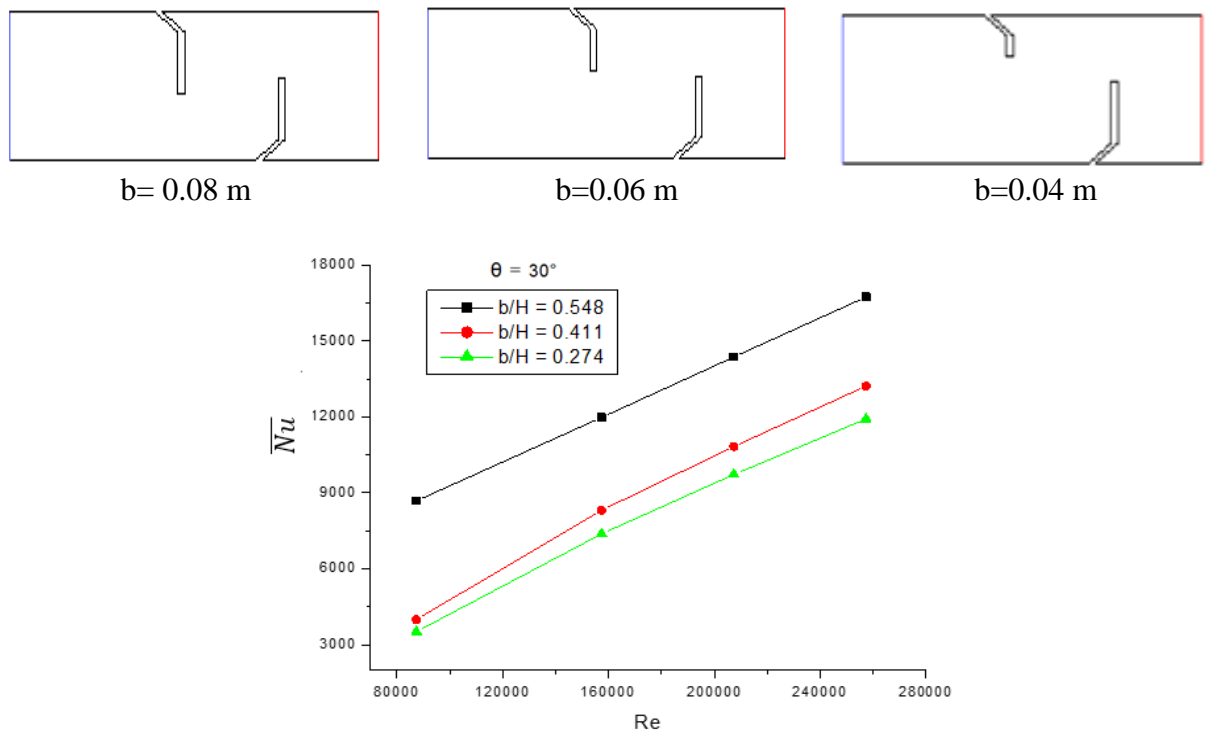

## *IV.11.2. Effet du facteur de blocage sur le nombre de Nusselt moyen:*

Figure IV.26 : Effet du facteur de blocage b/H sur le nombre de Nusselt moyen Nu

La variation du nombre de Nusselt moyen  $\overline{Nu}$  en fonction du nombre de Reynolds Re est représentée sur les Figures IV.25 et IV.26, pour différentes valeurs d'angles d'inclinaison de perturbateur  $\theta$  et du facteur de blocage b/H, les figures montrent que le nombre de Nusselt moyen  $\overline{Nu}$  augmente avec la diminution de l'angle d'inclinaison  $\theta$  et l'accroissement du facteur de blocage b/H.

On conclut que l'élévation des valeurs du nombre de Nusselt moyen  $\overline{Nu}$  est strictement liée à la variation de l'angle d'inclinaison de perturbateur et du facteur de blocage.

Tableaux IV.3 et IV.4, donnent une comparaison entre l'écart d'augmentation de  $\overline{Nu}$  en fonction de l'angle d'inclinaison  $\theta$  et du facteur de blocage b/H respectivement.

| TROIDRETT ID I LJURIT G REGINDIRENTON GU TI W DOGI GNITUITUD TRIUGID GU O |                               |                             |  |
|---------------------------------------------------------------------------|-------------------------------|-----------------------------|--|
|                                                                           | $-45^{\circ}$<br>$60^{\circ}$ | $60^{\circ}$ - $30^{\circ}$ |  |
| $(%^{(0)})(\cdot)\times((\cdot)\times((0,\cdot)\times(0,\cdot))$<br>∸     | 7 21<br>94. ا                 | 89, 29                      |  |

Tableau IV.3 : Ecart d'augmentation de  $\overline{Nu}$  pour différentes valeurs de  $\theta$ 

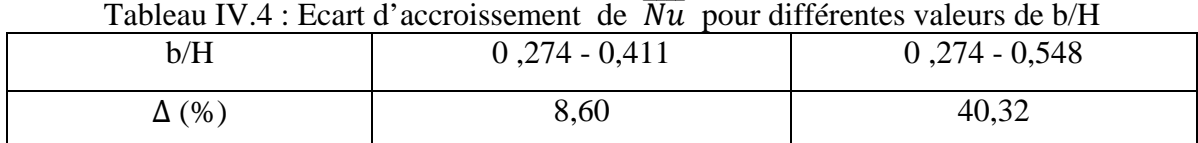

### *IV.11.3. Effet de la forme de chicane sur le nombre de Nusselt moyen*

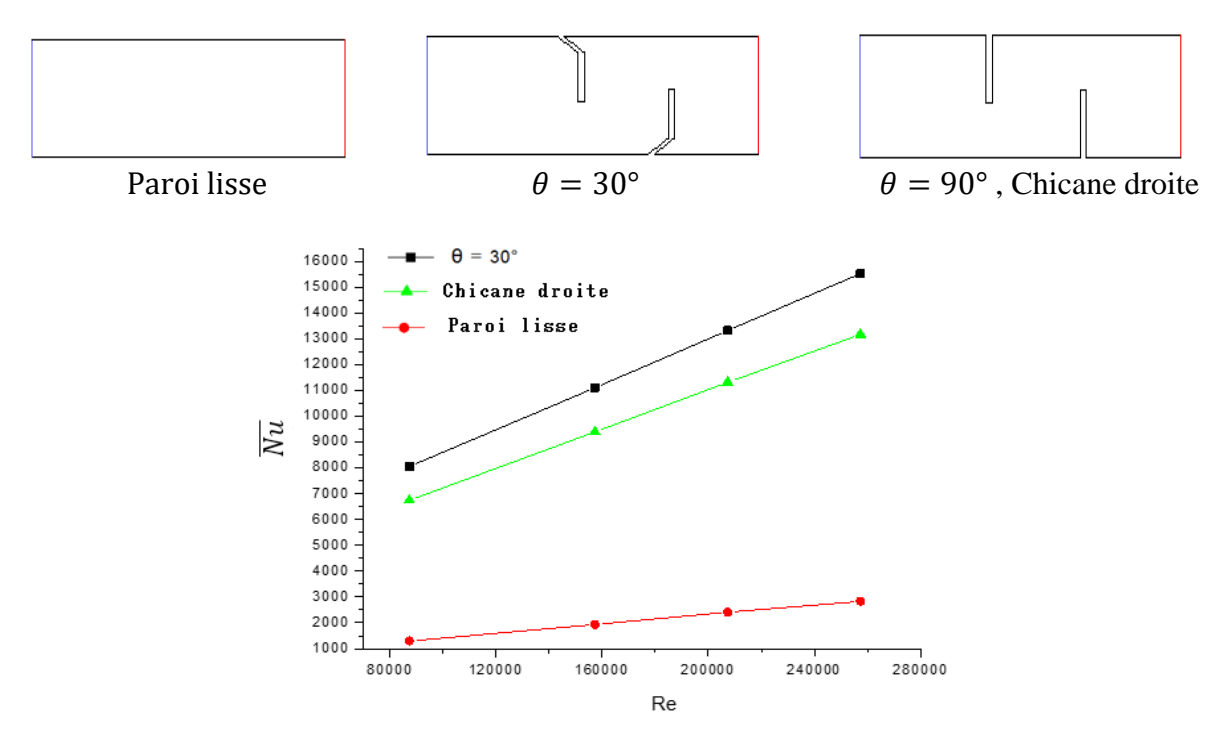

Figure IV.27 : Effet de la forme de chicane sur le nombre de Nusselt moyen  $\overline{Nu}$ 

La Figure IV.27, représente l'effet de la forme de chicane sur le nombre de Nusselt moyen  $\overline{\text{Nu}}$ , une comparaison a été faite entre trois cas différents du canal, le premier est lisse, les deux autres disposent une chicane droite  $\theta = 90^{\circ}$  et une chicane a une partie inclinée  $\theta = 30^{\circ}$ respectivement, les résultats de comparaison affirment en évidence que l'effet de chicane avec la partie inclinée est dominant que les autres cas, Tableau IV.5.

Cas A : Chicane avec partie inclinée  $\theta = 30^{\circ}$  - Sans chicane (paroi lisse)

Cas B : Chicane droite  $\theta = 90^{\circ}$  - Sans chicane (paroi lisse)

Cas C : Chicane avec partie inclinée de  $\theta = 30^{\circ}$  - Chicane droite  $\theta = 90^{\circ}$ 

| Tableau IV.9: Ecalt de l'elevation de IVIa pour unicientes formés de cincanes |     |       |       |
|-------------------------------------------------------------------------------|-----|-------|-------|
| cas                                                                           |     |       |       |
| $(%^{6})$                                                                     | 70A | 76,03 | 14,02 |

Tableau IV.5 : Ecart de l'élévation de  $\overline{Nu}$  pour différentes formes de chicanes

## *IV.11.4. Rapport du nombre de Nusselt moyen:*

### *IV.11.4.1. Effet de l'angle d'inclinaison sur le rapport du nombre de Nusselt moyen:*

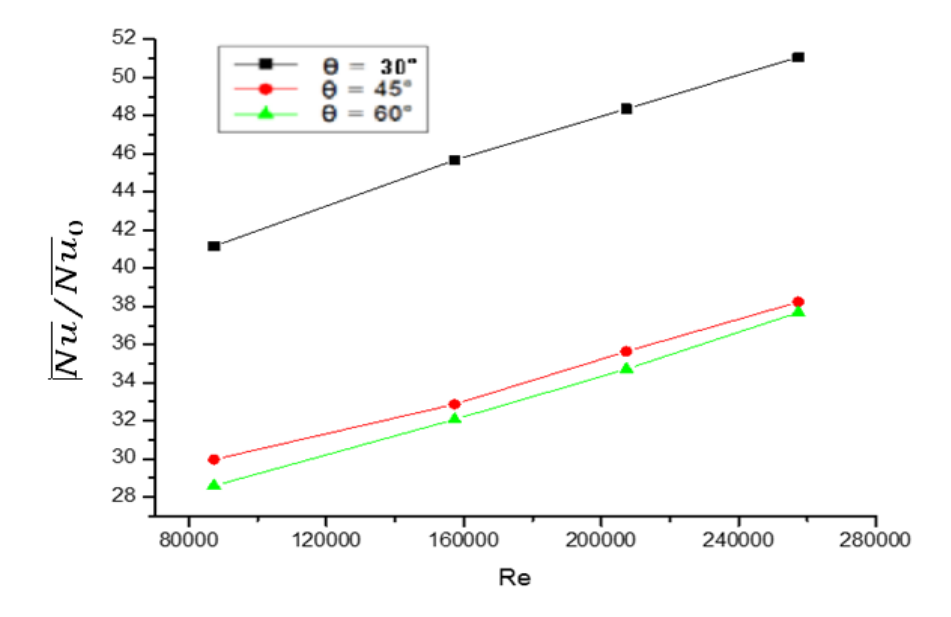

Figure IV.28 : Effet de l'angle d'inclinaison θ sur le rapport du nombre de Nusselt moyen  $\overline{\text{Nu}}/\text{Nu}_0$ 

### *IV.11.4.2. Effet du facteur de blocage sur le rapport du nombre de Nusselt moyen:*

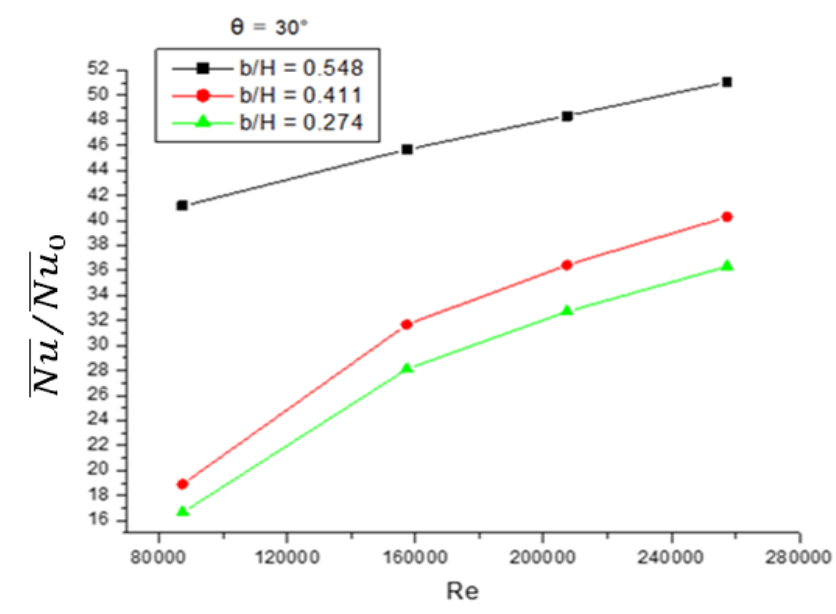

Figure IV.29 : Effet du facteur de blocage b/H sur le rapport du nombre de Nusselt moyen  $\overline{Nu}/Nu_0$ 

L'effet du facteur de blocage b/H et de l'angle d'inclinaison θ sur le rapport de Nusselt moyen  $\overline{Nu}/Nu_0$  est présenté dans les figures IV.28 et IV.29. La représentation montré qu'on diminue l'angle d'inclinaison θ le rapport du nombre de Nusselt moyen augmente et la diminution des valeurs du facteur de blocage provoque la chute des valeurs de rapport du nombre de Nusselt moyen.

#### *IV.11.5. Coefficient de frottement:*

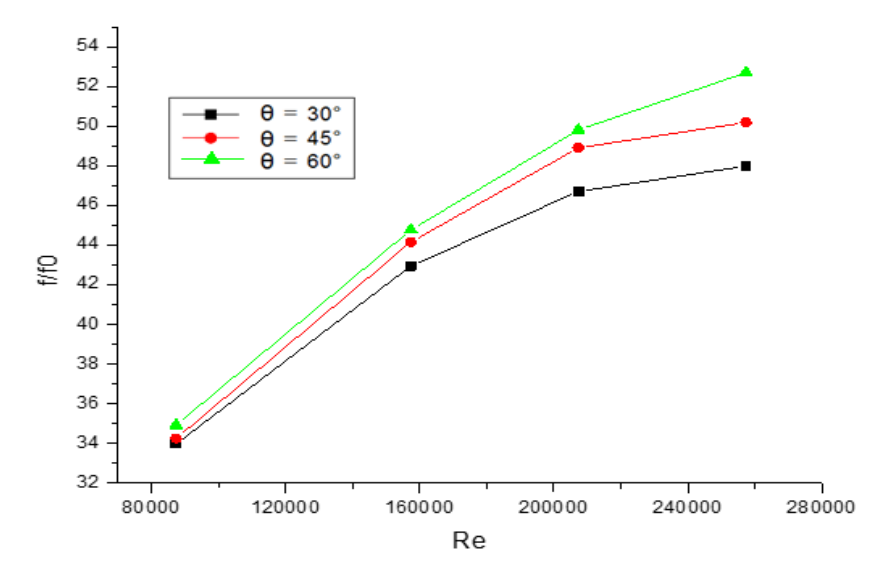

#### *IV.11.5.1. Effet de l'angle d'inclinaison sur le coefficient de frottement:*

Figure IV.30 : Effet de l'angle d'inclinaison  $\theta$  sur le coefficient de frottement f/f<sub>0</sub>

### *IV.11.5.2. Effet du facteur de blocage sur le coefficient de frottement:*

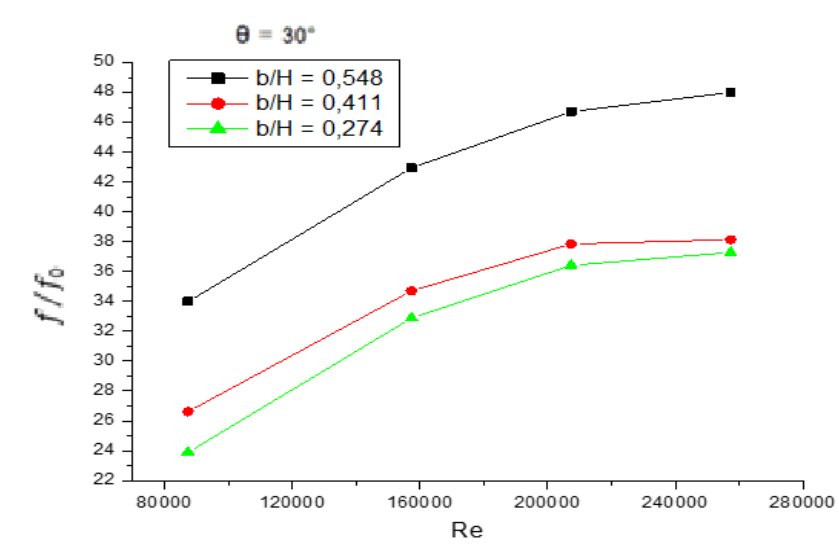

Figure IV.31 : Effet du facteur de blocage  $b/H$  sur le coefficient de frottement f/f<sub>0</sub> La variation du coefficient de frottement  $f/f_0$  en fonction du nombre de Reynolds Re pour différentes valeurs de l'angle  $\theta$  et du facteur de blocage  $b/H$  est représentée sur les Figures IV.30 et IV.31, on constate que la chute du coefficient de frottement est affichée lors de la diminution de l'angle d'inclinaison et que l'élévation de ce coefficient est accomplie par la croissance du facteur de blocage.

#### *IV.11.5.3. Effet de la forme de chicane sur le coefficient de frottement*

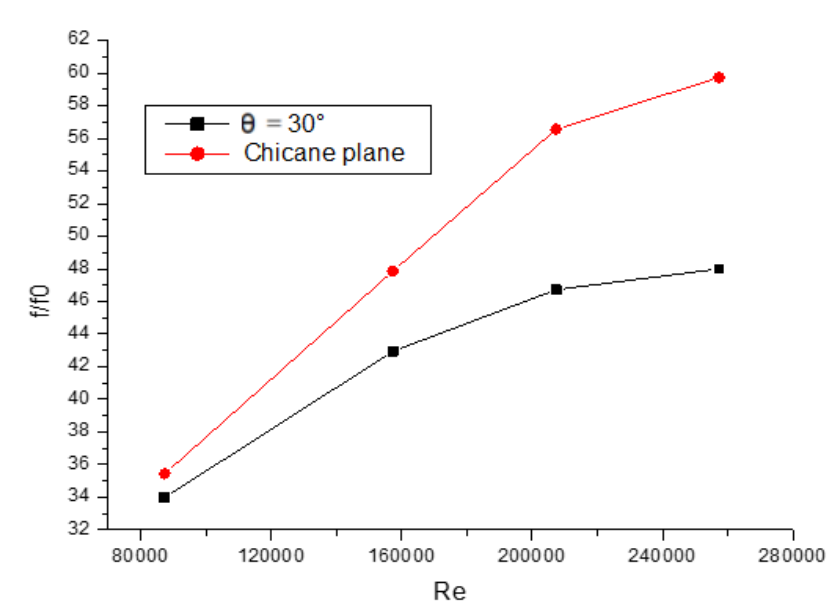

Figure IV.32 : Effet de la forme de chicane sur le coefficient de frottement  $f/f_0$ 

Figure IV.32, représente les résultats de comparaison entre deux cas différents de la forme de chicane, l'une est une chicane plane  $\theta = 90^{\circ}$  et l'autre est une chicane a une partie inclinée  $\theta =$  30°. La comparaison montre que la chicane droite a un fort effet sur le coefficient de frottement  $f/f_0$ .

*IV.12. Facteur d'amélioration thermique* 

*IV.12.1. Effet de l'angle d'inclinaison sur le facteur d'amélioration thermique*

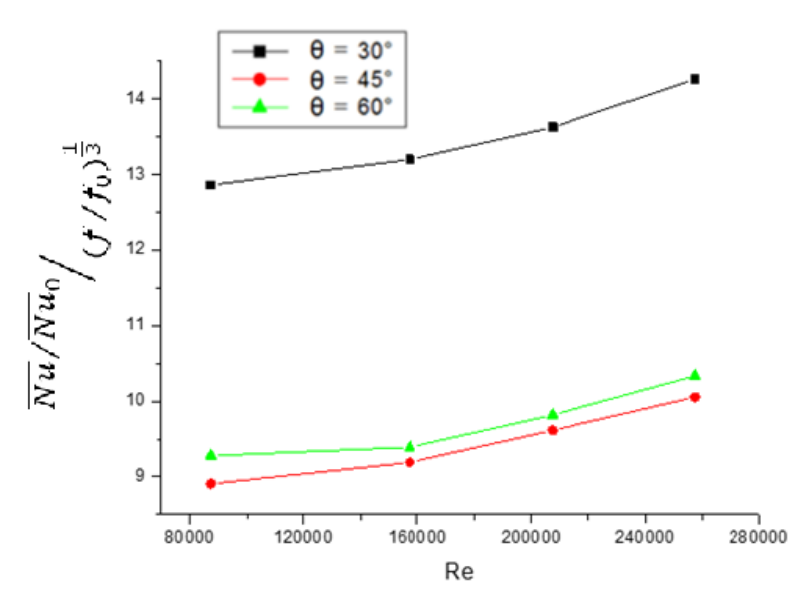

Figure IV.33 : Effet de l'angle d'inclinaison  $\theta$  sur le facteur d'amélioration thermique  $\eta$ 

Le facteur d'amélioration thermique  $\eta = \frac{Nu/Nu_0}{M}$  $(f/f_0)^{\frac{1}{3}}$ 3  $\frac{1}{2}$  est représenté sur la figure IV.33,

ce facteur augmente avec la réduction de l'angle d'inclinaison

# *IV.13. Coefficient d'échange convectif moyen :*

*IV.13.1. Effet de l'angle d'inclinaison sur le coefficient d'échange convectif moyen :*

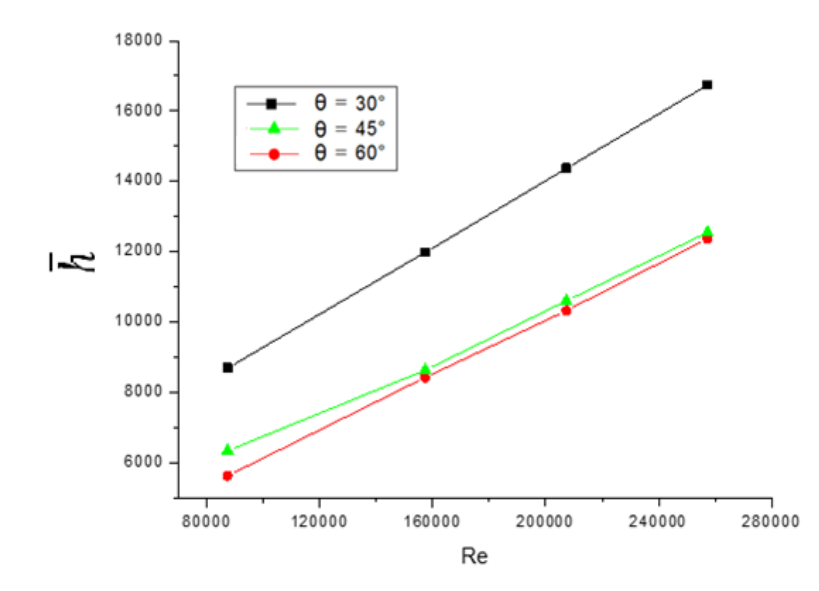

Figure IV.34 : Effet de l'angle d'inclinaison sur le coefficient d'échange convectif moyen  $\bar{h}$ 

*IV.13.2. Effet du facteur de blcage sur le coefficient d'échange convectif moyen :*

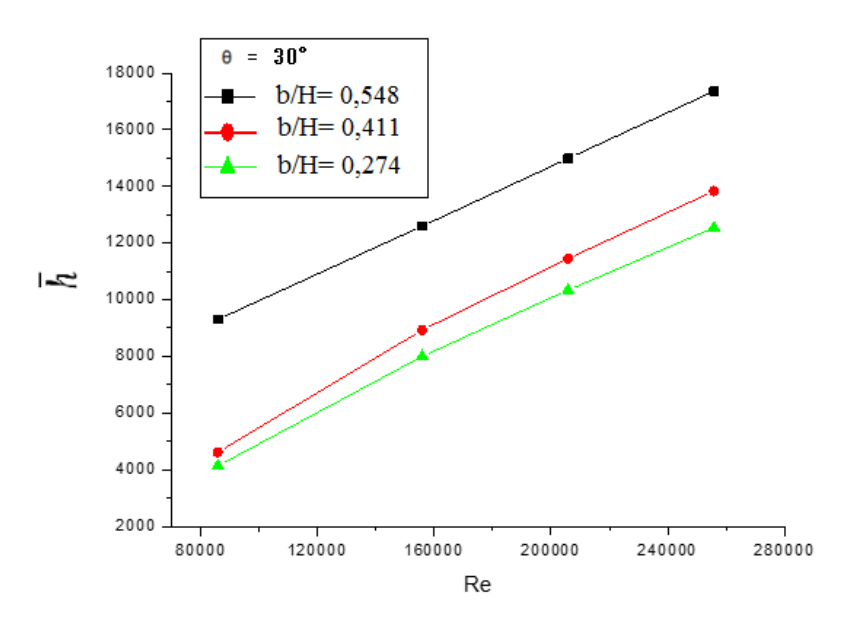

Figure IV.35 : Effet du facteur de blocage b/H sur le coefficient d'échange convectif moyen  $\bar{h}$ 

Les figures IV. 34 et IV. 35 représentent la variation du coefficient d'échange superficiel moyen  $\bar{h}$  en fonction du nombre de Reynolds sous l'effet de l'ange d'inclinaison et le facteur de blocage. On constate que les valeurs les plus élevées du coefficient de transfert de chaleur par convection moyen  $\bar{h}$  correspondent aux faibles angles d'inclinaison, voir la figure IV.34. L'échange thermique devient intense à chaque fois que l'on abaisse la pente d'inclinaison. Le coefficient de transfert de chaleur par convection moyen  $\bar{h}$  est strictement affecté par le facteur de blocage, la figure IV. 35 montre que l'augmentation de la hauteur de chicanes implique un accroissement du coefficient d'échange superficiel moyen  $\bar{h}$ , cette croissance est d'environ 46,33% .

#### *IV***.***14. Conclusion*

*Les résultats numériques, obtenus par le modèle k-ε, sont validés et présentés pour analyser l'effet géométriques sur le fonctionnement des échangeurs de chaleur pour un écoulement turbulent du fluide en convection forcée dans un canal rectangulaire muni de chicanes ayant une partie inclinée. La présence des chicanes conduit à la génération des zones de recirculation responsables de la variation de profil des vitesses caractérisées par des valeurs négatives et*
# CHAPITRE IV- RESULTATS ET DISCUSSIONS

*positives exprimées par un changement brusque du sens de l'écoulement ainsi ces zones de recirculation ont un effet significatif sur l'instabilité d'échanges thermiques le long du canal. Le sens d'orientation de la partie inclinée de chicane agit strictement au taux de performance des échanges thermique et le faible d'angle d'inclinaison de la partie inclinée de chicane est plus favorisé du point de vu transferts de chaleur.*

*Conclusion*

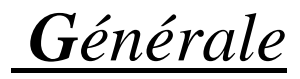

# *Conclusion générale :*

*Le travail effectué dans cette thèse est destiné à l'étude de l'intensification des échanges thermiques dans un canal rectangulaire équipé de chicanes contenant une partie inclinée à différents angles lors d'un écoulement interne turbulent du fluide en convection forcée.* 

*Après avoir noté quelques paramètres participant à l'amélioration d'échanges thermiques rapportés dans littérature à savoir : les paramètres géométriques du canal, la forme, l'emplacement et l'orientation des éléments insérés, le régime d'écoulement du fluide, les propriétés thermo-physiques du fluide, etc., nous avons opté pour une technique d'intensification dite "passive". Elle consiste dans la majorité des cas à augmenter la surface d'échange de chaleur afin d'intensifier les transferts de chaleur. La méthode la plus favorite est d'utiliser des éléments étendus tels que les chicanes à l'intérieur du canal d'échangeurs de chaleur.*

*La compréhension du phénomène physique étudié nécessite la présentation d'un modèle du système mathématique avec les conditions aux limites simplificatrices associées en décrivant les équations régissantes de l'écoulement turbulent du fluide. Les propriétés thermo-physiques utilisées pour cette étude sont considérées constantes lors de l'écoulement du fluide incompressible, stationnaire et bidimensionnel.*

*La résolution numérique du problème étudié a été menée à l'aide du code de calcul CFD "Fluent" qui utilise la méthode des volumes finis Le maillage adopté est du type quadrilatéral, l'indépendance des résultats au maillage a été effectuée pour une différence entre les valeurs des vitesses axiales inférieures à 1 %. La validation des résultats obtenus montre une bonne concordance avec ceux de la littérature.*

*Les résultats numériques obtenus par le modèle k-ε, sont présentés pour analyser l'effet de la présence des chicanes à l'intérieur du canal d'échangeurs de chaleur, cette présence conduit à la génération des zones de recirculation responsables de la variation de profil de vitesse caractérisées par des valeurs négatives et positives exprimée par un changement brusque du sens de l'écoulement. Ainsi ces zones de recirculation ont un effet significatif sur l'instabilité d'échanges thermiques le long du canal.*

*L'emplacement et le sens d'orientation de la partie inclinée de chicane affectent strictement au taux de performance des échanges thermiques. Le facteur de blocage affiche un effet important sur le taux d'amélioration thermique, ainsi le faible angle d'inclinaison de la partie inclinée de chicane est plus favorisé du point de vue transferts de chaleur.*

*Dans l'optique de ce qui précède, nous avons comme perspectives d'études au futur :*

- *Utiliser d'autres conditions thermiques imposées.*
- *Choisir d'autres formes des chicanes telles que les chicanes perforées.*
- *Etudier l'effet d'autres paramètres participant à la perfection des échanges thermiques.*
- *Etudier l'intensification des échanges thermiques dans le cas d'écoulement du fluide diphasique.*
- *Adopter l'une des méthodes actives pour l'amélioration thermique.*
- *Présenter et analyser l'écoulement du fluide en trois dimensions*
- 1. Baadache K., Bougriou C. Optimisation of the design of shell and double concentric tubes heat exchanger using the Genetic Algorithm. Heat and Mass Transfer, 2015; 51(10):1371- 1381.
- 2. Bougriou C, Baadache K. Shell-and-double concentric-tube heat exchangers. Heat and Mass Transfer, 2010; 46 (3) 315-322.
- 3. Joshi AS, Dincer I, Reddy BV. Solar hydrogen production: a comparative performance assessment. Int J Hydrogen Energy, 2011; 36:11246-57.
- 4. He F, Li F. Hydrogen production from methane and solar energy e process evaluations and comparison studies. Int J Hydrogen Energy, 2014; 39:18092-102.
- 5. Balta MT, Dincer I, Hepbasli A. Performance assessment of solar-driven integrated Mg-Cl cycle for hydrogen production. Int J Hydrogen Energy, 2014; 39(35):20652-61.
- 6. Wang Z, Naterer GF. Integrated fossil fuel and solar thermal systems for hydrogen production and CO2 mitigation. Int J Hydrogen Energy, 2014; 39:14227-33.
- 7. Ozcan H, Dincer I. Energy and exergy analyses of a solar driven Mg-Cl hybrid thermochemical cycle for coproduction of power and hydrogen. Int J Hydrogen Energy, 2014; 39:15330-41.
- 8. Bhosale RR, Kumar A, Broeke LJP, Gharbia S, Dardor D, Jilani M. Solar hydrogen production via thermochemical iron oxide iron sulfate water splitting cycle. Int J Hydrogen Energy, 2015; 40(4):1639-50.
- 9. AlZahrani A, Dincer I. Design and analysis of a solar tower based integrated system using high temperature electrolyzer for hydrogen production. [Int J Hydrogen Energy,](http://www.sciencedirect.com/science/journal/03603199) 2016; 41(19):8042–8056.
- 10. Zhang H, Su S, Chen X, Lin G, Chen J. Configuration design and performance optimum analysis of a solar-driven high temperature steam electrolysis system for hydrogen production. Int J Hydrogen Energy, 2013; 38(11):4298-307.
- 11. Heat exchanger design, handbook, Spalding, D. B. Includes bibliographical references and index. TJ263.H38 1983.
- 12. Heat exchanger design handbook, T. kuppan, Southern Railway, Madras, India. Includes bibliographical references and index. 0-8247-9787-6.
- 13. Fundamentals of heat exchanger design, Ramesh K. Shah, Dusan P. Sekulic . Includes bibliographical references and index. 0-471-32171-0.
- 14. Ghanem A, Habchi C, Lemenand T, Della Valle D, Peerhossaini H. Energy efficiency in process industry e High-efficiency vortex (HEV) multifunctional heat exchanger. Renewable Energy 2013; 56: 96 -104.
- 15. Angioletti M, Nino E, Ruocco G. Simultaneous visualization of flow field and evaluation of local heat transfer by transitional impinging jets. International Journal of Heat and Mass Transfer, 2003; 46:1703–1713.
- 16. Pethkool S, Kwankaomeng, S, Promvonge P. Turbulent heat transfer enhancement in heat exchange using helically corrugated tube. Int Communications Heat Mass Transfer, 2011; 38:340–347.
- 17. Bodade P. R, Koli D. K. Experimental investigation on convective heat transfer analysis in a circular tube with internal threads of different pitches. International Journal of Engineering and Advanced Technology, 2013; 3: 2249 – 8958
- 18. Promvonge P. Heat transfer and pressure drop in a channel with multiple 60° V-Baffles. International Communications in Heat and Mass Transfer, 2010; 37: 335-840.
- 19. Demartini L. C, Vielmo H. A, Moller S.V . Numeric and experimental analysis of the turbulent flow through a channel with baffle plates. Journal of the Brazilian Society of Mechanical Sciences and Engineering, 2004; 26 (2): 153-159.
- 20. Bensenouci D, Aliane K, Sari-Hassoun Z. Etude thermique de la convection forcée dans une conduite rectangulaire munie de chicanes,  $2^{\text{eme}}$  conférence Internationale des énergies renouvelables CIER-2014. International Journal of Scientific Research & Engineering Technology (IJSET), 2015; 3: 123-127.
- 21. Menni Y, Azzi A, Zidani C. Etude numérique comparative entre deux types de chicanes et ailettes, rectangulaire et rectangulaire arrondie, utilisées pour améliorer les performances des capteurs solaires plans à air, Energies Renouvelables, 2015 ; 18 (3) : 347 – 361.
- 22. Tsay Y L, Chang T S, Cheng J C. Heat transfer enhancement of backward-facing step flow in a channel by using baffle installed on the channel wall, Acta Mech,. 2005; 174: 63–76.
- 23. Bilen K, Cetin M, Gul H, Balta T. The investigation of groove geometry effect on heat transfer for internally grooved tubes. Applied Thermal Engineering, 2009; 29 (4): 761–769.
- 24. Nasiruddin M.H. Siddiqui K. Heat transfer augmentation in a heat exchanger tube using a baffle. International Journal of Heat and Fluid Flow, 2007; 28: 318–328.
- 25. J. Li, S. Wang, J. Chen. Numerical study on a slit fin and tube heat exchanger with longitudinal vortex generators. International journal of heat and mas transfer, 2011; 54: 1743-1751.
- 26. Wang Y, Liu Z, Huang S. Experimental investigation of shell and tube heat exchanger with a new type of baffles, heat mass transfer, 2011; 47: 833-839.
- 27. Benzenine H, Saim R, Abboudi S, Imine O. Numerical simulation of the dynamic turbulent flow field through a channel provided with baffles: comparative study between two models of baffles: transverse plane and trapezoidal, Revue des Energies Renouvelables, 2010; 13  $(4): 639 - 651.$
- 28. Selvakumar P, Prakash J, Ponramsiva D, Ramesh R. Experimental investigationof Heat Transfer Enhancement Using Cross Inserts Having Different Pitch Rectangular Cuts. Journal of Thermal Engineering and Applications, 2014; 2: 2349-8994.
- 29. Xuedong W, Wenhui Z, Qiuping G, Zhiming L, Yanli L. Numerical simulation of heat transfer and fluid flow characteristics of composite fin. International journal of heat and mass transfer, 2014; 75: 414-424
- 30. Wu J. M, Tao W.Q. Effect of longitudinal vortex generator on heat transfer in rectangular channels. Applied Thermal Engineering, 2012; 37: 67–72.
- 31. Khoshvaght-A. M, Hormozi F, Zamzamian A. Role of channel shape on performance of plate-fin heat exchangers, Experimental assessment. International Journal of Thermal Sciences, 2014; 79: 183-193.
- 32. Saha P, Biswas G, Sarkar S. Comparison of winglet-type vortex generators periodically deployed in a plate-fin heat exchanger – A synergy based analysis. International Journal of Heat and Mass Transfer, 2014; 74: 292–305.
- 33. Du X.P, Zeng M, Dong Z.Y. Wang Experimental study of the effect of air inlet angle on the air-side performance for cross-flow finned oval-tube heat exchangers. Experimental Thermal and Fluid Science, 2014; 52: 146–155.
- 34. Wongcharee K, Eiamsa-ard S. Frication and heat transfer characteristics of laminar swirl flow through the round tubes inserted with alternate clockwise and counterclockwise twisted-tapes. International Communications in Heat and Mass Transfer, 2010; 37: 348-352.
- 35. Chassaing, P. Turbulence en mécanique des fluides, analyse du phénomène en vue de sa modélisation à l'usage de l'ingénieur. Toulouse, France 2000; Cépadues-éditions.
- 36. Azzi, A. Investigation numérique du refroidissement par film appliqué aux aubes des turbines à gaz, Doctoral dissertation, 2001; Thèse de doctorat USTO Oran.
- 37. Launder, B.E, Spalding, D.B. The numerical computation of turbulent flows. Computer Methods in Applied Mechanics and Engineering, 1974; 3: 269-289.
- 38. Chien, K.Y. Predictions of channel and boundary-layer flows with a low-Reynolds-number turbulence model. AIAA journal, 1982; 20(1): 33-38.
- 39. Gibsonm, M, Jones, W.P, Mcguirk, J.J, Whitelaw, J.H. Turbulence models for computational fluid dynamics. Outline Lecture Notes, Imperial College of Science and Technology, 1988; London
- 40. Joel H. Ferziger, Milovan Peric, Computational Methods for Fluid Dynamics, Springer-Verlag Berlin Heidelberg, 2002; Allemagne.
- 41. Patankar, S.V. Numerical heat transfer and fluid flow. Hemisphere Publishing Corporation and MC Craw- Hill Book Company, 1980; New York.

### *Résumé :*

Les parois d'échangeurs de chaleur peuvent être constituées par des plaques planes ou ondulées, par des conduits cylindriques ou à section variable munies des chicanes de différentes formes. A cet effet, ce travail a pour objectif de démontrer l'intérêt de l'utilisation des chicanes afin de perturber l'écoulement du fluide et ainsi l'instabilité des échanges thermiques convectifs pendant la génération des zones de recirculation à l'intérieur du canal. Le fluide utilisé dans cette étude est l'hydrogène dans écoulement turbulent en convection forcée. Les chicanes possédant une partie inclinée de 30°, 45° et 60° sont attachées aux parois horizontales supérieures et inférieures d'un canal rectangulaire. Les profils de vitesse axiale, les champs de vitesse ainsi que la distribution du nombre de Nusselt sont présentés. Les chicanes participent à la création des zones de recirculation en créant des instabilités d'échange thermique convectif. La partie de la chicane inclinée d'un angle de 30° est plus performante que les autres inclinaisons et le nombre de Nusselt est amélioré d'environ 26% de plus.

### *Mots clés :*

Instabilités convectives, Convection forcée, Conduite rectangulaire, Chicane, Perturbation d'écoulement, Hydrogène

### *Abstract*

The heat exchanger walls can be constituted by flat or corrugated plates, cylindrical or variable section ducts equipped with baffles of different shapes. For this purpose, this paper aims to demonstrate the advantage of using baffles to disrupt the fluid flow and thus the convective heat exchange instability during the generation of recirculation zones within the channel. The fluid used is hydrogen in a turbulent flow in forced convection. The baffles having a part inclined at an angle of 30°, 45° and 60° are attached to upper and lower horizontal walls of a rectangular channel. Axial velocity profiles, velocity fields as well as the distribution of Nusselt number are presented. The baffles are involved in creating recirculation zones by creating convective heat exchange instability. The part of the baffle inclined at an angle of 30° is more efficient than other inclinations as the Nusselt number increases by about 26% more.

## *Keywords:*

Convective instability, Forced convection, Rectangular duct, Baffle, Flow disturbance, Hydrogen.

# **الملخص**

جدران المبادلات الحراریة قد تتكون من لوحات مسطحة أو مموجة أو ذات شكل قنوات أسطوانیة بمقطع متغیر تحتوي على حواجز مختلفة الأشكال. لھذا الغرض، یھدف ھذا العمل إلى إبراز قیمة استخدام ھذه الحواجز في زعزعة تدفق المائع وكذلك عدم استقرار التبادل الحراري عن طریق الحمل، وذلك خلال خلق مناطق إعادة تدویر داخل القناة. السائل المستخدم ھو الھیدروجین في حالة تدفق حملي قسري. یحتوي الحاجز على جزء مائل بزاویة 30 درجة و45 درجة و60 درجة ملتصقة على الجدران الأفقیة العلویة والسفلیة للقناة. وقد تم تقدیم مسار السرعة المحوریة، ومجال السرعة وكذلك توزیع عدد نسالت. وتمت مقارنة النتائج والتحقق من صحتھا. الحواجز تساھم في زعزعة استقرار التبادل الحراري إلى جانب خلق مناطق إعادة تدویر فإن الحاجز الذي یبدي المیل بزاویة مقدارھا 30 درجة أكثر كفاءة من زوایا المیل الأخرى كما یزید عدد نسالت بنحو 26٪ أكثر**.**

# **الكلمات مفتاح**

عدم استقرار التبادل الحراري، حملي قسري، قنوات مستطیلة، الحاجز، اضطراب التدفق، الھیدروجین

## **Annexes 1**

#### **Liste de la diffusion de connaissances** :

### **Publication Internationale**

Bilal [Litouche,](http://www.sciencedirect.com/science/article/pii/S0360319917303713) Cherif [Bougriou.](http://www.sciencedirect.com/science/article/pii/S0360319917303713) *Effects of convective instabilities on heat exchangers*. International Journal of Hydrogen Energy. [Volume 42, Issue 8,](https://www.sciencedirect.com/science/journal/03603199/42/8) 23 February 2017, Pages 5381-5389

### **Communications Internationales**

Bilal Litouche, Cherif [Bougriou,](http://www.sciencedirect.com/science/article/pii/S0360319917303713) *Effets des instabilités convectives sur le fonctionnement des échangeurs de chaleur.* Troisième Conférence Internationale sur l'Energie, les Matériaux, l'Energétique Appliquée et la Pollution CIEMEAP. (Constantine, Algérie, 30 au 31 Octobre 2016. [http://www.umc.edu.dz](http://www.umc.edu.dz/)

Abdejaoud Touahria, Bilal Litouche. *Etude de l'influence des conditions aux limites à la sensibilité des résultats obtenus à l'aide du code de champs fluent avec le modèle RANS (K-ɛ).* Troisième Séminaire International sur les Energies Nouvelles et Renouvelables SIENR, Ghardaïa, Algérie, 13 au 14 octobre 2014. http://uraer.cder.dz

### **Communication Nationale**

Bilal Litouche, Cherif [Bougriou,](http://www.sciencedirect.com/science/article/pii/S0360319917303713) Abdejaoud Touahria. *Effets des instabilités convectives sur le fonctionnement des échangeurs de chaleur.* 1ere conférence nationale sur les CFD et la technologie. (Draria, Algérie, 2 au 3 Mai 2016. [http://www.cfd-tech-2016.dz](http://www.cfd-tech-2016.dz/)